# The **PCLinux0S** magazine

# $+$  % $\frac{9}{8}$  //1"

420 + ( $+$ , ()  $\sqrt{6245}$  (5. 84((15+26 +298\$5) 42\$' 8\$56 ! ", 6+ \$))(, 1( 84((15+26 +298\$5)  $,17:$   $(8,3(241(4$  $+, 8, (1, 8)$   $, 8($   $$55(42)(2, 88, 5)$  $1/1($  /\$6240 5 +27/ 623 \$461 (4.1<sup>\*</sup> ", 6+ 28 (410 (16 \* (18 (5 2 (0 28 (216) 16 46 42 - ( 86 1 84((15+26 +298\$5)  $(32 \t (8)(9 \t $3,' \t +262 \t 291/2\t $'(4$  $(+,1'$  &\$' (0,& (5(\$4&+)) +246 23,: (9 4( 3(1 274& 22/ \$1 ,: 256  $/$  +2625 1 (821' 5)  $84(15+26 +2985)$ 7624.\$/ \$. ( +\$' 29 5.1\* #274 7% (86  $84(15+26 +2985)$  $21342$ , 6" (%5, 6(5 4(7//) 4\$& (45 + \$6 + 27/' + \$1\* ( 84((15+26 +298\$5)  $,17:$  2175  $(8,3(241(4) 0(4,851 27/\$5+)$ 24 84 (15+26 +29 8\$5)

# From The Chief Editor's Desk

<span id="page-2-0"></span>When you consider the vastness of the universe, it's difficult to comprehend how little, miniscule "events" come together. That's exactly what happened to me recently.

We (finally) got a chance to take our new camping trailer out on its inaugural camping trip. We chose a campground close to home for the initial "shake" down" trip. Our location had a lake, and a short bike path that went all the way around the lake. We love riding bikes, so this campground was especially selected because of its bike path. It gives the kids something to do that they love.

On our bike rides, it's usually me out front. I like to go fast, while my wife likes to go at a much more leisurely pace. So, I usually ride ahead, and then stop and wait for her to catch up. My son is determined to keep up with dad, so he's usually the second one in our little bike parade. My daughter takes the third position, while my wife brings up the rear.

The bike path around the small lake is 3.75 miles (6.04 Km) long. Including the distance from our campsite, our bike ride would total 5.62 miles (9.04  $Km$ ) long (measured with my smart watch's GPS, which I started when we began our ride). We're accustomed to much longer bike rides, so this one was definitely within the realms of our abilities. Before the kids came along, my wife and I would go on bike rides of between 30 and 50 miles (50 to 80 Km) pretty regularly. Since the kids have come along (and since they've learned to ride their bikes), the longest bike ride we've been on is around 12 miles, or 19.3 Km.

So, we're riding in our usual fashion, with me out front, followed by my son, then my daughter and wife bringing up the rear. We're about half of the

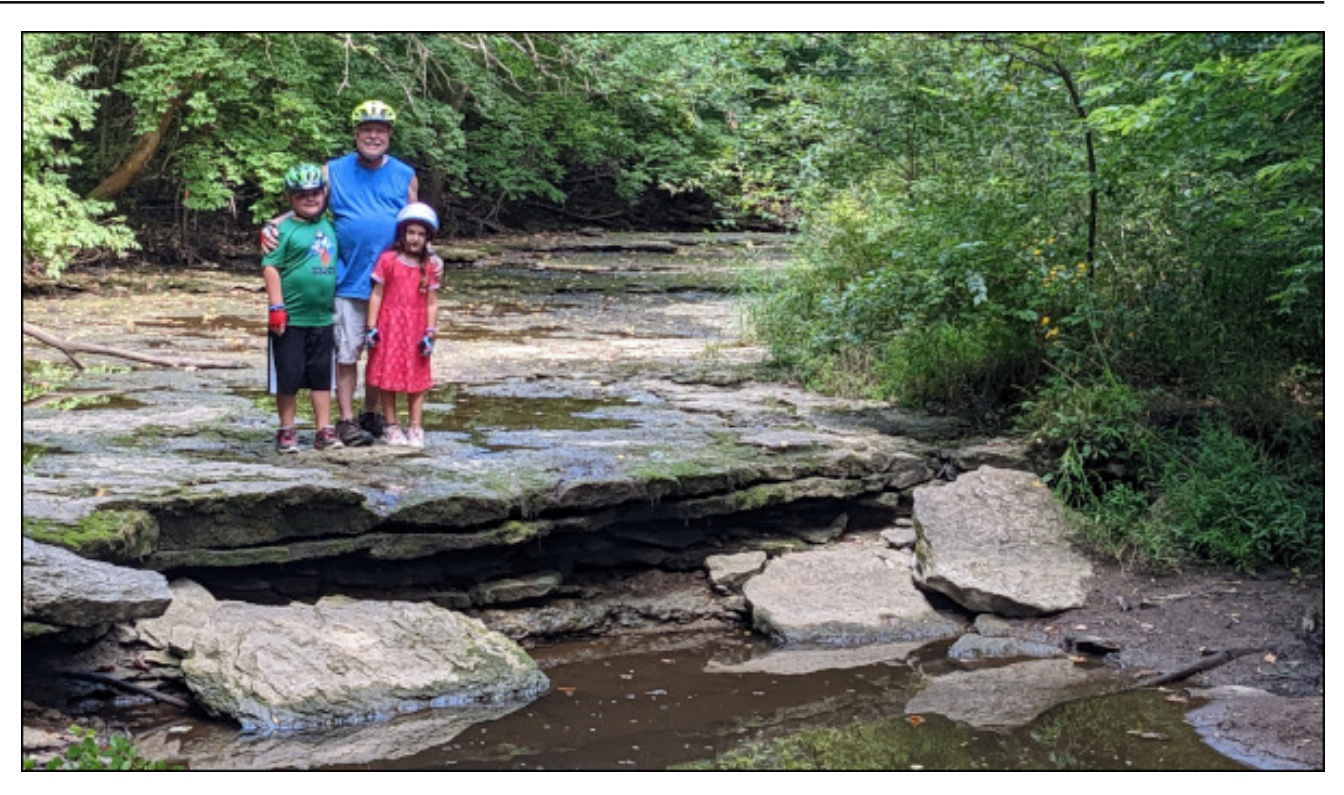

distance around the lake. That is, it's just as far to turn around and go back as it is to continue going forward.

Since I like to go fast, I frequently breathe with a slightly open mouth to help increase air movement in and out of my lungs. This day, apparently, was not the day to do that.

So, I'm going down a small hill, and really gaining some speed. I'm pedaling through the downhill slope, hoping to gain an extra amount of speed to get back up the hill on the other side. All of a sudden, about half way down the hill, a bug flew into

my partially opened mouth. Yeah, I can already hear the jokes about that one!

So I'm coughing, gagging and sputtering about, trying to get the flying intruder out of my mouth. Now it's starting to actually hurt. My son comes up and says, "Hey, Dad! What's wrong?" I told him a bug flew into my mouth, and I was trying to get it out. He pointed down on the ground, and said "There's a yellow jacket!" Sure enough, there was a yellow jacket. He (the yellow jacket) looked quite confused and dazed, like "what the heck just happened to me?"

<span id="page-3-0"></span> $S/H Q D = E' N Q M B' R Q Q M B$ ; NEVQ CHN GSGIONS &NM=:L?>NB?MBOCNE?GOMBLIGMLOABNIONI@G?  $\delta P$ ? <?? HMCOHA <S NB?M? ? PCE OBOEHA >? PCE CEMP=NM  $\langle$ ?@L?; H B; P? B;  $>$ ; L?; = NCHN NB?G CHNB? J; MN 1 BOM I<O A B: > G: H: A ?> N 0 1 / 1 N MOEA G ? : N  $\mathbb{R}$ ? <: = E I @ G S G I O TB <? @ L? & AI NB  $\mathbb{G}$  = I O AB? > : H  $\triangleright$ MJONNAL?>IONI@GSGIONB1B?IHSNBCHA&B;>QOBB G? G?>G: NCHOON? Q?L? MG? GOUL @ HN<PNM&  $NIE: GA > lM$ :  $H\rightarrow HNEO$ ?>  $lHGSO: S$ ?CHA FONL; FFS GGQ; S; LICH BP? F; E? QB; N? FM? = ICF &  $>1$  H BOLN & NQ: M1%  $\cdot$  & \$ : NNB& MJIGEN S NB? Q; S & Q; MNB? ) 01 NBCHA NB: NB? ? P? LMNOHA & ALLO HO BCG CENNINB? ; MJB; FNJ; PCHA I @NB? <CE? NLCF QONBGS @IN

) ?N G ? N? FFSIO M G ?NBOEA \$ ?NOEA MOTHA IHNB? & 0& " | @ SICL GIONB<S: S? FFQ D= E? NOMA? H?L FFS  $=$  HMS?L?>: G?>G: F?G?LA?H=S 1B? LOME I @SIOL : 002: SMQ?FFGHAMBONOMP?LS P?LSL?: F1BOMOMQBS& Q; M P?LS P?LS M=; L?> | 00, SM B; P? <??H GS 1<CMEPMA @LNB? J:MN S?:LM:M: L?MJCCNILS NB?L; JOCAN &; G Q; MP?LS = AHOT; HNI @NB? LOME M @ G  $\leq$ ?CHA MACHA CH NB? GIONB  $\leq$ S NBIM? ? PCE QEOGHA  $\geq$ ? PCE (BIMP=NM

4 ?  $G: >?$   $\mathbb{Q}$  <  $=$   $\mathbb{E}$  N  $\mathbb{R}$   $\mathbb{R}$  =  $G$  J  $\mathbb{C}$  A  $\mathbb{N}$   $\mathbb{C}$   $\mathbb{R}$  L  $Q$   $\mathbb{C}$   $\mathbb{B}$  I  $Q$ @LNB?LOEEG?HN&H@ = NNB? JGNOL?: <IP? Q: MMBIN : @NLNB? S?FFQD=E?NCH=G?HNQB?HQ?Q?L? ;<ION NBL?? KO, LIN'LMI @NB? Q; S; LI OH> NB? F; E? &>G >LOP? CENN NIQH NI A?N MIG? GIL? GOULIQPH  $:=?N$ GCHJB?H ; H MG? ?H >LSF; @YLQ? AIN  $\le$   $=$   $E$  & N I E NB? ? H > LSF <? @ L? & Q? HNN <? > NB: N ?P?HCHA; H : QIE? NB? H?RNGILHCHA @?REHA GO =B  $\langle$  ?NNPL 1 B?; HNBCLAN GCH? Q; M?R = NHS QB; N&H?? $>$ ? $>$  $N = O-N/L$   $B$ ? MGHA . B &=1 OF MGF @ ? FON &  $Q = N$  &  $=$  OF MOF @?FNB? ; @PL?@2=NVII@NB? MOGHA @L : HINB?L@ Q >: SM CH@  $\equiv$  N  $\sim$  NNB? MQ? FFGHALOME B: >  $J$ ; MMP > ; H  $\sim$  &  $=$  O  $\sim$  FONP  $L$ ; FB  $\sim$  L2; NB? ?; MCP L

&H; FFNB? OHOP?LM? QB; N; L? NB? =B; H=?MNB; N; H?POF **@BCHA>?PCFCHVP=N; S?FFQD=E?NB; NG?; MOL?MP?MM** NB:H CHEBFTHA  $=G$  QIO 5 QGB QOMQ: SGENNIGS MEABNES; A; J? GIONB  $P$ MMNB; H = G 1B?L? B; MN  $\langle$ ? CHOENDYING: FFS MG: FFI $>>M$ OLM G?NBCHA FCE? NB: N N B; JJ?H & G LOOMAF > N B; P? AIN WH B G =  $OAB$ ? >

 $1$  ON<?@L? B? B;  $>$ ;  $=$ B; H=? N A?N; L?; FFSAII  $>$  MMCHA  $H G$ ? & NBOE NBOEHAM QIO E B: P? <?? H: ). 1 G IL?  $MPLCOMOOB? B: > : =ND FBAIMPH: AII > MCEA I HG?$ ) O=ES \*: S<? < ON&G HINEHIQH @LB: PCHA GO=B  $F$ **C**=E  $1$  @  $B$ ?  $1$ A $1$  >  $\wedge$  P: LC  $N$ S

1BCM GIHNEM =  $P?L$  > ?MAH? > < S \* ??G: Q  $=$ ?P<L; NYM&HNYLH; NCH; F; = H!; SIH 0?JNG<?L 1B? ICH @GCF BIFG: S  $\alpha$  = ?F? < L: N° > : HHO. FISIHNE? @DWNO: NOL>: SI@0?JN?G<?L

2 HNG H?RN GIHNB & <G SIO J?;  $=$ ? B; JJGH?MM  $MPL?$  HOSS JU MU?LOSS AII > B?: FRB `: H > +. MACHAGHA **CHMP=NM** 

# $\ldots$   $\frac{1}{100}$ ##" & "

<span id="page-4-0"></span> $D# - QB = ?$   $\leq$   $\leq$ 

 $^*//$ ,  $Z$ ,  $2^*$  6. - 2 95 B; ) 1\*=6 \* 4. < 2 - 2 $/$ ; . 7 = / 86 = 1. 8=1, ; < 2 $\geq$  . A . 55 7 =  $\approx$  998; =  $8/ -22 \neq 58/$  ( \*//.  $\overline{Z}$ . 1\*<\* >; /;27- $\overline{BZ} = i^{*}$ ,  $\overline{BZ} = 2.7/2 \Leftarrow 30$ . >;< ,  $*7 \leq z = 266.$  -  $2 = 395$  BZ0 = 4.2 68?2 < /;86 (  $27.5$  -  $270$  ( 6.7  $\times$  =  $25$  <  $.1^*9 = : \leq . = (8; * /25)$ 

\* $||.7.2.3.3287$   $5 > 7.1.27$   $> 7.1.27$   $1^* < 2 \lt 1$   $\omega = 7.87$   $\approx 1.29.8/$ :  $*6.$  @8:4<  $*7-$  # = 8:  $?2.8* > 28.95B+1.42> < 52.6$   $* < 22.6$   $* < 22.6$  $Z = \frac{1}{2}$ ,  $\leq 2$   $\leq 2$   $\leq 2$   $\leq 2$   $\leq 2$   $\leq 2$   $\leq 2$   $\leq 2$   $\leq 2$   $\leq 2$   $\leq 2$   $\leq 2$   $\leq$   $\leq$   $\leq$   $\leq$   $\leq$   $\leq$   $\leq$   $\leq$   $\leq$   $\leq$   $\leq$   $\leq$   $\leq$   $\leq$   $\leq$   $\leq$   $\leq$   $\leq$   $\leq$ 

 $=1$ \*<\* <8 95 +>=27 $\Rightarrow$ 22?.  $Z = \frac{1}{2}$ . \*7- 2<. \* $\triangle$   $\triangle$   $\triangle$  < =>9 6870 $\Leftarrow$ 2 $\Leftarrow$  2 $\Leftarrow$ 8/ $\Leftarrow$ 998: = -(  $E * 7 - 27$ ,  $?$ ;  $287 < 2^2 * 569.8$ ?2.  $\lt 556$  (  $/8;6* \leq 1$ .  $\leq 998$ : =

 $!$  \$ +\*+- )\*" & "\*

 $6\%$  (; @2061? M);  $=$  GJPN GOROG?>C JUAL; G 4 068 00 SIO =; HJFS  $\lt$ ;  $=$  SIOL GOROG?>CORZM: O -C ! MPG?I ! M&B: P?HNM??HHIL=L?: N°> IH? I @ABIM?  $\mathbb{G}$ : < $\mathbb{I}$  ON  $\mathbb{S}$ ?: LM  $\&$   $\&$  GHN? P? H L2: FOT? NB: NNB? SQ? L2 MMEF: INBOGHA ! 3! M: H  $\leftrightarrow$ >GAON F13 ON QPLNBACM;LNGH? Q?NL? AIGHANN QP=OMIHORM;<GEOSSINIJFS>GAON F, 1  $13 < \mathsf{L}$  :  $>=$ : MN/IHSI CL  $>$ ?MENIJ

 $1\frac{7}{5}3\% = 210$ 

M& JUGOM'> FANGIHNB & GOGH-GHA O IGS MALO? MIQE INGERMIH BIO NIO: NHB  $1$  IP?LNB? : 02 13 < LI: >=: MNAIH SIOL - ) OGOR 0 = IGJON?L 6IO QOF I @  $=$  CLMP B; P? N B; P? NB? B; L>Q; L? IL; = ?MMN NB? B; L>Q; L? H G?B; 13  $NCH?L = L > |HAP.$  NB:  $NM M以H + N > Ch + 2L$  ) GHOR  $N < ? : < P. N + 12 = ?$  GP? NB?  $N$  $\lll$  ;  $>=$ ; MM BIIE? > NI; H; HYPH; ; ?LCFIL=;  $\lt$ F? 13 GUON

& HNB? 'O FS OCMO? I @ 1B? - ) CHOR 0 \*; A; TCH? & = I P?L? > BIQ NI O M? 3) NI  $12=70$ ?: H > Q: NHB . 1 13 < U : >=: MNM & CH = (Do ? > : <: MB M= LQ NN G: E? ON?: MO2 L N M=: H  $@L$  NB?  $=$ B: H + ? F GH $@LG$ : NC H : H > M P?  $@M$  :  $@P$  NB: N=: H < ? FF: > ? > G=N 3) : NO OF  $3H$  HS? OA O MOMORAD? I @ IB? - ) GHOR  $0 *$ : A: TGH?  $8 =$  P? L? > BIQ N  $\text{OM}$  \* - FS?LN  $L^2 = ? \mathbb{C}$ ? : H  $\sim Q$ : NHB, 1 13 < LI : >=: MNM & CH=FO -? > NQI <: MB MHLOINVIQOOBING: N:LINGH?, H? Q:MNIMCGJROSIM=:HHCHA@L=B:HH?FM:H>NG?ING?L Q: MN G: E? 03 ?: MC LN Q: NHB NB MP 13 MN NC HM Q 08B \* - F S ? L

& @ SIO; L? IH? I @ NBIM?) OCK O WPLM Q BIJL? @ L NI; PIG NB?) OCK = IGG; H > REH? ; H> IL<; MB M=LQNM SIO QOFF<? L?FC?P?> NIEHIQ NB; N<S OMGHA (; @20E1? NIPC?Q , 1 13 < Li; >=; MMVISIO QIHNB; P? NIG?MAQOBB; HSI@NB; N S @ L (:@20E1? 0M NB? "  $0$ & 01 N CMP N Q; N=B, 1 13 < Li; >=; MNM FFI@NB?; < GBNDPM; L? < COENGENN  $($ ; @ CF? @ LM=; HHCHA @ LNB? = B; HH? FM; P; CF < F? CH SI O L; L?; ; H > NB? H Q; N=BCHA NB<sub>2G</sub>

0 IN A?NMNLLNY> F?NMNLE?: FFIE:N(:@20GF?WI>?M—LONCH@1GNB?)0GOR13ILA 4 CC

4 B?H SIO QQUNNF; OH—B (; @20E1? SIO MBIO F> M? MIG?NBCHA MCG CFL NINB? CG; A?  $:$  <IP? <INNIG I@LGABN=IFOGH JL?PCIONJ; A? 11 A?NMN; LN?> Q; N=BCEHA , 1 13  $\langle L|$  ;  $>=$ ; MNM SIO QOFF=FG=EIHNB? I! GAON F13^ $\langle$ ONNIH

#IL; KOGE L?@L?H=? B?L?VM; ]E?S^ I @MILNM @LNB? CGJILN; HN<ONNI HMCH NB?  $!$   $@@@F13$  QCH $\cup$ I $@@@F?$ 

FC=EI HNB? M?NCHAM<ONI H; NNB? FI Q?LF?@NJ; LNI @NB? ( ; @?CH? QCH>I Q CH>C=; N?>  $<$ SNB? AL; S; LLIQ  $\mathbb{G}$ ; A?  $<$ INNIG I  $\mathbb{Q}$ L/2PCICM = IFOGH FN?LH; NCP?FS SIO =; H MPP=NNB? 1?F?POMCH HOAQQ2 1?F?POMCH G?HOON?G

 $?$  @L? Q?  $=$ ; H L?; FFS A?N >I QH NI < $C$ MEH?MM Q? QGF H??> NI G; E? ; @?Q  $=$ I HO2AOL; NCHM?NNGHAM@LNB? > GAON F13 JILNCIHI @( ; @2GH?

 $6I$  OQCFH??> NI MPNNB?  $]/$  ? $=$ I L>CHA @I F>?L^ ; H  $\geq$  1CG? MBC@1 @I F>P. @I QB?L? SI OL  $L$ ? $=$ I  $\triangleright$   $\blacksquare$ CHAM $\blacksquare$  $\blacksquare$  $\bl$  $>$ C<sub>2</sub>=NILS =; IP<sub>2</sub> 13 / ?=IL>CHAM ; H NB?HOM $>$ NB; N

6I O GOGBN; FMI Q; HNNI ;  $>$ DOMNNB? 1 ?ACH G; LACH $\cdot$ ; H $>$  1" H $>$  G; LACH^ M?NNCHAM S >?@; OFN NB?S ; L? M?N NI <?ACH L?=I L>CHA @CP? GCHON?M <?@I L? NB? M=B?>OF?> JLI AL; G NCG?; H> NI ?H> N°H G CHON°M; @N°L NB? JLI AL; GWIM—B?>OF?> ?H> NCG? 1B; NWINI I GO=B @LGS N; MAYM MI &=B; HA? NB?M? NI NQI GGHON?M?; =B 1B; NOM &  $M/NBB$ ?  $L$ ? $=$ I  $>$ GHA NI  $MNND$ I GGHON?M<?@I  $L$ ? NB? $>$ OF $>$ M $N$ LNNCG? ; H $>$  NI ?H $>$ NQI GGHON?M ; @NPL NB? M—B?>OF?> ?H> NGG? #IL GINN=; M?M NB; N MBI OF> <? M<sub>0</sub>@<sub>2</sub>C?HN

# $8 \div 0 / - > ?$  & () 524 - 2215: 1

FC=ECHA I H NB? B; HH?FM <ONI H @LI G NB? JL?PCI OM QCH>I Q I L M?F?=NCHA NB? 1?F?PCMCI H B; HH?FMG?HOCN?G QCF F?; > SI ONI NB? QCH>I Q MBI QH ; <I P? #I L  $S1 \subseteq I$  HP?HC?H=? ; H $\triangleright$  NI G; E? CN?; MC $I$  NI  $\oplus$  ITI  $\ominus$  ; FIHA  $8P$ ? HOG<?L?  $>$  ?;  $=$ B MN°J CHNB? CG; A?

#CLMNSI OH??> NI M?F?=NQB; NSI OQ; HNNI M?; L=B @I L %?L? &\P? M?F?=N?> ]#L?? NI  $\pm$  (CL^ ]/ ; >Cl^  $\pm$  H> ]13^ ; MNB? (CENRIL=LOCNEC; 0?=I H> SI OH??> NI <? MOL? NI M?F=N NB? <LI ; >=; MN MN; H>; L> @I L SI OL ; L?; 0CH=? &\G CH NB? 2 0 GS <LI ; >=; MN MN H >: L > CM 10 & HINB?LJ; LNMI @NB? QILF> CNQ OFFGINNEE?FS<? ! 3 1 IL! 3 1 1BCL> = FG=E IH NB? ]ON; LNO =; H^ < ONNIH 1BOMQ OF FNE? ; @?Q GGHON?M MI MON  $\le$   $=$ ; H L?F RQBOF? (; @202F? M=; HM @L, 1 13 <LI; >=; MNMOH SI Q .: L?;

4 B?H SIO = FC=E IH NB? 1! GAON F13^ < ONNIH SIO MBIO F> M? MIG?NBCHA FCE? NB? CG; A? ; <I P? ; JJ?; L " P?H NBI OAB CN>I ?MH\NFI I E JLI GCMCHA >I H\N@?; L 1BCM  $=$ I OF>HNJI MM $\triangle$ KS <? ; HS ?; MC L 4 ? B; P?HNM $=$ ; HH?> @L, 1 13 <LI ; >=; MMM GH  $I$   $O$ :  $I$ ?; S?N1I > IMI = FG=ENB? < ONNIH; NNB? FF Q?LF?@NI @NB? QGH>I Q GH>G=; N° > < S NB? ; LLI Q FN?LH; NCP?FS SI O=; H; FMI M?F?=NNB? 1?F?PCMCI H B; HH?FMG?HOCN?G

> #IOLNB I H=? NB? M=; H CM = I G J P N? = FG=E I H NB?  $\mathbb Q$ 2MN 1 3 = B; HH?FROMY > CH NB? FCMN<I RI HNB? LCABNMC>? I @NB? QCH>I Q ; H> NB?HJL?MM NLF I HNB? E?S<I ; L> NI  $M$ P $F$ =N; FFI @NB? =B; HH?FM #C@NB =FG=E NB? 1 >> 0?F?=NY>^ <CNNIH; NNB? <INNIG  $=$ ?HN°LI@NB? QCH>IQ 1B? M°P?=N°>, 1 13 =B; HH?FMQCFFNB?H <? ; >>?> NISIOL B; HH?FMFCMN<I R I H NB? F?@NMC>? I @SI OL QCH>I Q CN?G #CH; FS M?F?=NNB? , ( <ONI H; NNB? FI Q?LLCABN=I LH?L

 $+1$  Q DOM  $>$  O  $\overline{FP}$  = FG E SI O LG I O  $\overline{NP}$  = O  $\overline{OM}$  LI P? LNB? , 1 13 = B; HH?FSI O Q; HNNI  $Q; H = B; H \rightarrow B$ ?, 1 13 < LI; >=; MNMBIOF>; JJ?; L $H = B; H \rightarrow B$ ; I HNB? LGABN B; F@I @NB? ( ; @?CH? QCH>I Q

11  $=$ B; HA?  $=$ B; HH?FM MCGJFS >I O<F?  $=$ FG=E I H NB? H?Q  $=$ B; HH?FSI OQ; HNNI Q; N=B &@SI O DOMNQ; HNNI ]MOL@NB? =B; HH?FM^ OM? NB? ]- L?PCI OM^ ; H> ]+?RN^ <ONI HMCH NB? FI Q?LF?@N=I LH?LI @NB? ( ; @?CH? QCH>I Q #I L; QBCF? ; NF?; MN SI OGCABNQ; HN NI ]MOL@NB? =B; HH?FM^ &B; P? NI ; >GCNNB; N&H?P?LEH?Q G; HS I @NB?M? =B; HH?FM ?P?H ?ROMY> NBI G? Q? B; P? >  $\emptyset$ QNIF=; <F? 13; H $\triangleright$  CNM??GMNB; NGS =; <F? MSMN?G >I ?MH\NCH=FO>? G; HS I @NB?M? =B; HH?FM 0I <S ]MOL@CHA NB? =B; HH?FM^ SI O A?NNB? I JJI LNOHCNS NI M?? C@NB? =B; HH?F\MJLI AL; GGCHA CMMI G?NBCHA SI O  $G$ GABN $\lt?$  GHN $L$ ?MN $>$  GH $G$ N $R$ : MP; MP $\gt$  in HNA?NBII E? $>$  IH NB? MBI JJGHA =B; HH?FM NB; N; L? I HNB?, 1  $13$  < LI;  $>=$ ; MNM 6I OL<; HE;  $=$ I OHNQ OFNB; HESIO & HGS; L?; NB? ( ; HM; M CNS; L?; NB?L? ; L? HI @?Q?LNB; H M?P?H>C@?L?HN, 1 13 MBI JJCHA  $=$ B; HH?FM<?CHA <LI; > $=$ ; MN; N; HS ACP?H GIG?HN \$ ??T & NBIO ABN NB?CLJIJOF; LONS  $=$ ; H P $M$   $<$   $PQ$  I ON  $H$   $+$   $A$  ; AI

0I QB?L? >I ?M(; @20GH? M; P? NB? L?MOFNMI @NB?  $=$ B; HH?FM=; H 1BOMIH? B; > G?  $?$ RNL $?$ G $?$ FS JOTT $F$ >  $@L:$  FIHA NCG $?$  &;  $=$ NO; FFS M $?$ HN%,  $2/0$  JGECHA NBLI OAB NB? ( ; @2GH?  $M O = ? = I > ?$  NI HI ; P; CF NI @AOL? I ONQB?L? NB?  $=$ B; HH?FM=; H L?MOFNM  $Q?$ L? MNI L?> #CH; FFS QOOB NB? B?FJ I @, HFS PC; ; JLOP; N° =B; NI H - ), 0 1; FE NB? FI =; NCI H Q; M@I OH> 1BI M? L?MOFNM ; L? MNI L?> CH NB? U FI =; FMB; L? E; @?CH?  $>$ C2=NILS CH;  $\circledR$  =; FP $>$  MKFCN $>$ < 1BCM $\circledR$  CMHI NL?;  $>$ ; <F? CH; N°RN? $>$ CNIL; NF?; MN CH; HS ECH $>$  I  $@L$ ?;  $>$ ; <F? G; HH?L 11 PC? Q NBCM  $@F$  SIO B; P? NI CHMN; IF NB?  $MKTX$ <LI QM?L J; $=E$ , A? @LG 0SH; JNG= 1B?H FI; > CH NB? MKFCN? >< @CF? CENNI  $MKTX^2$  QMPL; H $>$  AI NI NB? ] LI QMP !; N $^{\wedge}$  N $\ltimes$  (G; A? ; <I P? 1; >; 1B?L? NB?S ; L? & GHI NMOL? QB; NNB? ; >P; HN; A?M; L? I @MNI LOCHA NB?  $=$ B; HH?FM=; H >; N; CH; <CH; LS MKFCN? >; N; <; M? @CF? P?LMOM; N?RN@CF? <ONCN>I ?MM??G ; <CNFCE? I P?LECF NI G?  $GLMSS = H \cdot F$ ;  $> N$ ;  $HM \cdot QQ$ ;  $M\cdot Y > MQ$ ?  $H \cdot P$ ?  $PH \cdot NB \cdot QAB \cdot QM \cdot Y \cdot G$ L;  $\mathsf{IB?L?R}\text{=?MME?}$  NIG? P?LMOM; L?AOF; LN?RN@EP? & GDOMNAF; > NI B; P? @IOH> ON; H $\triangleright$ NB; NONQILEM - FOM ONL?GO=b?> G? BIQ GO=B&B; N°L2; >CHA MCL=? ODE?M

 $8 \div 0 / - > ?$  8( ) 54 - 2215 1

 $QBEB$  (MQB; N(; @)  $QDER$  (MQ LOCN)  $HDEC = CMP$  &  $EDEDE$  H $2PPLA$  ? N; B;  $HDEDH$ 4 OB L?ACFL & GAII > CNHINQOB

 $RM > HN<sup>2</sup>$  Moullow  $>$  CRSIOL? HIN: < P NI PO2 ? P ? LS = B: H - P ? F NS ? = B: H - P F  $M \in H > ?N$  =  $NM$  GH  $S$  Q  $\ldots$   $Q$ :  $M$  MBI QH GH  $N$ B $?$  CG:  $A$ ?  $\ldots$   $\ldots$   $Q$ ?  $\ldots$   $\vdots$   $Q$   $M$   $M$   $M$   $H$   $M$   $G$   $\ldots$   $S$ : JJ?: L: MJOR?FN?> < FI< MIHSIOL>?MENIJ&MJ: LNI@NB? A: G< F? / ?=?OBBA  $MG$ ? = B: H= P; FM $G$ : SL? KOL $2$ : L? ILO? HNNCH I @ SIOL: HN? H= L; ?LCF CH I L> ?LN  $12 = ?$  $C$ ? : H: >?KQ N?FS MNLIHA M&H: F0IG? NB&GHAM SIO =: HNLS  $C$ = $C$ D>? GIPGHA  $SCL$  (CH-IL: HNPHH; ?LCFNI; Q(CH-IQ ILL; CMEA NB? ?PP, NCH I @  $SCL$ ; HYPHH; ; ?LCF#ILM G? SIOG; SH?P?LL?=?CP?; H; >?KQ N°R5 MNLIHA ?HIOAB MAH FN : PIG NB? JOR?FN?> G?MMIHSIOLM=12?H & HGS : L? : Q? B : P? M?P?H IFQ JIQ?L IFQ >? @BOOCH = B; H=1? FMNB; NGS = B; H=1? FM=; HM >? N° = N NB? L?; L? GIL?  $\mathbb{G}$  GS:  $L$ ?:  $\mathbb{B}$ : N: L? H?P?L>?N°=N°>: H> <?GHA: <F? NINOH? GHNI: HSI@NB?G OM NICKS BONILG OMM

 $1B/12$ :  $12$   $1B/21$   $@=N1MN$   $=$   $HMS/1$ :  $MQ/2F$  4  $?$ :  $B/2L$   $M6N/2M$ :  $H$   $MCH$   $MIN$  $\pm$  =NGROSE: L? NO IP: LC<P? M1? LL? MNLCFN? LL: CHOMGGJILN HN NII % POEKA: @ COBOFFMIL  $GI$   $CH_8$  $CH_8$  $CH_8$  $O$ ;  $H_8$  $R^2$ ,  $CH_1$ ;  $>=$ ;  $M$   $N$  $Q$ ? $L =$ ;  $H$   $MP$ ? $L$ ? $R$  $R$  $S$  $Q$  $S$  $>=$ ? $H$  $L^2$ =?JNCH MGE=? . 1 13 < LI: >=: MNM : L? A?H?L: FFS 1FG=? I @ MGABN^ 1B: NG=?: HM MGH: FMAI (BH: MAL: GABNEGE? ; H> >IHN<?H> NI ; >; JNNINB? NYLL: (BH 1 BOM B; PCGA BOEFMILGIOHNIGHM<?NQ??HSIO:H>NB?NAAH: F=:HMPLLCOMS>?AL:>?L?=?JNCH MGH: FMN2HANB ! OMN H=? @ GNB? NIQ?LOM: @=NIL: FM & HNB? CG: A?: < IP? NB: N  $\langle L|$  ;  $>=$  MMCH; FILGHG; NYMOQ G;  $\langle L|$  ;  $>=$  MNN Q?LHG; NM; <I ONHGH? GHZM; <I ON

(G @UGG? QOBMP?LFBGFFMGH<?NQ??HG?;H>NB?NIQ?L

 $R + 1$  BB? 2 0 SIO =:  $H = B$ ? =  $E I$  ON BB?  $1 \times 13 < I$  :  $>$  =: MNN Q? LM H?: LSIO < SPOMOGHA 13 <  $LI$ ; >=; MNN Q?LMQ (F < ? >  $@V \to \mathbb{R}$  S? >  $@LI$  ; L2; 1B(M(M); FM B Q & EH Q NB; N

NB?L?:L?GIL?FIQJIQ?LFIQ>?QBNOCH, 1 13 <LI:>=:MNNIQ?LMH?:LG?NB:N : L?  $HPPL > ?N = N > 0$  :  $= B$ :  $H+PPM = 1 B$ ? G: J QOF: M  $> 0$ MFSBIQ @ L: Q: SNB?  $\lt U$  :  $\gt$  =: MNN Q?LM: L? @2 G SICL FF =: NCH ` : M: = LIQ @R2M MNL: GABN EGP? L:  $\gt$  CCM 8.9

\*  $S = QLI$ ? HNM? NOU CM F? MM NB: H G ?: F 1 <? J? LO2 HNS BIH? NN G S 20 13 NO H? L >IHAP? 0M:NN=B?> NIGSFJNJ CHGSRECHA LIIG IH NB? = 1 @02? N <P? 1B? : HYPH : ?LCFONJUJJ?> QJ<?BGE> GSFJNJVMFS 4 OBBION: >I O<N& QIOF>A?N : GO = B<?NOPL NORH FOR 26Q?L? N : NP: MNL?JIMONCH NB? : HN? HH: : ?LCFO= NB? OCHO ONQUEHO NBOMOMAII>? HOABQUGSOM?

 $RM$  : NNB? < INN G I @NB? JFS <: = E QCH>IQ OM SIQL PIFOG? = I HNIF FG=E IHNB? RONP MOH⊳ GIHNIGO NY ILOHGO NY NB? MOH⊳ 0 RS? NB? ⊨IHNIFNINB? LOABN NI CHEL?: MP NB? PIFOG? IL MIG-? NB? = IHNLIFN NB? P?QQINI >?=L?: MP NB? PIFOG-? FRILH NOP? IS SIO = HBIP?LSIOLGION? = OLMILIP?LNB? JFS  $\approx$  = EQGENIQ: HS NB?HM-LIFRQONBNB? GIOWPQB??FNIL; OLYPILFFQ?LNB? PIFOG?

 $5453$   $11 < 1 = 841 = 1$ G :  $=1$ 

 $($ ; @20Ef?; FM B; M; H " - \$ QBG=B 0MMBILN@L]" P?=NLIHG: - LIAL; G \$OG-? ^ 1B; N  $\mathbb{G}$  ( $\mathbb{G}$  ): NCH ( $\mathbb{C}$ MOMO FFS MPHNICNIHNE)? . 1 13 < LI:  $>$   $=$ : MNMAH F ( $\mathbb{Q}$ ) G QB: N&  $=$ : H МÆ

11 :  $=$ ?MMNB? " - \$  $=$ FGE IHNB? NBOL> < ONNIH @IGNB? F?@IGHNB? ALIOJI @< ONNIHM : NNB? FIQ?LP;QQB;FQI@SIQL(:@QQBP;QQBbIQ;CBbG;N°><SNB?:LLIQ;CBHBP?CG;A? : < IP? FRYLH NOP? FS SIO =: HMP. PINNE? 1? P. PONCH - LIAL: G \$ OG? G? HO ON? G IL DOWN BOSINE? IS ^ E?S IH SICLE?S<I: L> QBG-BOM MPNO JNI <? NE? BINE?SIQPL  $($ : @20E1? N : = = ?MMNB? " - \$

# $8 \div 0 / - > ?$  & () 524 - 2215: 1

: 0 A1: ; =1 J  $$1/$ ; =05 3 &59 1 %45275 3

6I O GOGBNB; P? HING=?> NB3' L? =I L> < ONNIH (CH NB3' F; MNM?  $=$ NCH > (M=CMMCHA NB3' " - \$ , LSIOG; SB; P? HI NG=?> NB; NQ? N; FE?> ; <I ON W?NNGHA NB? >CC?=NILS; H> MN; LN?H> NCG?M@LL?=IL>GHAM 6?M (; @?GH? G; E?ML?=IL>GHA, 1 13 <LI; >=; MKM; NLGPCF  $G$ : NYPL

 $/$  ?A; L>F?MM I @BIQ NLOPCFON OM &>IB; P? NIQ; LH SIO 1B?M? L?=IL>OHAM QOUF  $=$ I HMOG? ; ), 1 | @B; L> >LOP? MJ; =? 0 | <? MOL? SIO B; P? JP?HNS I @; P; CF; <F?  $B$ ; L>  $> L\mathbb{C}$ ? MJ; =? <? $\mathbb{Q}L$ ? G; ECHA SIOLL?=I L>CHA M / ?=I L>CHA ; GCHON? MBI Q QBG=B 0M;=NO; FS GG=CON?M Q008GSL?=IL>G=A IG;LAG=M^ M?NNI NQI GG=CON?M  $\lt$ ?@L? NB? MBIQ MN; LNM NI NQI GGHON?M ;@N°L NB? MBIQWIM=B?>OF?> MNIJ NGG?  $=$ I HMOG?MIDOMNI P?L  $\rightarrow$  C I @B; L> >LOP? MJ; =? 01 NB; NG?; HMY I H; P?L; A? Y I H? BI OLI @PG?I = I G?MCH: N <I ON  $$C \perp \textcircled{B}$ : L > LOP? MJ: =?

1B? " -  $\frac{1}{2}$  QCF I J?H NI NB? = B; HH?FSI O; L? = OLL?HNFS Q; N=BCHA &NQCF GIMNFCE?FS  $B$ ;  $P$ ?  $W$ B $P$ ?  $H$ **NC** $P$   $>$ ;  $S$ MQI LNB I @JLI AL; GGC $H$ A @L. NB; NACP?H  $>$ ; S ! I HNQI LLS QB?H I J?HCHA NB? " - \$ @I LNB? @CLMNNCG? C@B; L>FS; HS=B; HH?FM; JJ?; LCH NB? FCMN<I RI H NB? F?@NMC>? I @NB? QCH>I Q 1B?M? QCF@CFCH; MSI OQ; N=B GI L? =B; HH?FM

&@SI O Q; HNNI J?LOM? QB; N\M I H DOMNMCHAF? =FC=E NB? =B; HH?FCH NB? F?@NMC>? FOLM×IR ; H $>$  NB; N = B; HH?FN JU AL; GGC=A  $>$ ; N; QOFF <?  $>$  CMJFS? $>$  6IO =; HHIN  $=$ B; HA?  $=$ B; HH?FM@LG B?L? < $\triangle$ NSI O $=$ ; HM? QB; NMI H

 $01 G$ ? MN; NCHM>I HINB; P? " - \$ >; N; ; N; FF & H $GS$ ; L?; ; NF?; MN & P? @ICH> NB; N  $\mathbb{R}$ ? FI Q JI Q?L FI Q >?@CNOCH MNNCHM>I HINB; P? " - \$ >; N; ; P;  $\mathbb{G}$  < F?

 $MSO =$ ;  $HMP$ ? @LG NB?  $\mathbb{G}$ ; A? ; <I P? NB? MN LINNCG?MI @NB? MBI QM; L? > CMJF; S?> ; FI HA QOBS NB?  $PHA\setminus\mathbb{B}$  I  $@?$ ;  $=$ B MBI Q 4 B?H ; P; CF < F? ; < LC $@>?M$ H QiNCI H OM ; P; CF; <F? @I LNB? M?F?=N?> MBI Q CHNB? JLI AL; GGCHA AOC>? CHNB? <I NI G LCABNJ; H?  $I \n\cong \mathbb{B}$ ? QGH $I \n\cong I \n\cong I \n\cong \mathbb{B}$   $I \n\cong \mathbb{B}$   $I \n\cong \mathbb{C}$   $I \n\cong \mathbb{C}$   $I \n\cong \mathbb{C}$   $I \n\cong \mathbb{C}$   $I \n\cong \mathbb{C}$   $I \n\cong \mathbb{C}$   $I \n\cong \mathbb{C}$   $I \n\cong \mathbb{C}$   $I \n\cong \mathbb{C}$   $I \n\cong \mathbb{C}$   $I \n\cong \mathbb$ : P; CF; <F? & P? @ Q O  $\rightarrow$  NBOMNI MIG ?NCG?M<? NB?  $=:$  M? I H  $=$ B; HH?FMFCE? HN?HH; 13 QB?L? NB?S MBIQ JU AL; GGGHA @LG NB? =F; MMG= >; SMI @N?F?POMCH ` INB?LQOM?  $H$  QH; MI  $\overline{P}$  MBI QM FCE? ! ? $H$ HCMNB? \* ? $H =$ ? ?QCNHB?> 1B; N\$ CLF; H $\overline{P}$  4 ? $F =$ I G?  $:=E(1)MPL$ 

1B? ?: MC?MNQ; S NI  $\Omega = I >$ : MBIQ OCMNI AI NINB? " - \$ QCH>IQ M?P=NNB? MBIQ  $S$  O Q; HNNI  $L^2 = I > : H$  NB?H BONNB?  $1/$  ? $= I > 0$  BI Q^ < ONII H 4 B?H SI O  $>1$  :  $L^2 >$  $>$ I NQCF <? JF $=$ ? $>$  <?@I  $\ell$  NB? MBI Q NONF? NI CH $\epsilon$ =; N° NB; NONICM M $=$ B? $>$ OF? $>$  Ni <? L?=I L>?> 1B? L?=I L>CHA QCF <? JF; =?> CH NB? >CL?=NI LS NB; NSI O MJ?=C@C?> QB?H SIOM?NOJ (; @CH?\M1?F?PONCHM?NGHAM

1B? INB?LQ: SNI  $12 = 1$  ; H, 1 13 < LI ; >=; MNOWINI BONNB? 1&HMN; HV ?=I L>^ < ON NH CH NB? LI Q I @<ONI HM; NNB? <I NI G F?@NI @NB? ( ; @?CH? QCH>I Q &N\MNB? F; MN@C@NB <ONI H I H NB? LI Q DOMN<?FI Q NB? =B; HH?FFCMNCHA FC=ECHA CNI H=? QCF MN; LNNB?  $L^2$ =I L>GHA ; H  $\rightarrow$  =B; HA? NB? < ONNIHM ; JJ?; L; H=? NI ; FLA? L? > >IN FG=EGHA ON ; A; CH >OLCHA NB? L?=I L>CHA QCF =; OM? NB? L?=I L>CHA NI MNI J &NB; L>FS A?NM; HS MCGJF?LNB; HNB; N

! ?MJCN? P; LCI OML?JI LNMNB; N( ; @?CH? QCF ; FI Q SI ONI L?=I L> I H? JLI AL; G QBCF?  $Q$ ; N=BC=HA; HINB?L NB; NCMHNH?=?MM; LOES NLO?  $H$ >  $Q$ L; FF&EHIQ CNG; SDOMN

# $8 \div 5 - 0$ /  $-$  > ? & () 524 - 2215 1

>?J?H> IH QB; NB; L>Q; L? SIO B; P? & EHIQ NB; NQOBBGS (4 ILF> 10 20 1 OH?L > I HAF? SIO =; HHI N L?=I L> I H? NBGHA QBOE? Q; N=BGHA; HI NB?L ON @L L?=IL>GHA; MBIQ QB(GP;&G;;Q;S;(S)(Q)LIEMJ?L@=NHS`;MFHA;M&FP;P?(;@@GP? QJ; H>LOHHCHA 1 B; NOCHHN; JLI<P;G @LG? MCH=?&NSJG; FFSP; P? GS=I GJON?LM I H<br>( ; @?CH? L?=I L>M NB? JLI AL; G M ; M G N@CPM &@SIO\L? HIN@;GCEC;L QOB3 NBIM?

NSJ?M I @@CFM NBIM?; L? \*- "\$ NL; HMJI LN MNL?; G @CFM 1BIM? @CFM ; L? HIN  $H? = ?M$ M; LOBS NB? GIMN? = IHI GG; FOB? @LG; NQB?HON=I G?MNI OB? MOT? 0I OMGHA;  $\lt$ ; MBM=LOIN&QLIN? M?P?L; FS?; LM; AI &=IHP?LN?> NB? G NO@P: NI; \* - @CP: NB; N O MPM % = I GUL? MMOLH & H >I CHA MI & L? > O = ? > NB? MOT? I @NB? G NOCR @LIG  $*$  C NI  $:$   $*$  - @CF? I @  $*$  C 1B; NM: L?>O=NCH CH @CF? MCT? OBG=B OM MGHO  $\mathbb{C}$ ; HN NF?; MNNI GS ?S?M; H $>$  ?; LM &  $=$ ; HNJ?L $=$ ?CP? ; HS  $>$ ?AL;  $>$ ; NCH CH  $\mathbb{G}$ ; A? I LMI OH> KO; FOLS QOB3 NB?  $*$  -  $\mathbb{CP}$  =I GJ; L?> NI NB? G NO $\mathbb{CP}$ 

, @HOLM? NB?L?;L?;), 1 I @P;LC;<F?MCHPIFP?>QOB3BIQ;<0A NB? \*- @CP;OM;H> I H? I @NB? <CAA?MNCMNB? PC>?I <CNL; N? M?NCHA ) I Q?LPC>?I <CNL; N?MG?; H MG; F?L @CF?M ; H> PC=? P?LM; 1B? PC>?I <CNL; N? @I LNB? \* - @CF? CH GS ?R; GJF? B?L? Q; M  $M$ PNNI E<JM 1B? KO; FOSS  $GM > ? = ?$ HN SL; CMEA NB? PG-?I <CNL; N? IH NB?  $=$ I HP?LMCIH NI E<JM NB? \* - @CP CM; MCGQFL LMOT?; MNB? G N@P. &NFB; P? NI F?; P? CNOJ NI SI ONI >?=C>? QB; NKO; FCNSF?P?FSI OQ; HN@I LNB? PC>?I P?LMOMBI Q  $G$ O=B SIO $>$  FCE? NI L? $>$ O=? NB? @CP MCT? &P?  $=$ I P?L? $>$  PC\$?I <ONL; N?MGOFFOLIF? NCG?M I P?LNB? S?; LM MI &\G HI NAI CHA NI AI I P?LCN; A; CHB?L? &\P? HI NBCHA GI L? NI ; >> NI QB; N&\P? QLCN?H CH NB? J; MN 1B? JL?PCI OM; LNC=F?M; L? ?; MS ?HI OAB NI @CH> <S OMEHA NB? ! O=E! O=E\$ I MP; [L=B](https://pclosmag.com/searchpclosmag.html) @; NOL? I HNB? G; A; TCH?\MQ?<MON?

#### %@9 9 - =D

 $0I$  ; M&G?HNCH?> ?; LFC?L (; @20E1? OMNB? ; <MIFON? ?; MC? MNJLIAL; G NI OM? NI  $Q; N=B; H-D L12=I > 1 13$  <  $LI : P =$ ; MMV  $R$ H GS ?RJ?LC? H=? QONB ON ( ; @?CH? B; M  $QI$  LE?>  $QN$ I $Q$ : S  $N$  <?CHA  $GS = BI$  G=? JLIAL; G  $N$   $QNP$   $QPL$  ? $QBP$   $L$   $Q$ ;  $N$   $B$ CHA  $I$  L  $L^2$ =I L>GHA, 1 13 <LI; >=; MMM MOUJF; HNGHA 3) ; MGS JL?PCIOMAI NI JLIAL; G  $!$  I HNA?NG? QUI HA & MMOF IF P? 3) < ON( ; @20H? G; E?MNB? QBI F? JU = ?MMMI  $G$  $E$  ?:  $M$  $R$  $L$ 

<span id="page-11-0"></span> $'$ \*+ 0 /\*+) '& , ,\*+ ), &&"&

#### $8"$  $\mathbf{H}$  $8 + 14$

 $8#%$ 

 $\#$ IL:  $>$  CO22L? HN @ PIL MO<MODON? AIFS? H = IHS? HMP  $>$ GO WBLIG MOJ QUE = L?; G I Q = B G E? H MOJ CH NBOM  $L^2 = 0$ ?

1 G; E? CH; IP?H JF; =? NB? J; = EMIH; = ILEC? MB??N ; E? ; N  $\#$  N G CHONYM IL CHNEF NB? IDG? I @EBGE?H (M=F?; LQB?H NB? =?HN?LI @NBGE?MN  $J$ : LNCM=CN : NF?; MN #

 $!$   $858"$ 

 $:$  FLC2M #Q?L A :L<M A  $01 > C$ G GA - LINGH A

# <span id="page-12-0"></span> $\%8$  ("+  $8$ " //"., )",  $\%$  (/

 $0?$ IP?M

#### $\frac{1}{3}$  $18%$

 $\equiv H$ .  $IT = H+?HM > = L$ ?; G I @EBGE?HM QJ  $=$  QJMCHM  $\mathbb{R}$ <sup>2</sup>  $>$   $=$  BGE? H < LINB N'; MJ I HM\* I HNL?; F=BGE?HMP; M HCHA  $=$   $QJMCH$  | E?  $>$  GMN HNQBON LG?  $=$ QJ MBL?>>?>  $=$ : LLI N

 $=$  QJ B;  $F$ ?>  $M$ ?>?> ;  $\mapsto M$ G?>  $G$   $G$ HOMQ??NJ?JJ?LM  $\le$ I H?P?MMMECEP?MM=BGE?H <L?: MNM I T ?: =B  $MG^2M=1$   $E^2$   $>$   $\le$   $=$   $H = 1$  : LMPES  $=$ BI JJ $?$   $>$  $AI$ ? $HI$  HCHM MG $?$ 

 $$8"!%$ 

%?; NA; MIL=B; L=I; FALOF ON R CHEB MB??NM I @B?: PS > ONS @ CF OUL: SQ OBB = I I E CHA MUL: S

\*  $?: M2?$  $= QJ$   $| @MB? = Hb?HM > MQJ : Hb$ L?MPLP?  $\&$ H;  $=$   $\&$  AF; MM G?; MOLOBHA  $=$   $\&$  GOR  $L^2G$ : CHCHA =  $H$ ->? $H$ M $P$ > M QJ NB? = BG= $E$ ? $H$ < $U$  NB;  $H$ - $N$ ; MUIHI@NB? MP; MHOEA <?; NQONB QBOMENI < $P$ H  $\gg$  GMNHNLG? MAC: H  $\sim$  PNMNH QL: <ION GCHONYMILOHNEGIMNI@NB?FOKOS CM:<ML<?> ONCCH  $=$ :  $\Box$  NM;  $\Box$  J?JJ?LM

0?: MH = BG= E?H QOBB L?G: CHCHA  $N$ : MJ I HM  $M$ ; MHCHA JF=? IH=?HNPLI@?; = BMB??NI@QQCF ! CPSCHA?P?HRS MUIHLG? : H> P?A?N,<P GGRNQL?  $: U$  O  $\rightarrow$  ?;  $=$ B  $=$ BGE?H <L?; MN ! CPG?; HS L?G; CHCHA  $M$ ; ECHA REXOS IP?LNB? NIJMI $@<12$ ; MNM  $0 J12$ ; >  $N <$ PMIIHMI@L?MPLP?> MQJIP?L ?: =B <L?; MN  $?$ P $?$ H $B$ NJ QOB <:  $=$  H $\overline{H}$ 

LOCH QU MCS?MI@ @ OCH ?>A?MG ??N 0 ?: F?>A?M G: ECHA NOABN CHEB  $@F$   $@F$ : A: CH: FF QCHA MJ: =?  $@L B$ ?: N= $@L CF$  NCH: H> ?RJ: HNCH #I F> INB?LNG?M  $N$   $M$  : F

 $-F = ?$  NB? J;  $=$  EM I H NB? ALOF I P?L G?>CG B?: N  $IP?$  LALOF  $=$  IIE Q2L GCCONM /  $INN$  J; = EM  $N$   $N$   $N$   $N$ GCHONYM FIHA?L IL OHNE  $\overline{D}$ G<sub>2</sub>? |  $\overline{Q}$ =BG=E?H  $\overline{M}$ =F?: L  $QB?H = ?HNL I @NBEP?M$  $J$ ; LNCM=CN; NF?; MN  $\#$ / ?GIP? J:  $=EM$  @ G NB? ALCF  $=$  ON FLA? 5 :  $=$  U MM NIJ  $| @ ?; =B$  J: = E  $\therefore$  1200HS (DE < = E (DCE : H A: LHOLAB QOBB AL??H **IHCHM** 

<span id="page-13-0"></span> $+$   $8 +$  ") O#, \* / %, 1)! O, - . O+ ". & \$  $\cdots$ , "  $\cdot$  , 2"  $\cdots$  + 0" + 0  $80\%$  . 2" + \* " + 0 \$" + & /

 $1. D - A50 = 11: 1 # - 531$ ;  $8553 > -10$   $4 = 5 \cdot ?$ ,  $4 \cdot 9 \cdot 49$ ; " PENIHG#LIHNOL#IOH : NCH

/ ?JLGENY> CH>?L L?; NG? IGGIHM NNLGONCHEG?HMP

\$IP?LHG?HNGPIFP?G?HNGH=IHNYHNGI>?L; NCH L; OMPM MALCOMBOG: HLLGABNM  $=$  H=?LHM CH ?P?LS  $=$  HN?RN : H> NB?M?  $=$  H=?LHM : L? @2LNB?L NLIO<FGHA QB?H NB? GER IF? G?HNILLAGE N? MQOBE FQ ? HOLL=? G?HN 4 ? L?=?HNS OBY = : = IGG?HNQOBE NB? \* ?N., P?LMGABN I; L> CLAGHA (CNN NL?; NNBCM(CMAO)? MPLCCOMES

4 B?HMO3YM=IIJ?LYYOOBBAIP?LHG?HN:A?H=C?MONP:P?MNB?JFNAAGGBB?L?HNBS < CMP> GH @ PILI @ BB? AI P? LHG ? HN M @ PIL? JI MONC HM & WA @ ? MAI P? LHG ? HN? HNOMEM IONWO?> GHOE? H: NIG: HOIO FN? = IHNYHNGI>?LNCH MSWN?GM QDLNB?OLIO.H JIROG: FAI: FMZ NI = IHNLIFJO<RG > CFFAO? MOJJL? MM > CMM? HN ME? H=? JIROG: F I JJI H?HNVIL-KOHNVI = CFGI P?G?HNVI H > IH=? MO=BMSNW?GM; L? ?MN < KTOMB?> ON 001?; MS @LAIP?LHG?HNZ; H> J; LNGOF, LISFQ?HQU=?G?HNZNIOW? NB? MSMARGMNI  $=$   $?E: E$  JL?MACL? JENQLGMN GI >?LN? MJ?? $=$ BNB?SG: SHN NB?LQOLYP B: P?  $=$ BIMPHNIGI>?LINP

#IL?RGJP 307NHG B:M<I:MNP>I@00MGEL2:MGHA?@@EMCP?H?MMGHA?NNGHA #; = ?< II E JIMMUL? GIP?>< CNB; M<?? H; = - CMP> I @NILA?NGHA > CMOS? HAMGH > IGHA M 0 CG OF LIS NB? & ML: ? FC S<?L2 HONB: M<I: MY> I @BGAB = I GJ FC H=? L: NYMI @DJ NI J?L=?HNQOOBOWINE?>IQHL?KO?MNW:=LIMM:FFM=CFG?>CJFNQUGMON NB?MPL?KO?MNUOH@ODSNILA?N: PMOGCHLGABNNI;=NGROMNIH?QMILA;HOT;NCHM;H  $=$ CCEM  $=$ CNS: H> IH? MO = BCH=G?HNJLIGJN°> NB? #: =?<IIE. P?LMAGBN I: L> NI

 $L^2 = \text{GG?} \mapsto \text{NB: } N#: =? < \text{I} \in 1#$   $\text{I} \cdot \text{G}: R \cdot T$  : N  $\text{M} \cdot \text{H} \cdot \text{M} \cdot \text{L} \cdot \text{H} \cdot \text{M} \cdot \text{H} \cdot \text{H} \cdot \text{M}$ : H> L? MJ I H>MNI : FFAI P? LHG? HN L? KO? MMJ @ L = I HNY HN L? GI P. F : H> ? HN OL? NB: N NB?S; L? CHEO > ? > CHNL; HNJ; L? HES L? JILNGHA ^

 $\Delta M$ O $\Omega$ MOOBBAIP?LHG?HNOEPIFP?G?HNOEI=IHN°HNGI>?L`NOCHQ?L?:>>L?MMP>OEI NB? H?QFSL?POV?> 0: HN FL: -LOEHOLPM QB?L? "##: H> INB?LILA; HOT; NCHM  $\equiv$  FP> IHM = CFG?>C = IGJ: HO"MNIL? = IAHOT? NB? J: LNG= OFL LOMEMNION? LLN LOBINING; NL? MOTHOLG MNN? CHPI FP?G?HNCH=I HN? HNGI >?L; NCH JU =? MM? M^ 1B? 0:HN: FL: -LOE—OFPM:FM: @QQG NB:N:IMNN?:=NILMGOWNHIN?RJFIONIL  $G: HQOF N = GJ: HCM = HNHNGI > 2L NCH MSWG MNI = 2HM L > GMPHNUM JIRRE: F$ I JJI H?HNM M = CFGI P?G?HNM I L: HSJ?LM H^

 $0 J? = \mathbb{Q}$ : IFS OVPLMINBIO 5 <? : < P: N : = ?MM

!?N QFM I @;HS LOP?M I L JIFG=C/M QB?NB32L;JJFSQGHA AFF<;FFS I L CH =?LN CH DOLONG GOOD HAN QBGB M? EN L? @R=NL?KOL2G?HNVII @F=: FF QM

! ? NIGEMI@ HS @ LG: FILGH@ LG: FQILEGHAL? FNOCHMBOM: H> IL: AL2? G? HNM NB?  $=$  GJ: HSB: MQ008 MNN :  $=$ N LMQB?H 00  $=$ I G?MNI @EAAGHA  $=$ I HN?HNIL:  $=$ I CHNNIL :  $HSI$   $MB?L$ :  $= MCHN E?H < SMB? = I GJ$ :  $HS$ 

! ?N 08741 @AB? JLI=?MM<SQBG=B = IHYYHNIL: == IQHNM @EAA?> <SMNIN": == NILM: L? : MAPMAP>  $QB$ ?NB?LIHNB?<: MDXII@NB? = IGJ: HSMILOP?MILJIFG=COMILFF=: FFORM

 $!$  ?N, GEMI @ ANN, YE L?KO? MANMINI;  $=\times$  HJ MAN, H  $\rightarrow$  ;  $=\times$  CHNM

2 MPL; = ? MMN NBOM GHOLG; NCH OM ? P?H GIL? J?LNG ?? HN QB ?H M = CFG ? > C MOSYM B: P? AL: HYP> AI P?LHG?HN: ONBILLOM2M QOBBINLOMY> @EAA?L^MNINOMNI GH@LG NB? JE NARLG: < ION=IHAYHNNER: NOMOFFA: FILO BG=B POLE NYMORM IG GOHOSS \$ OS? REF? M IL1?LGMI@0?LPG:? 1BQMMNNOMB;M<??H<?MNQ?>IHAIP?LHG?HNM?P?HQB?H NB?CLIQH=CPCFF&?LNCPML?=IL> OM KO?MNCH<PR NBOM?H<RGHA=?HMILMBOJI@ > CLAH CLAYPINING: N=B: FF? HA? AI P? LHG? HNGG JIM? > H: LL: NOP? M

 $1B$ ?MP = H=?LHM: < IONAIP?LHG?HNGI@O?H=? IP?LNB3? = HNYHN: P. CF < P. NIONPLM IHEG?:L??P?HGIL?>C2?AGP?HNB:NNB?"2 M!@AQNIFO?LPG=?M =N!0 QOFFMIH CGJIMP H?Q G?=B;HONGM; FFTQGHA JF;NQBLGM NI >?MGH; N° AIP?LHG?HN; F : A?H=C?MZ: H $\triangleright$  JIN?HNCFFS FQ ?HORL=?G?HN: A?H=C?M NO=B: M " OLIJIEZ: M NIOMY> @ AA?LM = I HAPKO?HNSAGGGA AI P?LHG?HNUJLCLOSSMANOMNI] @ A^= I HN?HN @LJFN@LGM FRBIOABNLOMP> @EAA?LM;L?IHRSMOJJIMP>NI@EA@FPA;F=IHNPHN NB? JL?: G<F? I @NB? ! 0 ? H=I OL: A?MJF. NDRLGMNI ? GJI Q?L NLOWN? > @EAA?LMNI

; =N; A; CHMN=I HN?HNCH=I GJ; NC<F? QCNB NB?CLN?LGMI @M?LPC=? 1BCMI J?HMNB? >I I L NI FQ ?H@L=?G?HNIP?LL?:=B:H> JFN@LGMIP?LL?ECH=? I H FQ ?H@L=?G?HN =; J; =CNC?M@I LNB? JOLJI M? I @=I HN?HNGI >?L; NCI H

 $*$  I L?I P?L AI P?LHG?HN?HNOM2M G; S; FMI MGJFS F;  $=$ E NB? L?F?P; HN?RJ?LNOM? NI ?@ $\cong$ NCP?FS@FA =IHN?HNIH; P; LC?NSI @JF; NQUG NSJ?M 1BOMOM?PCS?HNCHNB? 2 HOM $>$ ( CHA>I G QB?L? ) I H>I H\M\* ?NLI JI FCN; H - I FC=? 0?LPC=? I L NB? \* ?N =I HMCMN?HNFS M?ENIL?GIP? >LOFGOMG= @LGIHRGP? JF; N@LGM <; M?> IH NB? GOMNE?H ; H>  $@$  HEFS L;  $=$  CMN <?FC?@NB; N CN CM HI N  $=$  12; NCP? ?RJL?MMCH; N; FF < CN; QCNH?MM MN; N°G?HNNI =LCGCH; F; =NCPOS & H; AFF <; FOZAMOPLE; Q ?HO2L=?G?HN6I O1O <? A; P? I @GE?LM@LG NB? \*?NNLOWN?> @EAA?L MN; NOMGH NI ]; =BC?P? ; GIL? ?@?=NCP?  $\pm$  H> ?@Ge-CHNJLI = ? MM @ LNB ? L? G IP: FI @I HFGH? =I HN? HN^1 BOMJ?LP; MCP? MSMN?G I @I  $=$ I HN°HNGI >?L; NCIH I H >LOFGO NG OMAI P?LH?> <S NB? \* ?NM- LI D $=$ N FJB; QBG=B CHPI FP?MJIFG=? I @G=?LM@LG A; HA OH03WIJ?L; NCHA ; >; N;<; M? CH=FO>CHA >LOFGOMG=  $PG$ ?IM;  $H\rightarrow$  GI HONI LCHA MI  $=$ CFG $?$ >C MOYIM@I CHY FFQA?H $=$ ?; <I ON=LCG CH;  $F$ ;  $=$ NGOSS

1B? \* ?N B; M L?@N?> ;  $=$  OM, NCHM NB; N - LI D°=N FJB; MOJJL?MM?M @2?>I G I @  $?$ RJL?MMCH IL PCI $F$  IYM JLOP;  $=$ S LOABINI ON L $?$ JILINM MBI Q NB; NMCH $=$ ? +IP?G<?L  $\mathbb{R}$ ? \* ?NG; >? L?@?LL; FM@L $\mathbb{R}$ ? L?GIP; FI @]JIN?HNC; FSB; LG@F=IHN?HN^ @LI G MI =C; FG?>C; JF; N@I LGM; H> I @NB?M? Q?L? L?GI P?> JL?>I GCH; HNFS@LI G  $61$  O1O $\lt$ ? L?JI LN $\lt$ S 3G $\cong$ ? ; FMI @EOH> NB; N L; J PG $\cong$ ?I M B; P?  $\lt$ ??H  $\left(\frac{H}{C} - \frac{F}{C}\right)$   $\geq$   $\left[\frac{H}{D} + \frac{F}{D}\right]$   $\geq$   $\left[\frac{H}{D} - \frac{F}{D}\right]$   $\geq$   $\left[\frac{F}{D} - \frac{F}{D}\right]$   $\geq$   $\geq$   $\left[\frac{F}{D} - \frac{F}{D}\right]$   $\geq$   $\geq$   $\left[\frac{F}{D} - \frac{F}{D}\right]$   $\geq$   $\geq$   $\left[\frac{F}{D} - \frac{F}{D}\right]$  $I \nsubseteq C$ F  $*$  ?N  $>I$  =  $C$ G $>$ ?HN HI N $>$  NB; N NB? JLI D $=$ N Q; M NI  $=$ ; LLS I ON ]MSMN?G; NG=  $G$ I HOCNI LOHA I LJLI @GOBHA I H; F; LA? M $\pm$ ; F?  $\wedge$  QOBB  $G$ ; F? M;  $A$ ? $>$  <?NQ??H NI NB?  $JLG$ ; LS  $@=OM$  ! LOF FOLG=M ; H> GOMG= PC-?I M ; L? HIN MCGJP? I L  $CG$ ?>CN?  $=$ I H@?MMCHM NI ?HA; A?G?HNM CH  $=$ LCG CH; F;  $=$ NGOSS S?NFQ ?HQQL $=$ ?G?HNM  $1$ MNL??N  $G$ FCN<sup>2</sup>L;  $=$ S<sup>N</sup>  $?$ R;  $=$ ?L $<$ ; N°M NB? G $>$ ?; NB; N >LOF GOMG= 0M; H OFFOMNL; NOI H I @L?; FFCQ?  $\mathcal{L}:=\mathsf{NECONNB};\ \mathsf{NNB?}: \mathsf{LNCMM-B};\ \mathsf{P?}\ \mathsf{NB?GMPF?MMP?HIL>IF. L: \mathsf{NB?LNB}:H: H: LNCMG-1.$  $?$ RJL $?$ MMCH = I GGOHG; N° > NBLI OAB =OFNOL; FFS MJ $?$ =COB F; HAO, A $?$ ; H $\triangleright$  L $?$ COL $?$ H $\div$ ?M NB; NJI FG:? I @G:?LM; L? M? F>I G ?KOOJJ?> NI >?=I >? I LOH>?LMNIH>

); Q ?H $\mathbb Q$  =?G?HN; L? HIN?RJ?LNMIH GOM $\mathsf G$ ; H $\mathsf S$  B; P? ; BOCMILS I @REHECHA CNNI  $P\mathbb{C}$   $P$ ;  $H=$ ? MMO=BNB? @F; AML;  $\mathbb{C}P$ > <SNB? JI FG; NI MI = CFJF; NDRLGM; L? =I GJF?N?FS I H? MC>?> L; NB?L NB; H QCNB ?RJ?LNM MOJJI LNCHA <I NB MC>?M H> CNCM ?MJ?=C; FS NLI O<FCHA NB; NF; Q ?H@I L=?G?HNCM; >P; H=CHA =I H=?LHM@I L A; HA ; =NCPCNS NBLI OAB NB?CL J; LNH?LMBCJM QCNB MI =C; F G?>C; JF; N@I LGM QBC=B CM >CMJLI JI LNCI H; N?FS  $N$  LA?NCHA SIONB;  $H_{\geq} = G$ GOHONCMI @=IFIL

&H>??> NB? L?GI P; FI @; >LCF GOMC= PC>?I ; NNB? L?KO?MNI @OHH; G?> 2( F; Q  $?$ H@L= $?$ G $?$ HN CMNB $?$  P $?$ LS =; M $P$ NB $?$ , P $?$ LMGABN I; L> CM=IHMG $?$ LCHA ; H>IH QBG=B  $Q$ ?  $=$ I GG?HN $>$ 

F CH $\bullet$ CGO; FMMBIOT $>$ <? ; <P; NI MB; L?  $=$ I HN?HNI HFGH? QODSIONNE?CL PI G=?M<?CHA  $=$ ?HMI L? $>$  <S AI P?LHG?HN; ONBILLONCIM<? $=$ ; OW? NB?OL PO?QM; L? I JJI MONCIH; FNI NB; N I @NB? JI Q?L@E 2 M?LM MBI O 5 <? CH@LG?> QB?H AI P?LHG?HN; A?H=C?M B; P?

 $L$ ?KO?MY> NB?  $L$ ?GI P; FI @NB? $C = H$ N°HN; H $>$   $=$ I GJ; H $C$ MMBI OF>  $C$ CH=FIMP; HS<;  $=$ E =B; HH?F; LL; HA?G?HNMNB?S B; P? QCNB AI P?LHG?HN; =NI LMZ CH=FO>CHA NLOMN?> I L I NB?L JL?@?LL?> @F; AA?L MSMN?GMZ ; H> L?P?; FNB? MJ?=C@C= AI P?LHG?HN; =NI LMNI QBI G MO=B JLOPOFA?M;  $H_2$  ; ==?MM; L? AL;  $H_3$ 

#### $\mathbf{U}$  $\mathcal{E}^{\!\star}$ ╋

#### <span id="page-15-0"></span> $D$ ? $@CB$  7

/  $? = ?$  HNFS CHNB? I: G?L: 1: FE MP = NCH I @NB? @LOG  $841 = 7D$ ; 9.51 JIMP>; AL?; NJBINII @NB? @HF [ONOLA?IH, \* IIH &NB; > FF NVII @AL?; NMB;  $LJ > ?N$ : H GIMNGGJILNIHNS CNQ: MBOA? GHNB? QBG? 8@  $SIO> FE2$  N  $MP$ ? : H  $MP$ ?  $N$   $SIO = H$  ( $B$   $b$   $N$   $I$  $QBD$ ) **B?L?** 

#### BNUM QQQ J=FCCR M=IG @LOG C=b?RJBJNJG **GMA BNGFGMA**

0??CHANBOM QIH>?LOEMBIN: H> QOB BOMA?H?LIQM J?LG COMOLEH CNA; P? G? ; H G?;  $\mathbb{Q}$ L ; Q; FFJ; J?L N ON IHGS>?MENIJ&MNLNY>NINBOEE @@NB?GIIHQ:M  $\mathbb{G}$ HB? <: =EALICH> QB; NAL: JBG; FONG QICIS & GIMN FEE?  $N = JND 2$   $CH$ ; MEBIO?NY  $QD 8 Q$ ; M<?BCEb NB?  $PCQ@b?LI@B? PHM: H> = G?L \leq C> : JF H? IL$ G: S<? M G?NBCHA H: NOL: FREE? NL??MIL: HCG: FM 1 BOM AINGS CHANCE NCHAIGHA MI & >?=G?> NI AIFFIE QUE  $MG$ ? MOBIO?NWPM IHRGH? 1B?L?: L? JP:HNSI @JO2=?M  $1@=R$  : IN: P. CF < P. QQL ON PHEEP ON ? L = P: L I  $@$ : HSNBOEHA =  $JSL(BBN)$  ; H FIE  $QLJC=?MNB$ ; N= $P$ ; LFS MN NO QL[Q2?\IL[J?LM H; FOW?\IHS & >?= G? >; QIFQ BIQREHA; NNB? GIIHQIO $5 < ?$ ; H $\rightleftharpoons$  NIO  $\rightleftharpoons$  01; QNPL NSUCHA CHIO2? QIFO2=FOJ:LIN MOBIO?NW?\:N \$ IIA P?W 8G; A? M?; L=B <; L & @DH> ; MDY QOBB ; @DQ MEBIO?NYIM NB; NQIOFS QILE Q?IF @ LQB; N&B: > CH  $GCD$ ; H MP? MG?

 $610 = H1$  (QH CLMP JGE OB: NP?LMO <br/>cD=NSIORE?: M ;  $=$ ?HN; FO2O1.2 & HO2=N & NBCHE & FF; >>;  $\oslash Q$  - CH?  $N2$ ?MN IOLJLID = N: FM 01 : KOGE POMON<: = EN QQQ FO: LNFGL: LS=IG @LMG? JCH? NL??MQIOF  $S2F$ :  $QQ$ HG? =BIG?M

 $?$  ( $@Q$   $?$   $@Q$   $?$   $M$   $L N$   $@H$   $S$   $@J$   $@Q$   $R$  $E$   $?$   $N$   $?$   $H = |Q$   $L$   $A$   $?$   $S$   $Q$   $N$ E??J; FFNB? ?P?G?HNW @LNBOMJUD=NGHIH? @F5?L 1B: NQ: S: MSIOM: L=B MP?: H> OMP SIONFIHTS B; P? N  $>$ ?; FQOB I H? F =; NCH 4 B?H NB? JU D'=NOM **@ENDLE?> ODM: H?: NSG: NYPLNI>LIJ: H> MP? NBOM**  $@F?L@N S QL1$  HEGP?  $=$  IF  $O>F =: WCH:MQ?F$ : MSI Q  $F = FB$ ;  $L > LCP$ ? QB?NB?LOM- ), 0  $FQ$ - ! LIJ<IR  $*$  "S MSH= SIIAP? ! LOP? ?N= FFNB? CG; A?MOMP>  $CH$  NBOM JU D=N=; H <? > I QHF ; >?> ; H  $OM$  >  $Q$  G **B**?

BNN GSJGM@BGIIL? H?N =G> A: FPLS ONDRENE  $A^*$  IIH UD=N

& RE? REMPHEHANIGONG QB?HQILEGEHAGH\$GGJ %?L?WHCHEMN NBL?? [\* IIH NB?G?> MHAMSIO=; H FONY HNIQBOR QILEOBAIH NBOWJU D=N "HDS

BNUM QQQ SI OND<? = I G Q; N=B P T2.  $Q#7$  / ! Q

BNUM QQQ SI OND  $x$ ? = I G Q; N=B P 1. 70. > \$ O2

BNUM QQQ SION $\&$ ? = IG Q; N=B P 1 L INOC O2

 $1\%$   $1?% = ?10$ 

#### ) ? NM  $@2$  OJ  $$$   $@3$   $~\pm 1$  A? N IBGEHAM MN LIV  $>$  #QMN  $SIOL$ ? AI CHA NI I J?HNB? @FFGIIHGG; A?

**@GPLQ? IJ?HNB? GIIHNBINNE?HIJ?HNB? @B?** QIF@ JHA 1 BOM  $@P$  B; M; QBOY <;  $=$  EALI CH B; NQ?  $>1$  HINH?? $>$  CHIOLMEBIO?NY? MIONEHANB? #OTTS  $0?$ P $=M$ IIIFILG; AG Q; H $\triangleright$  = FGE IH $=$ ? IHNB?  $\ltimes$ F $=$ E  $:$  12: IHS + IQ NB: NONM MPP=NP> IJ?H NB? I" > ON  $G?HO$ ; H = BI I MP [= I JS I LBON NF

 $+?RN A \leq E NI : H \leq E E IH B'S G I H G : A? SIO$ I J?H?> ?; LIECL, J?H NB? [?>QN G?HO; A; CH; H> NBOM  $NG2$  = BIIMP IJ: MAP : MH? Q F: S? L\ 4 B? H $NG$ ? Q IF @ MBIQMOJ M?P=NNB? [\* IP?\NIIFNB?H=FG=EIHONN  $GI$  P?  $QQB$ ? L?  $S1$   $O$   $\triangleright$   $R\bar{E}$ ?  $QNI$  <? Nij LGABN

 $+?RN A$  <: = E N NB? JU D = N( $@P5?$ L : H > I J $?$  H NB?  $@P5$ QIF@ JHA ! INB? M G? NBOEHA; A; OH O WEHANB? #OTTS 0?P=N1LLFN MPP=NLHSNB? <F=E:L?: : H> = JS : H  $\overline{5}$  J: MN? CNOENN NB? GIIH CG: A? : MQ? IF + IQ NB? **@ WINBCHA Q? M? B?L? @ INB: N<INB QIF@ C: A?M: L? ;**  $N > N1 < Q$  @ L QB;  $N \& B$ ;  $> Q$  G G  $\bigcirc$  01 C MBA NB? 0= P. 11 IF QBGB CM @ O +> CHNB? [1 L: HM @ LG \ ALI O J I @ NIFM MPP=NNB? QIF@CG; A? IP?L CH NB? D; S?LM  $J$ ;  $P$ NNY NB?H=FGEIHNB?  $C$ ; A? AL; < 0X; NNB? = ILH?L : H JONB (NIGHQ: L>M / ?MOT? NB?  $\mathbb{G}$ : A? N NB? MOT?  $SO H??$  NB?H BON NB? QIL  $[0 = ; F \setminus N]$  G; E? ON B: JJ?H!I NB? MIG? NBOCHA QOLNB? M?=IH> QIFQ  $\mathbb{G}$ : A?  $\mathbb{G}$   $\mathbb{S}$   $\mathbb{M}$   $\mathbb{H}$   $\mathbb{N}$   $\mathbb{B}$ ?  $\mathbb{H}$   $\mathbb{L}$ ?  $\mathbb{M}$   $\mathbb{N}$   $\mathbb{N}$   $\mathbb{N}$   $\mathbb{N}$   $\mathbb{N}$   $\mathbb{N}$   $\mathbb{H}$   $\mathbb{N}$   $\mathbb{N}$   $\mathbb{N}$   $\mathbb{N}$   $\mathbb{N}$   $\mathbb{N}$   $\mathbb{N}$ NB? QIFP?MIHNB? GIIH<:=EALICH>FFIMPIS\@LNB?  $NG2$ ? <?CHA  $Q2$  =BIIMP; Hb JF; =? MIG? JCH? NO? M Q? QOFOGH FOT? QB?L? ?P?LSNBOHA QOF?H> QU

# Art Project In Gimp 2022

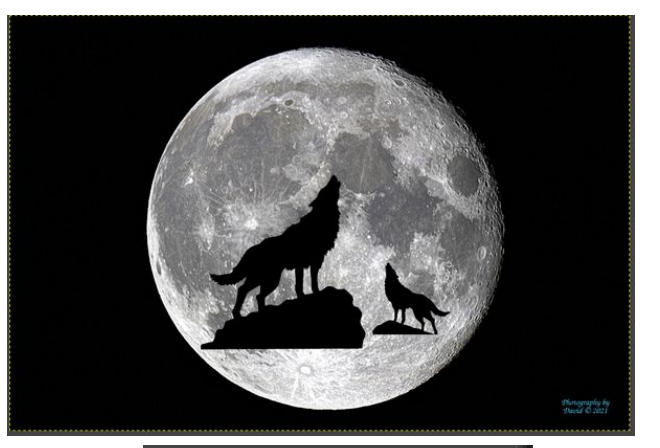

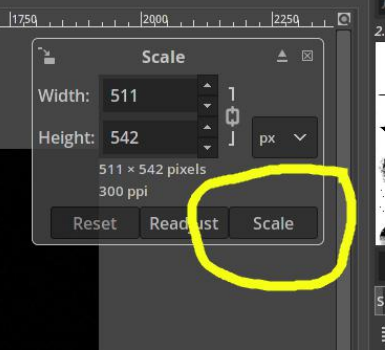

Now, for our trees. Open the file pine1.png and place it on the left or right side of the moon. Clearly this tree is far too big for our needs, so using the 'Scale' tool again, first click on the tree item in the 'Layers' palette, and reduce its size as we did with the wolf images. One good feature to using silhouettes, is that any item may be 'flipped' if the direction it arrived in is not working. Once again, open and choose the pine3.png file, and after sizing it, place it where it looks best.

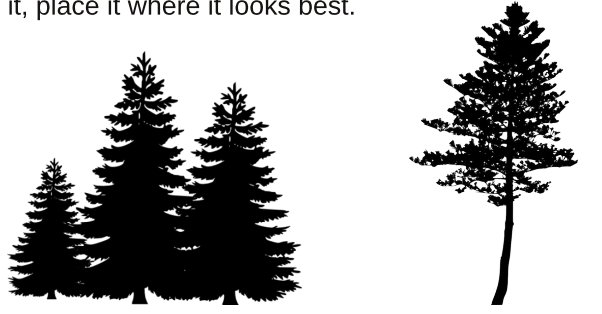

Next, we are going to fill in the remainder of the bottom area that shows the moon. Make sure you have the bottom level layer of the moon only selected before you start. Using the Brush Tool, select a large hard edged brush and start filling in the portion of the moon we don't want to see. You will have the color on the brush selected as black. and you will be painting on the background image of the moon. If you make a mistake, just open the 'Edit' menu and choose 'Undo' as many times as you need.

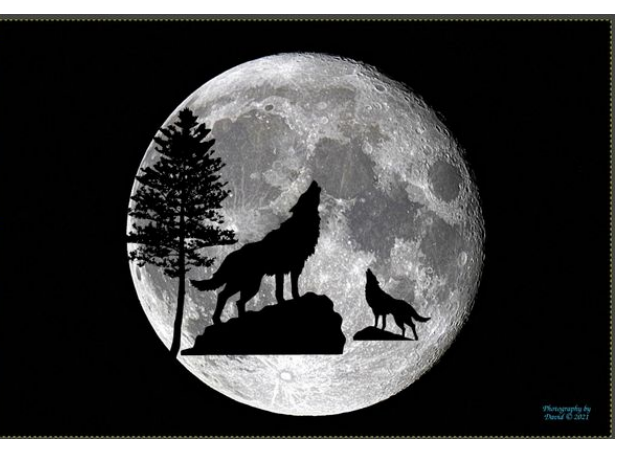

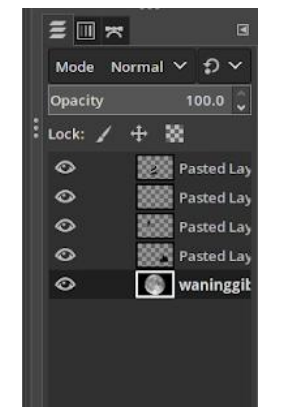

Actually, what I ended up doing was creating a bridge with the Brush Tool. Just use the brush to shape the bridge. The brush has a round shape, so use that to create a bridge under the wolves. It helps here to get in close, so you can make sure to place the brush as accurately as you can. I like to use the 'Magnify' Tool to draw a box over the area in question, and then you can zoom in and place the brush exactly where you need it.

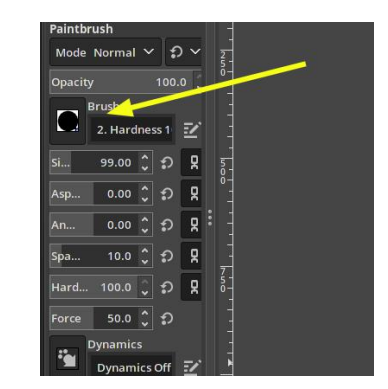

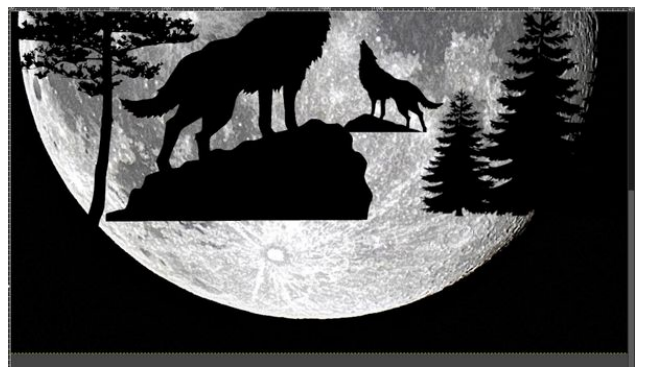

After you've finished and are happy with the final positioning of all elements, make sure to open the File menu and use 'Save As' and save the finished image in Gimp's native format filename.xcf. This way, in the future should you need to revisit this project, you can open it up and add or move the elements around again. Once more, I would suggest you save this file to the project folder. This file is for archival purposes only. The next step will be to make a duplicate, and change the final format extension (next page, top left).

Before you save the final image, the original Moon photo comes with CrankyZombie's signature and year on it in light blue on the lower right side.

4 B?NB?LSI OQ; HNNI E??J I LL?GI P? NBCM NB? =BI C=?  $\bigcirc$ MSI OLM HIQ QIO $\bigcirc$  <?  $\bigcirc$ PB?  $\bigcirc$   $\bigcirc$ ? Ni J;  $\bigcirc$ HIP?L $\bigcirc$ NQ $\bigcirc$ BB NB? <LOMB @N?LNB? H?RNMN?J C@SI OH??> NI =B; HA?  $M G$ ?NBCHA SIO QOFFB; P? NI AI <; = E NI NB? R=@OF? ; H > I CNNB?L? 1B? CH; FMARJ CMNI I J?H NB?  $[8G; A? \setminus$  $G$ ?HO; H = BI I M? [#F; NYPH & G; A?\ 1BMQ OF FF = E CH; FF NB? F; S?LM; H >; FT Q SI ONI M; P? NB? @ GH; OM; <F? @LG; N@LOM? ?FMPQB?L?

, J?H NB?  $\sharp$  ( $\sharp$  G?HO = BI I M? [" RJI LN M ` \ & H NB?  $\triangleright$ C $\mathsf{FA}$  < I R MPN $\mathsf{BB}$ ? RNYHMCHNI DA; H $\triangleright$  NB?H (OFCH;  $CHBCO?$  H; G?  $@L$  NB?  $@H$ ; F $@F$  NB; NG; E?M $@V$ ?; MS NI L?G?G<?L; H> @H> 4 B?H NB? H?RN>CFFA I J?HM  $=$ BI I M? NB? KO; FCNSF?P?F@LNB? @ $$P$  %?L? & $=$ BI M? 1B; N MBI O  $5 \text{ SGE}$ ;  $>$ ?=?HNKO, FOLS  $\text{CS}$ ; A?  $\text{QL}$  HB? ?RN?HMCH OM?>  $\cdot -$ \$ +IQ SIO =; H >CMJF; SSICL  $H?Q = L?$ ; NCHIH SI CL > ? MENIJ

 $\leq$   $\alpha$  NB; HE SI O NI  $\&$  41  $\Rightarrow$  : 7D, ; 9 . 51  $\heartsuit$ L; HT QCHA OM? I @NB? I LCACH; F#OFF\* I I HCG; A?

1B?  $=$  FQ ; LN OM > GH NBOM JLI D $=$ N  $=$ ; G? @LG  $QQQ = FQ$ ; LNF $GL$ ; LS=I G

<span id="page-18-0"></span> $'$ \*+ 0()&'+'&, ,\*+ ), &&"&

# <span id="page-19-0"></span>**Repo Review: Rapid Photo Downloader**

## by CgBoy

**Rapid Photo Downloader** is a handy tool to help you download and organize photos and videos from your digital cameras. It allows you to easily copy, rename, and backup all of your camera's important data, while supporting most common image and video formats, including RAW photos. Rapid Photo Downloader also has a very nice, easy to use interface.

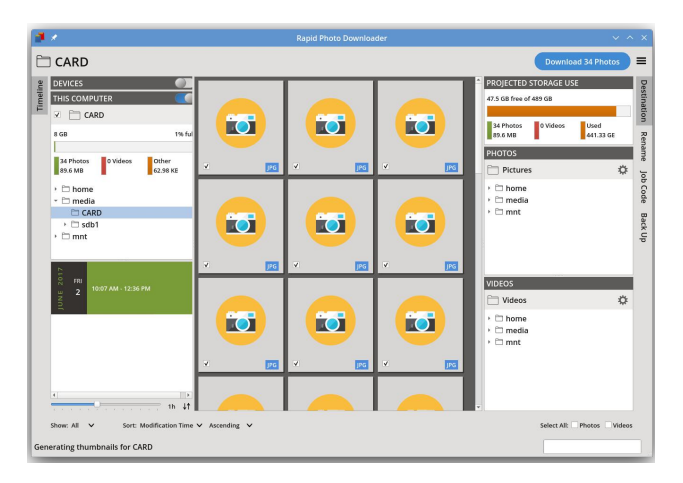

To begin, you must first select a source to download photos from. You can choose an external media device, such as a camera or card reader, or simply a local folder. Rapid Photo Downloader will show you how much free space is left on the source and destination storage devices.

Once you've selected a source, all your images and videos will appear as thumbnails in the main screen, allowing you to choose and sort which ones you want to download. To the left is the timeline, which allows you to find photos based on the date you've taken them and how much time has elapsed

between each group of photos. Once you are satisfied with all the options, you can choose a download destination. Photos and videos can be downloaded to separate destinations.

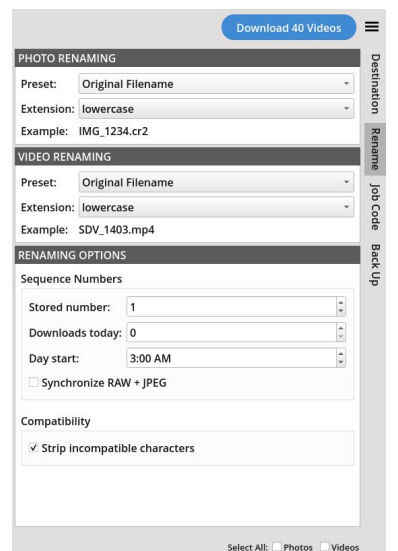

Rapid Photo Downloader lets you rename all your photos and videos when they are downloaded. You can choose from a variety of filename presets, such as date-time and image number, date and number of image downloads, date-time and job code, image resolution, or you can create your own custom file naming scheme.

Job codes can be created and used as labels to help you organize your photos and videos. For example, you can create a job code called Wedding and apply it to one group of photos to help differentiate them from another group with the job code Birthday. You can then use the job codes to control the file and directory names when downloading photos (right, top).

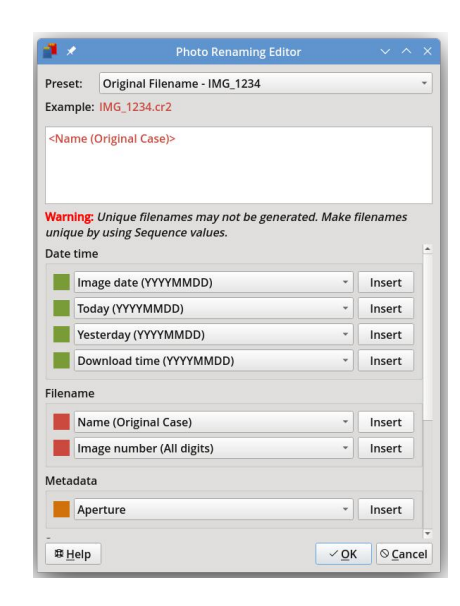

Rapid Photo Downloader also gives you the option to back up photos and videos to another location as thev are downloaded. You can choose a custom location, or simply let Rapid Photo Downloader automatically detect and use any storage devices connected (Flash drives, external hard drives, etc). When you're finally ready, just hit the big Download button to start downloading your photos.

## **Summary**

When using Rapid Photo Downloader, I did encounter some issues, such as thumbnails not always generating properly, as well as a few other minor problems, but I am unsure if these are program bugs, or some sort of Python issues. All in all, however, Rapid Photo Downloader is still a very useful and very easy to use utility for any photographer.

#### <span id="page-20-0"></span> $\ldots,$  (  $"$  ./  $\,$ , , !  $8$  $\overline{\mathbf{J}}$  $10/8$  $\mathbf{H}$  $\mathsf{M}$   $\star$  $"$  /  $"$  $\overline{ }$

. D  $1:51 \t1.4=\t2$ "  $P=NU$  HG  $#U$  HN  $U=UD$ : NCH  $/$  ?JLGHY>  $Q + 2L$   $L$ ?; NG? IGGIHM NNLGONCH  $E^2$ HMP

4 B?H >: N < LIE?L 0; @SL JB AIN =: OABN MP FFCHA  $F =$ ; NCH GHQLG; NCH IH - FH-P > -; L?HNBII > POLONILM  $Q$ B:  $>$ : JO  $E$  L?F NC HMNIG E OJ  $Q$ MMP; ? P?  $Q$  $Q$  LNB;  $=$  GJ; HS; AL??> N L?GI P? @GOS JF; HHCHA =?HNPL  $>$ : N @ G ONVUE NOLGMOHL? NUIHM? NIJO < FG ION=LS  $\therefore$  CL?H % GC2:HNLC2>N GEUNE? HLLNCP? B?  $=$   $F(G$ ? > NB; NBCM = I GJ; HSM B; LP? MAGHA; H > MB; LGHA  $I \otimes M$  HMOSE?  $> N$  Q: M GH  $\otimes = N$  : H ? HAGE?  $\otimes L$ <?H?@ECFL?MP:L=B IH:<LLNCH:==?MM %? ?P?H : LAO?> NB: N 0: @2\$ L: JBM JIMNAE: H >: FL? GIP FI@ NB?  $=$ RGE >; N, Q; M NB? L?; F JU < PG ], H=? Q?  $>? = S? > N$  NE? CN > QH Q? B: > BO+bL?>M | @  $L^2M$ ?  $L=B$ ? LM=I GJF; CHNI CM; <I CNI NIECEPA NB; N>; N  $: Q: S \otimes G$   $\circledR$   $\circledR$  % (@ ; H = O 5 H NH; G ? ; HS CHGO G FL?M ; L=B?LM I LOEMANOONCHM

 $0:$  @ SL JB CMH N: FIH? : GIHA FI=: NCH >: N < LIE?LM CH NUSCHA NI 1L?M?; L=B Q; MB^  $Q$ M JLCP; =SCHP, MCP? <CMGP?MMGI>?F; H> >; N, NBU OAB; =; >?GG QILE . NB?L MB:  $>$ S:  $=$ N LM FEE? 3?L: MPN O?< $\alpha$ K: 0J? $=$ NOM  $:H_5^*$  | >? ; FM | J?L N° M =; FP> |>; N° @LA| | > JU AL GMQOB :  $=$  >?GGM : H B; P? MP OT? > IHNB?

 $J: H^3 G \oplus N \cong RJ: H^3 M^3 G \cong 1B?M \cong N \cong L^3 M$ JUPG?  $F = (WH) > M$  N := >?GG L?M; L=B?LM := UMM > CA4ORGP?M QOBB L?MORRGHA JO<RG:NCHM : JJ?: LOEHA CEI J??LL?PC?Q?> P?HO?M: MJL?MABACOM  $\therefore$  H  $\triangleright$  NB?  $: M \rightarrow$ 

 $1B?M$  = GJ; HCM >; N CMM QG?FS OW'S CHBOG:H GI<GEOS L?M. L=BZ QUG ?JG?GG @L?=; MCHA ; H> ?G?LA?H=S L?MJIHM? NI OL<: H JF; HHGHA; H> < OMGP? MM>? P?FIJG?HNZINB; NNB? FORL: NOL? B: M JLIAL?MMP> NI G?N: MNOD-C?M  $=$  GJ; LCHA QL ?R GJP? 0J?= NOM 5 \* I >? : H 3?L MPN : N MPNM

 $! : N \lt U$  E?LM PLOCOMES  $=$ FOG N  $\lt$ ?  $\lt$ LOCHAGHA IN: HMJ; L?H=SYNIN?=BIL]>?GI=L; NTCHA; ==?MMNI  $>$ ; N  $\land$  ONNE? M  $>$ ; N MB; LOBA JU AL; GM; L? H NBOBA  $GIL2$  NB;  $H > N$  <  $LLE2LM$  ; NYPG JNM N =  $HNL$  FNB? HUNG? : LICH NB?CL CHUIJOFL : H HH  $=$  HMPHAD F<CMBPM JL = NGPM LONG: F: = >? GG L'M': L=B GOMHN<?=IG? L'PEHNIH JU @DDLEP?H  $>$ ; N JO?FGE?MNB; N?H $>$ ; HA?LNB? M @NS JLOP;  $=$ S; H $>$ ? = I HIG G I JJILNOHON2 MI@G GROHMI@ !? I JP? QOBBION : HSG?: HOBA@F=IHMPHN

 $-?$  = 71 $\Rightarrow$  : !: ?#= A501 " <? : :: D9 : @  $-2$ 

 $|I| = MCH > N$  <  $|I| = 2|M > |H|$  N=I G? = FIMP NI G?? NGHA BOG: HMO<D=NVL?M?; L=BM; H>; L>M 1 BOXM; LNVIQOB NB? @ = N NB; N G?; HOEA @ F I JNOH = I HWPHN OM  $=$  HMOMPHASG COMMEA @ G NB?C < OMERNMULL  $=$ NG?M & H  $@=N$  \$ I I AP?  $=$  I H=FO  $\geq$   $\cdot$  B  $\cdot$  NO  $\cdot$   $@$  S  $\perp$  JBM J L;  $=$ NG  $\cdot$  M Q?L? M I ONI @REF? NB: NOCk: HH?>: HS: JJMONEHANB?  $=$ I GJ; HSM $=$ I >? @ G QM-FS0NL?; H > <I NB JJP?  $\pm$  H  $\pm$  1 | AP <  $\pm$  H  $\pm$  2 = 5  $^*$  |  $>$  ? @ G NB ? C L ? MJ ? = NP ? : JJ  $MN L?M$ 

 $!$ ;  $\dot{N}$  < LIE? LM @2KO?HNS; LAO? NB; NNB? >;  $\dot{N}$  NB? S  $=$  IF? $=N$  CM II JNGP < ?=; OMP ; OMP L B; M; AL??> N

MB: L? CNQOBE: H: JJZ ? P? HNBIOABNB? IP?LQB? FGGHA  $G$ ; DLOSS I @ OWPLIMB; P? HI  $G$ ?; NB; NOM <? CHA M  $F$  I H NB? MG? NI >: NI <LIE?LM QBI GH NOLH MPFF NI < ONER MAP M AI P?LHG ?HNM: H> INB?LM 1?=BHG: FFS ON CMNO? NB: NOW PLMB: P? NI I JNGH NI MB: LOEIA FF=: NCH >: N QOB M S : Q?: NB?L; JJ <? @L? ONQOFACP? NB?G  $F = RT$ ?>  $QR = MM$   $ON$   $H$   $Q$ ?  $M$   $H < P$  J?LM  $H$ <? FOP? MNB; NNBOM=1 HMODONY M<F, HE? N=1 HW HN@LNB? FOLD LISTOMI@ : N MB; LOCHA MP FFOLHA; HD; H; FSMOMING; N : HSHOG<?LI@MB:>IQSNBOL> J:LNOPM:L? = IH>O=NGHA  $\mathbb{CH}$   $\mathbb{BB}$ ? <:  $=$   $E$ ALI  $\mathbb{CH}$ 

 $+1$  JLOP:  $=$ SJL?MPLPOBA : AAL?A: NOCH JLINI= IFM =: H  $\begin{array}{lll} \hbox{DMMS} & = & \hbox{IP} - \hbox{NCH} & = & \hbox{NCH} & >: \hbox{N} & \hbox{QI} & G & J ? I & J . P. & \hbox{O} \hbox{O} \hbox{B} I & \hbox{O} \hbox{N} \end{array}$ NB?C=IHMPHN

, H NJ  $1 \textcircled{e}$  <? CHA  $=$  IF? = N° > ; H MB; L<sup>2</sup> > QOBBION  $=$  HMPHN NB? >: N, @ ?> CHA CHN >: N, < LIE? LM JU > O= NM  $=$  H ?: MGS <? FGHE?> N G?HNO2 <F? J?I JF? 1B?  $=$  GJ; HCM = FGG NB?C >; N, CM; HIHSGOT?> < ON NB?L?VMMCGJPSHI MO=BNBCHA; M; HIHSGIOMFF=; NCH  $> N$  & HOLG: NCH: < IONOB?L?: J?LM HB: M<??HOL **COMP FOR ?HI CAB NI L? G? HOLOB NB? G I H? QG? FS = CV >** MODS QQG  $\mathbb{Q}$ OH>  $\mathbb{B}$ ; N L?MP; L=B?LM = IOF I @ I?I JP? OMEAN HESNO I  $CHKO:FB = B: L = NLI$  $=$ BIMPHNCG?; H F = NCH >; N JIGHN!; N  $\leq$  LE?LMN  $>$ ; S = IF? = NVPHMOUP? CMPL $>$ ; N @ G ; QG? P. LONS I @M CL=?M CHEO-CHA BG>?H NL: = ECHA CH NB?  $\le$  = EAU O  $\rightarrow$  1 @ G I <  $\circledR$  : JJM 4 B  $\circledR$  N° = BH(KO? M P IS  $\pm$  H  $\pm$  L  $\pm$  1 @ HBG  $>$  ?H < ?BGH FS? LMI @ HH  $>$  C4 FFM Q L  $\pm$ :  $AI$ ?? $G$ ?HNM IL+! M NB? L?MOFNGHA LQ >: N NB?S  $=$ I FP $=$ N: H> JU = ? MMOM<: MP > I H MPHMOOP? OB  $F = MCHN: = ?M$ 

AAL?A; NEA  $F =$ ; NCH >; N =; H M G?NG3?M JL?MPLP? **CHEGO FJLE, = S ACE?H; JJLI JLCNP J; L; G?NPLMNE; N**  $N$ E? GHN :  $=$ I CHNHS? HCG<?LI @1?I JP? L?JL?MPHN?>  $\Theta$  NB? >: N MPN: H  $\Theta$ NUAL: HOFLOSS ON H JLOP. = S JL?MPLPCHA; AAL?A; NCH JLINI= IFM =; H LODMOS NB? CHOCF=IFF=NCHI@F=;NCH>;N;@IGJ?IJF?QOBBION  $N\mathbb{B}$ ?CLPI FOHN; LS G?; HOBA@FIJNCH  $=$ IHM?HN ?MJ? $=$ CFFS  $QB?H$  NB; NFF $=$ ; NCH  $>$ : N; CM NB?H ?RJFICN $>$  CQL JLI CCN ; H> - / MJCH

 $!$ ; N; <LIE?LM\ JLI >O=NM; L? HI NILCIOMFS ?; MS NI L?  $G$ ?HNC® ?MJ?=C $F$ GQB?H = I G<CH?> QOUB I NB?L >; N MPINM  $H = G < \text{GEBA} >$ ; N, MPINM (0) ? R = NFS QB; NM G?  $: =$  >?GG MODOM; L? >I GHA - O<FOLDE?> MODOMB; P?  $=$ I G<GH?> >; N; <LI E?LIF $=$ ; NCH >; N; M?NMQOB [?HMOM](https://arxiv.org/pdf/2109.03873.pdf)  $>$ ;  $N$  L?; FNCG?  $$$  I I AP  $*$ ; JM NL;  $@$  ?MCG; N°M ; H $>$  $F =$ ; F BI O W BI F> [MOLP?SM](https://rosap.ntl.bts.gov/view/dot/55798) : H > MNIN° ! ?J: LNG?HNI @ 1L;  $HMJINNCH >; N$  4 BOF L?MP; L=B?LM; JJ?; LNI <?  $MGJB < QGB$ CHA  $MB$ ? GIMNL? $FC < P$ ;  $H$  = I GJL?B? $HMP$ ? JIMMGE? >: NIMPINM@LNB?CLQILE NBOMECH> I @G?LACHA  $M$ ; FMI NB?  $QM$ MMPJ MIG?IH? QIOF> NE?  $QR$ B?S  $Q: HN > N1 2^c$  G? HNOSINB?  $> N$ ; N

 $!$  >  $!$  >  $!$  >

 $! : N \lt U$  E?LM : L? HI NAI I > MI OL=?MI @GH@LG; NCH  $:$  <1 ON >; N; <1 E?LM; H L?M?; L=B?LM MBI OF> <? MOMJGCOMI @; HS = F; CGMNB?S G; E? ; <I ONNB? >; N; NB?S JU PG? M L; = E?> ); < M L?M?; L=B?L 4 I FO2 BLOWE JON AND QB; N >; N; < LIE? LM B; P? N; I @2L OM  $JJI N H \mathbb{C} \mathbb{F} \mathbb{S} \ \mathcal{Q} \text{ is a constant.}$  CHNLOWING LNBS IL ? P? H @L; O>OF?HN^

 $01 G?$  L?M?; L=B?LMCH=I LL?=NFS >?M=LG? NB? >; N; NB?S  $L^2=$ ?CP? @ G >: N < LI E?LM #I L?R GJF? I H? J: J?L >?M=LC<?M 0; @?\$ L; JB >; N; ; M ]; HI [HSGCT?>](https://journals.plos.org/plosone/article?id=10.1371/journal.pone.0255757) BOG; H  $GL **GRNS** >; N^{\wedge} IL$   $[@N N]$ ;  $@E >; N; @G$   $I J NCH$  $MG$ ; LNJBI H?  $$ - 0$  NL;  $=$ ECHA ^ HINB?L >?M=LG<?M  $0J?$ =NOM; MJLI PGGHA ]; HI HSGIOM JLOP;  $=S = I$  GJFCHN  $F =$ ; NCH >; N, ^ QOBB; H  $]$ OLI [H=F;](https://arxiv.org/pdf/2205.15381.pdf) > JLOP; =S @ G?QI LE^ A; CH NBOM  $F = \Lambda CH > N$  OM HIN I JNCH HIN ; H  $HSGT$  $>$ ;  $H$  H NLCP;  $=$ S $=$ I GJFC; HN

,  $NB?L$  L?M?; L=B?LM G; E? CHN?LH; FFS  $=$ I HNL;  $>$ GNILS  $=$ F; CGM ; <I ON  $F =$ ; NCH  $>$ ; N; H? +; NOL? J; J?L  $=$ B; L;  $=$ N°LCT?M 3?L; M°NM FF =; NCH >; N; ; M;  $=$ BC?PCHA  $\mathbb{R}$ ? CG JI MMGE?  $\mathbb{Q}$ : NI  $\mathbb{Q}$ :? CHA <I  $\mathbb{R}$  I  $\mathbb{Q}$ e? AL; CH? $>$ ^ ; H $>$ ]; HI HSGI [OM^1BCMJ;](https://www.nature.com/articles/s41598-021-95894-8) J?L@OLNB?L MN; N?MCNOM?> MO=B  $M? = \times \times N$  JI CHNM; M1; HI HSG  $T$ ? >  $>$ ?PG $?$  & M; H $>$ 

 $\overline{MB}$ ? NCG?MN; GJM;  $\overline{HB}$  H> JL?=CM? A?IAL; JBG=; F  $=$ I I L>CH; N°M I @ > Q?FFCHA JI CHNM^ QB?L? ; >?PC=?  $M!/$ b $MGI$  L? NB; H GCHON?M 0O =B (CH? AL; CH? $>>: N$  $=$ ; HH N $\lt$ ? ; H HSGI OM

 $FF$  I @NBOM MBI OF> <? ; L?> @FA @L &HMNOONCH; F / ?PC?Q I ; L>M QBC=B H??> PCMC<CFCNS CHNI QB?NB?L  $>$ : N $<$ LI E?LM:  $=$ NO; FISI $<$ NGH $=$ I HM?HN

3?L; MPN!;  $N =$ ?MM AL??G?HNI < $N \oplus P$ > <S "## CHEO > ? M : - O < FEOSS F; O VP ACPCHA 3?L; M?N = I HNJF  $IP?$ L BIO, CONVIJ; LNH?LM G; S >CM $=$ FIM $P$  3?L; MPNM CHPI FP?G?HNCH JO<FG: NCHM 1BOMCHEOD>?M3?L; MPNM  $JL2L1$  A;  $NCP$ ? NI :  $JJL1 P$ ? F; HAO, A? I L L?G; CH ; HI HSGI OM; MNB?  $>$ ; N; M OL=? 4 BOE? NB? 3?L; MPN  $AL??G?HN Q?VP? MP?H Q; M QOIB : GCHGQ; F$ AI P?LHG?HN COM MOAA?MN?> F; HAO; A? ; [JJ?;](https://arxiv.org/abs/2007.14596) LM CH  $GCHUP$  ;  $\Rightarrow$  >?GG JO  $FQ$ ; NCHM QBGEB MOAA?MNM;  $MGGEL$ ; AL??G?HNG; S<? CHJF; SQOSB; =; >?GGM

 $MGGELJ$ :  $N\Omega H$  ; JJ?; LM CH J; J?LM OMCHA 5  $*$  I >?  $>$ ; N; MIG? ON? [H?;](https://arxiv.org/pdf/2110.12371.pdf) LIS [P?L<;](https://arxiv.org/pdf/2109.03873.pdf) NGG F; HAO, A? NI  $>$ ?M=L $\subseteq$ ? NB? = I GJ; HS 1B?S?P?H = F; CG 0NM+! 0M; AII > NBCHA  $\overline{Q}L$  JLCP; = S; H > M2=CLOSS MN; NGHA ] IF L?M?; L=B?LMJLI =?MM?> ; H> ; H; FST?> NB? >; N; OH>?L : HI H >  $\mathbb{C}4$  FF MOL? : AL?? G?HN; H  $\mathbb{C}2$  /2 I < FO  $\mathbb{C}2$  N  $HMME: L$   $\geq$ : N  $QMB$ ?L : H  $\geq$  H N N  $\geq$  NY G J N Ni  $L$ ?  $G?HMB \geq N \wedge \text{ON BH } W \text{ M } G? +! M J L?P?HN$  $; =; >?$ GGM DOLH; FOLMM; H $>$  INB?LM CH = CPCF M = CPSS @LI G OH>?LMN; H>CHA >; N; <LI E?LM\ <OMCH?MM JL; =NC=?M I LC>?HNC@SCHA NB? Q?< I @>; N; ; AAL?A; NI LM  $\Rightarrow$  N°=B ?R=B; HA?M; H $\triangleright$  GI <  $\circledR$ ; JJMNB; NNB?CL >; N; MNI L?M; L? < OUFNI H

 $FF$  I @NBOM MBI OF> <? ; L?> @FA @L &HMNODNOCH; F / ?PC?Q I ; L>M QBC=B L?PC?Q JLI JI M?> BOG; H  $M\nu$  D=NM L?M?; L=B; H> H??> PONGGENS GENI QB?NB?L ; H BI Q  $>$ ; N < LI E? LM ; H NB? C J; LNH? LM ;  $=$  NQ FFG  $I < N$ GH =I HM?HN @LG OM?LM )  $C^2$ ?QQM? ; =; >?GG=M  $N\mathbb{B}$ ?GM?FP?MH??>  $N\prec$ ? ;  $\prec$   $\mathbb{P}$   $N\equiv$  HQQG  $N\mathbb{B}$ ? GHYALONS  $:$  H  $\triangleright$  JU P?H; H=? I @NB?  $>$ : N; I H QBG=B NB?CL QILE L?FC?M

 $= 9$  :  $> 26$  :  $/1$  3-  $5 > ?$  - 0 # = 1  $>$  ?;  $11: @?.81 @=: ><= 11.7 D$ 

 $!$ ; N; MB; LCHA JLI AL; GMQONB;  $=$ ;  $>$ ?G $\oplus$ M; L? I HFS NB?  $NQ$  I @NB?  $G2$  <?LA 1I J: J?LI P?L $N$ B? >: HA?LI OMLIF?  $NBSJF$ ;  $S$   $CH$   $B$ ? I HFCH?  $>$ ;  $N$   $?$   $=$   $N$   $M$   $G$   $>$ ;  $N$   $<$   $U$   $E$ ?  $LM$  $@LA?$  L?FNCHMBOM HIN IHFS QONB ;=;>?GG=  $CHMODCDHM : H> L?M? L=B?LM < QN : FM < QOB$ AI [P?LHG?HN](https://www.washingtonpost.com/technology/2021/11/10/data-broker-shared-billions-phone-location-records-with-dc-government-part-covid-tracking-effort/); ONBILLONGM DI OLH; FOMM ; H> L?JILM?LM ; H  $\overline{\phantom{a}}$  H  $\overline{\phantom{a}}$  H  $\overline{\phantom$ 

1B? KO?MNCH I @BIQ NI <;  $F \vdash P$  >; N, NL;  $H M$ ; L? $H = S$  $Q$ CONB OMPL JLOP;  $=$ S CMHIN;  $H$ ? $Q$  I  $H$ ?;  $H$  $D$  CN=;  $H$ N $<$ ? F?@NNI NB? 3?L; M?NM ; H> 5 \* I >?M I @NB? QI LF> NI  $:HMQ?L =: >?GE \Rightarrow M$  MB; LOCHA JU AL; GM QOUF  $=$ I HNGHO? NI @CHENCH; M>CMGHA?HOI OM- / I J?L; NCHM  $CHCE = I GJ$ ;  $HCM$ ; L?  $MQE = N > N$  , N  $JLP$ ;  $=S$ ; H NL; HNJ; L?H=S L?KOLC?G?HNM 4 BOE? 0; @2\$ L; JB = F; CGM  $\text{OM}$  >; N;  $=$ I O F J; P? NB? Q; S @L GGJ;  $=\text{NQF}$ L?MP; L $=$ B GH ; <ILNCH;  $=$ ?MM NB? @ $=$ NL?G; CHMNB; NNB? P?LSM G?  $>$ : N; JONM :  $=$ NO; F : <ILNCH M?E?LM JLI PG?LM : H $>$  $:$  >PI =; N°M GH >; HA?L ?MJ?=CFFS GH NB? Q; E? I @

1B? MPHMOUP?  $>$ : N; Fi =; NCH $>$ : N; <LI E?LM $>$ ?: F  $CH$  MBI OF I HFS <?  $=$ I  $H^2=$ N $>$ ; H $>$  OW $>$  QONB MJ? $=$ COE=  $CH@LG$ ?>  $=$ I H $M$ HN; H $>$  MO $<sub>z</sub>$ D $=$ NM $G$ OMNB; P? NB? LGABN</sub>  $N$  QCNB>L; Q NB;  $N = HMPH N : N : HS NCB$ ? +  $MOB$ B  $=$ I HM?HN $=$ CLI?HNFS?ROMM

4 ?  $H$ ?  $\Rightarrow$   $=$  GJL?B?HM $E$ ?  $\&$   $\&$ ?L;  $F =$  HMOG?L  $\Rightarrow$ ; N  $JLP$ ;  $=$ SF?ACMF; NCHN; ?H@I $=$ ? NB?M? MN; H $>$ ; L $>$ M QCNB; JLOP; N° LOABNI @=NCHNI ?GJI Q?LI L>OH; LSJ?I JF? NI <LCHA NB?CL I QH F; QMOCNM ; A; CHMN>; N; <LI E?LM QBI  $PCF \n N$   $N$   $R$ ? $C$   $JLP$ ;  $=$ S LØB $N$  $M$   $*$   $I$   $L$ ? $I$   $P$ ? $L$   $Q$ ?  $G$ C $N$  $N$  $J$  $O$  $F$  $\lt$ ;  $\neq$  MB? +! MNI; HTQ L?MP; L $\neq$ B GHP?MMA; NGHA NB?MP  $>$ : N $\leq$  LI E?LM NB?GM?FP?M NB?CL  $\leq$ OMCH?MM JL;  $=\n$ CE?M  $NB?C$  J; LNH?LM BI Q  $NB?C$  >; N =; H <? ; < $OW$ > ; H  $\rightarrow$ BI Q NI JU N°=NNB? J?I JP? QBI G >; N < LI E?LM; L? JONCHA CHB; LG\MQ; S

<span id="page-22-0"></span> $0, -84$  "3 .""  $-$  "+  $1$  ."<br>+ 84 , /0 )! % 0, / + " , +! /  $\%$  . 0, - &

 $D# - QB = ?$   $\leq$   $\leq$ 

 $\gg$ - @R'' : +: @=#=5A-/D : : ?48D' <0-?1

1B?  $=$ S<?LMP $=$ CLONS QRG 4 ONB0?=CL? B; MGS?HNOZ>;  $-(1, 1, 7, 9 - 8B - 1)$   $(-9 < -53)$  $0@.10$ H ' & | ?4-? ?=31?> 505A50@8 -:0  $\frac{1}{2}$  =3 - : 3 = 75 : > 24 - ? : <1 = 21 :: -/1.::7G *Q* > 5 1 > > -: 0 0 > < 8 2 = 9 1 B? G: FQ: L? MP.: FM  $\lt U$  QMPL=IIECMNIA;  $\theta$ I; = ?MMNINB?; = CHNM; H NB? JLOP, N° CHOLG; NCH; MM=CN°> QOBB NBIM? :  $=$  CHNM 61 O =: H L?: > : G I L? >?N ( $\mathbb{F}$ )  $>$  :  $=$  CHNCHA I @NB? G; FQ; L? @ G NB?; LNGH? I H1?=B/?JO<FG-

 $5655 : > : 2 : 0 = 50 \space 0.1451 > -10 = 521/710 \space B.541$  $HB - 80$  ?  $0 = 5539 - B - 1$  ;  $=$   $LGEA \, N$ ;  $H$ ;  $LCEP$  $HH1? = B'$ ;  $>$ ;  $L - U$  1B?; LNGF? G?HNO 2M SIIAF? - FSONL?: JJM FF<CNNBL?? | @NB?: JJMB: P? <?? H  $L$ ?GIP?> @2GNB? \$11AP? - FSONIL? :  $=$ IL>GHANI  $\mathbb{R}^2$  1?=B/; >; L - LI; LNG=P? HINB?L; LNG=P? IH  $(IG: H > I = IG$  FOLM's NB?  $HCG < ?L$ I @GH@ = N's : JJM: M  $CHMB?$   $$I$   $I$   $AP$   $F$   $S$   $O$   $N$   $L$ ?

HINB?L HOLIG ; JJM B; P? <??H =: OABN  $\frac{1}{3}$ : 9 < = 9 5 5 3  $\circledcirc$  1  $\Rightarrow$  G 01 A 51 > B 524 . -: 75 3  $9 - 8B - 1$  /  $-8B$  0  $-B = < 1 =$   $\Rightarrow$   $B - 8B - 1$  $L^2M$ : L=B?LM : N 1L?H> \* GLI 1B? G: FQ: L?  $G: MKO?L > ?>: MJII > CHCOS: H > OKCOS: JJM$ 

 $!$  IHNO  $\rightarrow$   $!$   $!$   $\mathbb{M}$ C $:$   $\mathbb{N}$   $\mathbb{B}$  $?$  CG JILN  $\mathbb{H}$  $=$   $?$  I @ E $?$   $?$  JCHA SIO L  $MSMRG$  Q  $N > N$  4 B?NB?L SI Q L? L?MJIHAGE PQ L  $MB$ ? G; CHNPH; H=? I  $@$  $=$  LJI L;  $N =$  GJO YLMI H;  $H?$ NQILE ILLOOMASIO LJLO $P$ : N° BIG $?$  H $?$ NQILE NB $?$  D $<$  OM NB? MG? : H> L?KOLL?M NB? MG? : GIOHN I@  $>$ GGA?H=?  $=$ IL>GHANINB?-;FFFNI+?NQILEM2HON  $&E$ S?HV ?MJIHVP L?JILN4-/71 $\Rightarrow$  >? = ?8 : 75 3  $2 = 2$  .  $2 + 3$  .  $3 + 3$  .  $4 + 5$  .  $6$  .  $9 + 5$  .  $2 - 2$  $($   $\otimes$   $.153 = 1 < ; = 210$ 

=  $L$   $\rightarrow$   $R$   $\rightarrow$   $R$  $\frac{1}{2}$  =1-: 4-/71  $\Rightarrow$  4-A1 01 < 8 D10 - 9-85/5  $\circledcirc$  $= B > 1 = 1C$  (1. > 5 : 2 = 4 = 9 509 . - > 10  $= B > 1 \Rightarrow B \cup G \mathbb{C}$  SIIAP BLIG? \* GLIM 69 " >A? L P? J?L: ?N= / - < - . 81 : 2 > ?1 - 85 3 19 - 58/;: ?1: ?2 = 9 - 9 - 58 - : 0 " ! C4 P?L? > <S  $=$ S<?LMP = CLOSS QQG 3?FFROSS NB? G; FQ; L?  $\circled{M}$  =; FP> OB: LJ1IHAO? : H>  $\circledR \circledR =$ ; J; <P? I  $\circledR \circledR$ H $\circledR$ H $\circledR$  I ON CELCEGO FM QILECEPA QUL ILA: HOT: NC HM CEINB? 20 "CUJ? : H> 01 CNB (IL?; QBI QILE IH NIJG-M CHPIFFCHA + ILMB  $(112; H$ CHP: LCMO?M Q?; JIHM MSWARGM; H> INB?LG; NYALMI@WNL; NYAG CHYAL? WINNI  $+$ ILNB $($ IL2:

JJP CO OWPLM > SHN ? M=; J? NB? J; MN GIHNB  $>1/$  @52D =1 $>1 \neq$  41= 81C 81. 1= 0 $\frac{1}{2}$  : A1=10  $>1$ A1: 9 - BB -  $=$ 1 - <<> 4505 3 5 <85 > 534? 4 BOP GROCIFS : JJ?: LGHA NI <? <S MPJ: L: NP JO<FOLAB? LM

 $(PL0.4$  P?L? NB: NNB? G: FQ: L? : JJM Q?L? : FF  $=$ L?; N° > <S; MEHAP? ALI QJ I @B;  $=$ E?LMCH BCH;

%?L?W: & IIJM 4 OBB NB? :: 381 #5C18 - BONCHA MNL?M  $=1$ <;  $=$   $\ge$  4-A1 19 1=310 -  $\therefore$  @ ! +"!  $\heartsuit$  $25\,31 \times 57$  ?  $15\,3 - 81\,$  ? @ 8 / 7 241 <4::1 ` HIN DOWN NB? OWNL QBI L?ACMPL?> NB?CL @BHA?LJLGEN  $\mathcal{L} = \mathsf{L} \setminus \mathbb{C} \cup \mathsf{A} \setminus \mathsf{N}$  : H;  $\mathsf{L} \setminus \mathsf{L} \setminus \mathsf{C} \cap \mathsf{H}$  N  $\mathsf{S} \cup \mathsf{A} \cap \mathsf{A}$ 

ON FINGLE; IFI @NBIM?  $M =$ ; IF?> 1MG; LN>?PG=?M; L? QILINB NB? NLI O<F? IL; AL?; NG?; 4 ?FF B?L?WI; H ?R=?FP:HN1C<; >F 2=; 9 5214-/71=-.; @ 4; B - 88; 2 ?41 > 1 H > 9 - = ? 01 A 5 1 > 1 - : 0 : & QB GB & P? ; FQ: SM  $=$   $\frac{100}{25}$  R  $>$  8  $>$  0 1 0 1 A 5 1  $>$   $\frac{100}{25}$  1 D,  $\frac{100}{25}$   $\lt$  =  $\frac{100}{25}$  / D  $\lt$  85 241 : -9 1 : 2/:: A1: 51: / 1 1BCM CM QB: N&P? <?? H MSCHA; FF; FTHA / ?G?G<?LNB; NNB?L? CM; FOONL; F  $$,$  )! \* & "; P,  $$$  < F,  $$$  H \ B? L? MP FFCHA I @ SI O L >: N M CAMAI CHANI<? > COCCHAN QOBBION PA: FILP ACMENTE? L? MAL: CENN/N FCGON + 6 = IGJ: HSQOIG JU QOCHA I @ Q

# $\%4$ ;  $\Rightarrow 28$ ;  $\ltimes \mathbb{C}$  ! 1B  $\approx$  11  $\degree$   $\lt$  1:  $\%$   $\circ \cong$  1  $\degree$  8  $\div$  3  $\degree$   $\div$   $\div$   $\cong$   $\degree$   $\div$   $\div$   $\cong$   $\frac{1}{2}$   $\div$   $\circ$   $\div$   $\div$   $\div$   $\circ$   $\div$   $\div$   $\circ$   $\div$   $\div$   $\circ$

 $SIC > N < S M$ FFGHA; H $\sim$  L?M?FFGHA  $SIC > N$ ; N; NI INB?L ]CHN?L?MN?>^ J; LNC?M ` QBI M? I HFS CHN?L?MN CM CH M?LPCHA OJ ; >P?LNCMCHA ; H> I NB?L NL; =ECHA  $CH@LG; NCH$  " P?H  $G?N$  >; N; I L; HI HSG $G$ ?> >; N;  $A \times P$ ?H OAB I  $\otimes \times I$  =; H J;  $\otimes$ N; JL?N $\otimes$  ;  $=$ OL; N°  $JGML$ ? I  $@$   $CML$   $@G$   $<$   $Q$ MI  $@CH$   $=$ ?HNFI ECHA  $>$ ; N;  $dH$  ; AAL?A; N? CNAY HI N MI CHHI =?HN 1% $dD$  ; LNG=F?  $>$ ?MPLP?MSIOL; NNPHNCH MGE=? NB? G; LE?NM; L? HIQ  $GCD +$ ;  $N > < S$  MG; LN; JJFCH=?M MG; LN<OF< M MG; LN NB?LGI MN; NM MG; LNMJ?; E?LM ?N= QB?H &L?=?HNFS JOL=B; M?> ; H?Q NB?LGI MN; N@I LGSBI OM? NB? ]HI H  $MG$ ; LM  $NB$ ?LGI MN; NM Q?L? < $CLO$ > I H NB? L?N; C $FCM$  $Q$ ?<MOX ; H $>$  B; L $>$ ?L NI @H $\sim$  NB; H NB?S MBI OF> B; P?  $\leq$ ??H 0=; LS M=; LSNCG?M; B?;  $>$  =I H=?LHCHA JLOP; =S

 $=$ I L>CHA NI ; H ; [LNC=F?](https://www.bleepingcomputer.com/news/security/android-malware-apps-with-2-million-installs-found-on-google-play/) I H F?JCHA I GJON?L  $-$ : : ?41 =  $. -$  ?4 : 2 9 - 8B- =1 - <<> 4-> . 11: 2 @ 0 5 ?41 ; ; 381 #8 D %?; =1 1BCMF; N°MN<; N=B I @G; FQ; L? B; M<??H CHMN; F?> GI L? NB; H NCG?M

 $/$  ?M?; L=B  $@G = S$ ?LM?=OLONS JU PG?L (; [MJ?LMES](https://securelist.com/threat-in-your-browser-extensions/107181/)  $\omega$ OH  $\triangleright$  H?: LIS 9 5685 :  $\omega$  1 $\Rightarrow$  . 15:3 - 221/ ?10 . D @ $B - : ?10 > : 2B - =105-3$  @50 -  $> : = B > 1 = -00$  $: > QCDB G; HS < ?CHA QCD + H SII AP$  BLIG? M  $L^2$ JI  $L$ N $>$  GGFCCH OHOKO? OM?LMQ?L? : NN $=$ E? $>$  <S  $: Q: L$ ? MH?; ECHA NB? $C$ , Q: SIHNI MSMARG MOBO $\mathbb{R}$  IP?L GOFCH ON PLM Q?L? ;  $@ = N > < S$  G; FQ; L?  $\mathcal{L} := I \cup \mathbb{G}$  and  $\mathcal{L} : H : L \mathbb{G} \mathbb{F}$  @ G  $)$  ; Jni J  $^*$  ; A

 $H - 0$   $\rightarrow$  / ?;  $\Rightarrow$  4 - A1 . 11: 05 / ; A1=10 / =1 - 75: 3 2-8-1 :: 381 0 > CH : H ? @DUNNI > ? FCP? LG: FQ: L? NI  $S10L = I GJONL$  ;  $=I DGMN$  N ; H ; [LNC=F?](https://lifehacker.com/some-of-those-google-ads-are-actually-hackers-1849440607?utm_source=lifehacker_newsletter&utm_medium=email&utm_campaign=2022-08-23) @LG ) CO2B;  $=$ E?L 1B? 1G; FP?LNCMCHA^ >CLAOCM?M CNN?F@; M;  $\langle$  H;  $\langle$   $\otimes$  ?  $\angle$  I I AF?  $>$  N; FOL? OHMOMJ?=NGHA F?MMM; PPS OMPLIM NI ;  $@E$ ? P?LMCHI  $@NB$ ? MCY NB; NM <?CHA  $M$ ; L=B?>  $QL$  4 ?; FEH?Q; >MQ?L? <; > <CNHQ NB?S; L? ?P?HQI LM?

&@SI OB; P?H\N=B; HA?> NI CNQ; L>?H NI B?FJ G; H; A?  $S1$  OL I HECH? J: MAQI L>M  $S1$  O  $G$ : S Q: HN NI : @NPL B?; LCHA NBOM  $-$  >  $?#$  - >> ; : 1 ; 2 ?41 B;  $=$  80 G  $8 = 31$ >?  $\langle - \rangle$  >B; =0 9 -: -31 $\Rightarrow$  4 - > /; : [25=9](https://blog.lastpass.com/2022/08/notice-of-recent-security-incident/) 10 I H ;  $\langle$ FA  $JIMN$  ?4- ? 5? 4- > . 11: 4-/710 := IL>CHA NI : H ; LNGF? I H#I L<?M); MN; MM QBG=B L?=?HNFS MQCN=B?>

 $@G$  ;  $@?$  MPLP $G$ ? NI ;  $@?$  <; M $>$  Mo $K$ M=LONCH MPLPC=? B; M; <I ON  $0$  ,//,21 OMPLIM 4 BOF? OMPL>; N  $Q: M$  H?P?L = I GJU GOM $>$  NB? B; = E?LM  $>$ G A; CH  $\mu:=?M$ M NI MIG? JUJL $\mathcal{O}N$ LS ); MN; MM  $N$ =BHG; F  $CH@LG$ : NCH : H > A; CH? > : = ? MMN MIG? JILNCHMI @  $M O = ? = > ?$ 

 $D > ?1 = D$ %; 8A10 ) 4-? : 1> 5 5%?-: 0 : =

%?L?W: >?<; N° NB; NB; ML; A?> @LS?; LM QB; N>I ?M 4 C#C; = NO; FIS MN; H> @ L & @ SI O FEE? G; HS INB?LM M; S ]QCL?F?MM @C>?FCNS^ SI O QI OF> ; =NO; FS <? ` QU HA

 $dN$ M;  $=NQ$ ; FS; NLG=E KO?MNCH 1B? H; G? 14 C#C°  $\therefore$  =NO; FFS >I ?MHN G?; H ; HSNBOEHA &HMN?; > OSM ; G?; HCHAP? MMG; LE?NCHA N°LG

4 LCN?M- BCF ?F; HA?L ; @I OH>CHA G?G<?LI @NB? 4 C  $#C$  FFC: H=? QBI JL?MG?> IP?L NB? M?F=NCH I @NB?  $H G$ ? 4 C#C CH : I CHA I CHA : LNG=F? <S ILS  $! I = N \sqcup Q$ 

) 2 2-8  $\leq$  = $\leq$  7- /8; \*7B $\leq$  70

 $=2$ <78= $*7*,$ ;87B6 &1.;.  $\ge$ 786. $*7270$ 

) 2 2  $*7-$  4. B270 B\*70  $\Leftrightarrow$  55 5808 @:. 27?.7=- +B  $7 = :+; *7-$  ) .  $= 4. /8 > 7 - 270.66 + :< 8/ = 1.$  )  $2.5 \ll 1$  $=$   $\frac{1}{2}$ ; 7. =  $\frac{869*}{32}$ ;  $\frac{20}{25}$ ;  $\frac{527}{10}$ ;  $\frac{780}{10}$ ;  $\frac{45}{50}$ ;  $\frac{4}{10}$ ;  $\frac{1}{2}$  2  $527.$  12. -  $7 = : +$ ;  $7 - 3$ ,  $86.$   $>9$  @24 =1.  $7 * 6$ .  $* 7 - 12$ .  $5808 = 1* = \textcircled{0}$ ,  $8>5 \times \textcircled{0}$ ;  $8>7 = 0:89.$ ;  $*+252B < *5*7-1$  $6^*$ ; 4.  $=270$  .  $/18$ ;  $\leq$  ) . 7. . - . -  $\leq 86$  .  $=1270$   $=1^*$  =  $@$   $<$   $*$  52=5.  $, * = 12;$   $\equiv 1*7$  + 2,  $= %: > 7$ .  $7=;+;*7-$ ,  $;.*=-$  " ;8C, 869\*: 87.@8;5- $6* = 287$  \*7-  $6*7B8 = 1$ ;  $+$ ; \*7-  $7*6$ .  $<$   $=$   $4* = B$   $5>1*$ ?. 1.\*;- 8/  $81. B. ?. 7$ ;;.\*=-  $=1.$ , 869\*7B7\*6. ( $2^* = 8$ 

 $81. 875$  ;  $*$   $87 = 1*$  = Be  $1.*$ ;  $*$   $7B = 1270 * 18$  = 0.5  $\le$ 2.  $52B \quad 2 \leq 86. \quad 8/6B$ ,  $855^*0 > 27 = 1.0$ ;  $8 > 9 \quad \textcircled{2}$ ;  $*$ /;\*2- &1.B -27 = >7- .;  $\leq 7$ - +;\*7-270 8; 6\*;4. =270  $&1. B, 8 &5. 78 = &1027. > 270 = 1. 7*6.$  ) 2 2  $@ = 18$ 1\*?270 <86.  $\&= 8/52 = ; *5.4957 \cdot 287$  % @.  $,869.862 - 7 - 0$ ;...  $- 37.5$ .  $- 1.207$ . &1.  $\frac{96}{9}$ 7-\*;- /8; ) 2.5 $\ll$  2.5 $\frac{2}{9}$  \* 5870 @24 =1. 7\*6. &12<  $@<sup>*</sup> 62 \neq 4$  \*7- 87 $B < 2$ ;  $\div$  -  $\div$  87/ $\div$  9.895 \*7- $-25 = 4. + x^2 - 8; 4. /2 \Leftarrow B^*; 8; 8. , 4. , 2.$  $=$   $42$   $@3>5$   $*$   $99.$   $*$ ;  $Z$   $*$   $558/$   $8>$ ;  $.866 > 72$   $*$   $=$   $287<$   $\le$   $=$   $55$ 1\*?. \* 1\*=\*7- \* , 8>95. 8/ 085 <12 $\leq$  @24 =1.  $\leq$  627.  $*$  =; @1.7) 2 2 @ < +., 86 270 68;.  $\leq$ ,,. $\leq$   $\leq$   $5*$  7- @. 08=  $\&$ 6. 6  $^*$ ; 4.  $=$   $\frac{270}{5}$   $\&$  7-  $\leftarrow$   $\frac{27}{5}$   $\&$  9.895 /; 86 5; 0.;  $,869*72 < 87$  = 1.  $+8*$ ; - = 1.  $*52*7$ , -;899. - = 1. = 0 527.

 $&12 \leq 0.57$ .  $&0 \leq 7$ ?. 7=-  $\frac{*}{=}$ ;  $\Rightarrow$   $\frac{4}{*}$ ,  $\frac{*}{=}$   $\frac{1}{=}$ ;  $\circledcirc$  , 18<  $=$  4. 7\*6. ) 2 2/;86 \* 52 $\neq$ 8/ 7\*6. <  $=$  7 $=$ ; $+$ ;\*7-9:898< -  $\& 1. \ \ \leq 0.527.$   $\& \& 27.7 = -10.54.$   $\ \ \frac{\cancel{22.255.48}}{2.25.5.48}$  $6.6 +$ :  $+8^*$ :  $*7 - 2 - 8 < 78 = 6. * 7 * 7 + 2 = 1270$ . B8> - ., 86 98<  $\exists$ .  $\stackrel{.}{=} 0$  527.  $\stackrel{.}{=}$ / $\stackrel{*}{=}$ 5s $\stackrel{*}{=}$ ? $\stackrel{*}{=}$ ?.;B : >2,45B  $81.$  %  $7 -$ \*;-  $81.$  ) 2 2 5527, 1\* <  $50$   $B + 7.7$  ?.; B ,\*;./>5 $-8 \leq B8$ > $-8/ 27$ .7 $-270 \leq 7$ -\*;- $< 81. \leq 7$ -\*;- 8/  $Z = : \leftarrow 2$  &1. ) 2 2 5527, /8,  $\leftarrow$  < 87  $Z = :89.$ ; \* +252B  $\ldots$  = 22 \* = 287 \* 7- +; \* 7- 270 = - 8. < 78=  $27$ ?.  $7 = \Leftrightarrow 7 - \Leftrightarrow -2 - \Leftrightarrow -2 - \Lef$  $,86956.7\leq 4.2$   $.//8\leq$  % ) 2 2  $,8>5$  7.?.; +. \*  $\leq 7$ -\*;- 7- ) 2.5 $\leq 2$ . 528 D@1\*=-8. < 4\*=6. \*7  $8=1270 = \mathcal{O} \times 10^{-8} = 6.6 + 10^{-4} = 6.9 = 10^{-4} = 6.86$ .  $>9.024 = 0.86$  $@8:-<4*=6*=1.4$  ) 2 \* 7 - 2 &1 \*  $\Rightarrow$  2

 $\%$  @. @:.  $\&$  \*;= $\&$  12. 7=;+;\*7-  $\&$  , 86.  $>$ 9 @24 =1.  $7*6. *7-5808$  ) .  $@:.-&5+3.87$   $\approx$  \*7-  $@=:-8@7$  $=4.2$   $.//8$   $\leq$   $+B$   $\sim$  -  $-270$   $=1.6$   $\cdot$   $72705 \le \cdot \le 0.527$ .  $\cdot$  5  $\cdot$  <

# $\%4$ ;  $=$ ?&; <5C ! 1B =11 " <1:  $\%$  @ +1 &; ; 8 -: 5C ; >?" 80 #4; ?; > :  $\%1$ ; : 0>

1.59 :  $\mathbb{Z}/8$ ; .  $=$  4. 088-  $\circledR$ ; 4 =  $\circledR$  - 2  $\circ$  7- /8; 0 = = 4. : HSIO CG; ACH? NLSOBA NIL?J; CLNB?; <IP? CG; A? IH  $($ ; MU?LIMES IH? I @NB?  $F$ ; >?LM GH; HNGOLOM; HNC  $\stackrel{.}{=} 0.527$ .  $\mathbb{R}^2$   $\mathbb{R}^2$   $\mathbb{R}$   $\mathbb{R}$   $\mathbb{R}^2$   $\mathbb{R}^2$   $\mathbb{R}^2$   $\mathbb{R}^2$   $\mathbb{R}^2$   $\mathbb{R}^2$   $\mathbb{R}^2$   $\mathbb{R}^2$   $\mathbb{R}^2$   $\mathbb{R}^2$   $\mathbb{R}^2$   $\mathbb{R}^2$   $\mathbb{R}^2$   $\mathbb{R}^2$   $\mathbb{R}^2$   $\mathbb{R}^2$   $\mathbb{$ LGABN GHI DOWN: G: NORL I @ WP=I H > M & NOI O F5 FORRL: FFS  $N$ E? % 2/0 N NLSN L?J;  $C$ ; FFI @NB; N $>$ ; G; A?; H $>$  $! 1B = 11$   $-21$ : %  $@ + 1$  & : 8 -: 5C : >?" 80 NB? L?MOFRVIQIO F HIN FIIE ; MAII > ; MNB? L?MOFRVI ) CHOROW LIMB; P? OWP NBI MP JF, NOELG M; MQ? IF #4; ? > : %1/; : 0 > QQ G NB? &N IF

> $8@S$  O Q: HNN  $L$ ?: > : FFI @NB? HONG ALONGS: < I ONNB?  $H?Q$  & NIFB?; > IHIP?LNI) IO CM IO -B; L>MBIG? J; A? QB?L? B? >?M=LG?MNB? JLI =?MM %? B; M; FM  $=$   $2:$   $N$  >  $\div$  61 O1 O  $\div$ ? PG ?  $\div$   $\div$  ON B  $\div$  3 JU  $=$  ? MM QB G B  $SIO = H PCO B? L2$  808 O Q; HNN N E? : ! " " - > CP? CENN NB? CENYLH; FMI@BIQ NBOMQBIF? JLI=?MMQILEM  $SO = H = B? = E I ONIB? - I # MDS J: J?L # CHIB$ >I HNB?MONIN'NI = B?= EI ONNER? \$ 00% O C J; A? QB?L?  $SIO = H$  ( $B$ b  $B3$   $M$   $QQ$ ;  $L2$   $RGL$   $LCM$ ;  $H5$  ; QILECHA >?GI @LNBOMH?QNIIF

 $\therefore$  / 1 = 10  $\therefore$  @  $\therefore$  B &  $\#$  =  $\frac{21}{2}$  / ? +  $\frac{1}{2}$   $\oplus$  "  $\therefore$  85 1 #=5A-/D \$1-0":J

 $H?Q: H > 1J?HM Q = ?$  & GI > ? F=: HH Q 1 @ P G I MN IF JBINIMGHDDNNMP=IH-M' @L@2? 4 OBBNB?H?Q  $$# - $ + $?$  H?LNP?  $# : = C$ F - LCLS ?H?LNP?  $>$ P?LM LCF+?NQILE NIFIFJBJN NIM=: H<?  $\circledR$ ? $>$  N JU PG? : GO = B G I L? FO  $2FE$ ? : JJ?: L; H = ?

 $+1$  N I HFS > 1 ? M NB? H?Q JU = ? MM QILE QUL I F>  $JBNAL: JBMQB?L? NB? = IFLM: L? @>\rangle$  > <  $ONQL = H$ ; FM  $N \to ?$ ;  $\lt F = E$ ; H $\gt$  QBOY JBINI; H $\gt$  = IFILOT? ON 1B? L?: F 1G: AGA 1 @ NB? NII F = 1 G?M CH NB?  $L^2$ = HMNO ENCHI @  $: G: A?$  > :  $L^2$ : MI @ JBIN AL: JB

 $R=1$ ?: MEARS ON PLMI @ HEG? MPLPG?M: L? = H=?LH?> : < I ON NB? OL JUG ?= S H A: OAGHA < S NB? I HAIGHA GIHNBIS M'=NCH I @NBOM:LNGF? BGABIFGABNGHA: MM OFRV1 IHO WPL JLOP, = SOMPLIM B; P? All > L?; MH N <?  $=$   $H=?H?$ >  $=$   $L$   $CHN$  ; 1?=B  $?J$  $O$  $E$ ;  $I$  $C$  $F$ ?  $1@$  Hb II G ONPLM;  $L$ ? = H=?LH?>; < I ONJLOP; = S ` I L NB? CLIHAIGHA F = ENB? L?I@

4 B: NM QILM? CM NB: N CM REE? NLSCHA NI H: PGA: N? NBU OAB: POND FGGP?@P5 OOBB: FFI@NB? >@@PL2HN : JJMQOB >  $@2!$   $H$ NJLOP,  $=$ SMPNOFIAM : H $>$ QOB ?:  $=$ B : JJM JLOP:  $=S$  MPNICHAM OH  $>\,$  CO22L? HN JF=?M: H $>$  $=$  P?LCHA I @RLCHA > CQQL?HNF?P?FMI @ LIN?=NCH

 $G: FQ: L$ ? M  $QQ$  $L$ :  $L$ ? B: M : H I HFGH? JLOP:  $=S = B$ ? $=E$ ?L  $\overline{MN}$  4 BCP  $\overline{ON}$  >  $\overline{NM}$  $\overline{NN}$  =  $\overline{P?L}$   $\overline{C}$  $\overline{C}$  $\overline{C}$  $\overline{C}$  $\overline{C}$  $\overline{N}$  =  $\overline{P?L}$  $4$  CHOM  $^* := 0$  C  $0 : H$  HOUS  $^*$  : H FINNI @

 $MSO = HMP?$  GHB? N4L??HNBING: A? : <IP?  $OMIM = H = B I IM \leq (NO)^2$ H $LPER > G$  /  $CCG I LMBBN$  $M = Q_1 Q_2$  1B?  $11.2$  F, R? $>$  MPN GHA JLC LONDT? M  $=$  HP?HCH=? IP?L M=CLOSS QBOR NB? IG?>CCG^ MPINGHA NLCM NI MALLE?  $\div$  =  $\div$  FH=?  $\div$  2NQ?? H  $=$  HP?HCH $=$ ? : H> M2=CLOS 0?F?=NGHA NB? INGABNA MPNNEHA ?GJB: MOT?MMP= $C\perp$ OSSIP?L=IHP?HCH=? : H  $=$  G?MQOOB), 10 |  $\circledcirc$ ?NGP> CHAND=NCHMIHBIQNI  $\div$ =BCP?: P.P.P.FI @B?@BN/H?>M-CLONS

 $2$  MPLM NB?H = BI I MP QBG=B : JJ M NB?S : L? Q: HNCHA  $AL?$ ; N°L $M = CAMSJLP$ ;  $= S QOB$ ;  $H$  $B?$ H $BB$ ? <  $U QML$ NB?SOM? GIMN

4 B: N& @ B G I M Q LG @ G FFIEGHA ; N NB? FOLM I @ ; JJMNE; NONB?FJMON? LMG; H; A? JLOP; = SM? NNO=HAMIH CMNB: NG IMNI @NB?; JJMHCMY>; L? HEOYL: FMCP?MQB?H  $\mathbb{Q} = G$ ?MN  $\mathbb{Q}W$ LJL $\mathbb{Q}$ :  $= S$  $\mathbb{Q}$ HB<sup>2</sup>?  $\mathbb{Q}W$ NJF $= ?$  I QJP? NB: NQOB " $>$ A? IL BLIG? : H $>$  SIOB: P? : JLOP:  $=$ S HOABNG; L? NB; NM H?; LIS CGJIMMGR? NI H; POA; N? MD=?MM@HS

ON FE NB? MORE I @24LM :  $U: >G: J$  N G: HS JLOP: = S MPINGHAMING: N: L? GIMNI (MPHI<(00M=: N°>ILI<M=CL?> <S<?CHA<QLC>M>??JFS1B? OFKG; N°M FONCH CMN

# $\%4$ ;  $\Rightarrow 8$ ;  $\ltimes \mathbb{C}$  ! 1B = 11 "  $\lt 1$ :  $\%$   $\circled{H}$  1 &;  $\cdot$  8 -:  $\circ \mathbb{C}$  ;  $\gt$  ?"  $\circled{B}$  #4;  $\cdot$   $\cdot$   $\gt$  :  $\%$ /; : 0  $\gt$

 $\pm$  PIG ONDEANER? MP: JJM: FFNIA? NER? LO @UIMMGE PCN  $\lt$ : LLCHANB: N:  $\lt MCF$  / He? L?= IGG? H $\gt$ : NC HM @ G  $NB?$  (; MJ?LMES, HFGH? - LOP; = S B?= E?L OM; All >  $JF = ? N$  MN LN

 $M:$  < IHOM  $($  : MU?LIMES : FM  $\blacksquare$  I @RLM : H IHRGH?  $J$ ; MMQIL = B?=E?L@DUB?L > I QHIHNB? J; A? 4 OBB ON  $SO = H \ W$ ? BIQ G: HS S?: LM CN G GABN NE? :  $MQ1?L = GJQYLN \langle L2; EB; = ESQLM = Q1? J; MQI L \rangle$  $61$  O; L? OMEHA; M=OL? J; MMQIL> LGABN  $61$  O; L?HN ONGHANS? MG? J:MAQIL> IHGOFFOLF? MORM LGABN **BGG** 

 $8B: \Rightarrow 2 = 4 : 2 \cdot 3 = 41 \Rightarrow 81 - 9 = 6$  $=1 - 71$  $5341 > ?$ \$1>; 8025; #4; ?; "2;; A1=

 $G: >?$  @ G  $MPJ: L'NP \times G: A?M : FM$ : MAPG<P> ONGHA JBINI MACHBGHA 1B: N ? @2=NGP?PS  $G: >?$  NB?  $\leq$   $E = E : H$  OBOX  $C_0: A$ ? : G?A: JQR?F  $\mathbb{G}$ : A? QOBB NB? GIMN : MNICH-GHA >?NICF ?P?L  $L^2 = L^2 > \mathbb{G}$ : H $\mathbb{G}$ : A? I @BP? GIIH

1B?  $\mathbb{G}$ ; A? ; <I P?  $\mathbb{M}$  =  $\mathbb{F}$  > 11B? % OHN#IL LING CM J: SCHA BIG: A? NINB? OJ=IGCHA LING CM& GCMACH 1B; NG CMACH QOF FO HB NBL?? NYM > OG G C/M CHN IL<CN; LICH>NB? GIIHNIN?NNICN+0 WH?Q GIIH  $F$  O H B P?BG F? <? @ L? L?NOLHOHA N ": LNB @ L :  $M$ FMB>IQH CHNB? -:= $C$ CB-,=?:H LN°GCM&S&CM M=B?>OF?> @LNB? @DWN FEP? =L?Q FOH=B?> NINB?  $GIIHME\rightarrow$   $JIIF$  $\mathbb{H}$ :H⊳MBIO1>I≔OL0H

 $11B$  (@  $1 = .555D$  ; @  $0$  : 5 @ C  $1 \equiv 18$  $# = 1$ A5  $@ > 2$  : 7: ; B:

NB? B?: J G?GILS L?OM? G?=B:HOMG NI A?N FENDIOAB NB?  $=$  H $=$ ?JN OM MCGJF? ON OM  $JLEOPA?$  $?$   $@2 = NP$ ? [?JILINM NB? \$ 03% O<br/><br/> J: A? :<I ON NB?  $PCH$  ?!:  $<$   $RSS$ 

#LIG NB? > ? NALONCH I @NB? NIE JL?MPHN° > <S  $L^2M$ ;  $L=B^2IM$  ; N NB?  $F = B$ ; N B;  $= E C H$  $=$  H@L?H=?

 $2 + 929$ .  $2 \le 4$ .  $7 * 6$ .  $02$ .  $7 + 8 = 4$ . (  $? > 57$ : \* +252B 9: < 7= 27 27>A 4: 7.5 ?: <287<  $*7 5 = 2$ ,  $87-2$ ,  $- * ?$ ;  $B < 2 \times 2$ ,  $7 - 7$ ,  $42B/8$ ,  $7 - 7$  $\exists$ .  $\mathbb{Z} > A4$ ; 7.5;., 7 $\exists B9^*$ ;  $\mathbb{Z}$   $\mathbb{S}B +$ ,  $\mathbb{Z} > 202$ . <  $\mathbb{Z}$  + \* -\*,  $-8$ ;  $=$  4,  $*$   $+252-8$   $=$   $-8$ ,  $-5$   $=$   $-9$ ;  $22\overline{5}$  0,  $\rightarrow$   $=$  68;  $2698$ ;  $\stackrel{.}{=} 74B$  2 $\lt$ .  $49B2$  $\stackrel{.}{=} 487$  1\* $< 78$  1.\*-\*, 1.  $27 -$ \* $5270$ @24 4:7.5\*--:. <<:\*7-862C=287 \*7-9827=: 27=0:24B  $.1.4$ )  $24$  = 12  $.5$   $\frac{4}{22}$  = 3.  $.0932 + \frac{2}{22}$  87 = 89 8/ = 1.  $-2 + 929$ .  $8 > 5 + 42B < -18$ ;  $*5$  ?:  $-287 < 814$ ; 7.5 \*//., = - @248>=. ?. 7 6 8-22 \* = 287

 $125 - 2 + 925 \times 9800$ :/>5 2 $\lt M$ . A9582 $\approx$  +2524B 2 $\lt M$ . 58 $\lt M$ –2 - –8 –1. . \*9\* +252=B8/ –1. (  $? > 5'. : +22 + B$ @12.1 \* + $\ge$  < =1.  $Z > A$  4.; 7.5929. 6., 1\*726  $\equiv 273$ , =  $-$ \* $\stackrel{.}{=}$   $\oplus$  \*; +2 $\stackrel{.}{=}$ \*; B/25 < 8; 8=1.; ?>57.; \* +2522 < @248>=  $\leq 1$  \* 929. \* + $\leq$ 2. 98 $@: 4$ .  $\therefore$  A953 $2^2 = 287$  &  $\leq 251$ \*:  $\div$   $\Rightarrow$  $/85B@4. -243929.$   $B > 7. B * 7 - 4 < 1.70 < 1.56$ .  $5$  ?  $58$  <  $>$   $2B$   $B$   $95$   $*$   $-287$ 

7 = 12 = 54 @ 9; < 7 = \* 78? 5 . A9582 = = 287 6 . = 18- $9 \times 1270 = 1.25929$ .  $\pm 3 = 1.7.4 \pm 5$ ?. 5 88 +  $\pm 9.22$ 02.7 \* ?>57.; \* +252B @24 \* -8>+5 /; . \* +252B @ @255  $-0.687 \Leftrightarrow z = 4z = 8$ .  $-0.4932z = 2876.48$ .  $-0.858z = 74.8$  $-2 + 929$ . 524. \*  $+252 + 88$ . @ 2= \*7 \*:  $+2 ÷$ : B / 25  $-8$  $3.5 - 9.2250$   $- 0.00325 \times 0.000325$   $- 20.2708$ ; 6.48-  $271.25$  $87 * 7B$  ?: < $287 8/4$ . 4: 7.5  $^*//$ . =  $@248 \ge 68 - 22 * 287$ ).  $\frac{*}{0}$ , 0  $\leq$  4  $\frac{*}{0}$  = 8  $\geq$  7. @ . A9532  $\stackrel{?}{2}$  = 37. 6. = 18- 2 = 78 = 8753 68; 0.7;  $*54*74$ .  $-24929$ .  $+>=$  $*5868$ ; 980,  $\sqrt{5}$  $2 \Leftarrow$  :  $* = 4 \div 7 = 270 = 8 \div 80 = 22$  ?>57.:  $* = 225 = 42$  $.4952 \div 287$  6. = 18-  $*5500x$   $*7B$   $? >57$ .  $* +252x < 0224$  $-8$  > +5  $/$ :  $*$  +252B  $+$  - .687  $\rightleftharpoons$  - .2 $\pm$  929. 524.  $*$  +252B %, 87- @ 25 2= 2× 524. = 1. - 2  $\pm$  929.  $=$   $4*$  =, 8 $>$ 5  $+$ B $*$   $\ll$   $*$  55  $=4.4:7.59:8=1.287<8>$ :  $0.8982 \neq 2876.48$   $-8>5.27$  $-0.687 \Leftrightarrow z = 4$ ,  $+2245 = 3$ ,  $< 9$ ,  $= 4$ ,  $.87 = 27$ ,  $z = 20$ ,  $= 15$  $4* = 2 + 929$ .  $2 \times 78 = 15 + 158$ 

1QI: MNJ JBINIAL: JB?LMNP: G?> QJNI=L?: NPNQII@ NB? GIMN>?NICP> CG; A?M?P?LNIE?HI@NB? GIIH  $:=$   $\triangleright$  CHAN : H; LNGF? @ G + - /  $=$  B?= E I ONNB? + ?Q 6 LE - IMN: LNGEP, QOL? P?HGIL? CHQOLG: NCH & NNIIE  $IP?$  CG: A?MN = JNOL? NB? MO $\ltimes$ NP = FILMI@NB?  $G11H$ ; H  $\circ$  Q; M; MMPG < P > ONEA; N = BHCKO? =; FP > JBINI MOGHBOCHA 1B? <F=E; H> QBOX CG; A? Q; M

 $5\div 7$   $\div$  10  $\circ$   $\circ$  i E?LH?F? RJFF  $\circ$ NGKH  $\div$  H $\div$ ?JN  $\circ$ B $\circ$  N MO: JMOHJLOGERA?> E?LH?F=L?>?HNCFMO.OBBJLOGERA?> I H?MNI ?M=; F. Nº JLOBORA? & HWP; > I @ P?LQLODEHA; HS  $=LOE$ ; F>; N  $\omega$  FMIH E?LH?FB?; J !  $\omega$ S L?>; < O VPM

 $3570$  @  $42 \neq 54$  @ @  $35 - .687 \Leftarrow$ \* = 18@ 8>;  $.4952 \div 287$  6. = 18- @8; 4<  $\times$  270 ; \* 5 @8; 5  $? > 57$ .:\*+2522 <  $% > 22$ \*56B @ @255-.687 $\Leftrightarrow$ \*= 9:2250. .<\*5:287 87 27>A\*7- 7-:82 \*  $\Leftarrow$  +>=78=5\*  $\Leftarrow$  @ @255 - .687  $\Leftrightarrow$  \* = 18 @  $\triangle$  \*, 12 ?., 87 = 27.; . < \* 9. 87  $.74\%$ )  $@25$ ;  $5* < 8$ >;  $.0932* = 287 - 25*7 - 58$  $8$  >;  $.4952$   $\times$  -  $.687$   $\rightleftharpoons$   $.742 \rightleftharpoons$   $5488 \rightleftharpoons$   $. + \leftarrow$   $8/8$   $\ge$ ;  $478@5 - 0$   $8 >$ ;  $.4952 \div 287 \times 4$ .  $/2 \div 0.7$ ;  $*56$ .  $= 18$ - $=$   $4*$  = 1.5  $\rightarrow$  - . ?.589  $*$  > 72?.; < 5.49582=  $\rightarrow$  - 2/.; .7 = ?.; < 287 <  $8/4$ ; 7.5<sup>\*</sup>7-  $-2/$ ; 7=<sup>\*</sup>; 12=,  $\Rightarrow$ ; < =0;  $\neq$   $\pm$ B>7 $\frac{1}{2}$ B<sup>\*</sup>-< $\frac{1}{2}$ .  $\pm$  >:-.7 8/ . A9582= 620;  $\pm$  -287  $\pm$ .; 8 $\ll$  ?.; <287<  $\pm$ 7-\*:  $127.7$   $\Rightarrow$   $\therefore$   $\approx$   $\frac{977}{100}$ .  $8$   $\geq$   $\frac{10952}{1000}$   $\approx$  0.7.  $\approx$  5  $\approx$  7- $98@$ ; />5 2  $*$  5  $826$   $98 <$  <  $*$  0;  $* =$ , 1 $*$  55 70.  $\pm$  3  $\pm$  .  $R \neq 70$ 4;  $7.5 - 7.7 < 12 = 7.5$ .

1B? POTH?L;<GEOS? ROMM @L; FFG; DL>CMM M; H> B; M <?? H = IGJ; L?> N NB? JL?PCCM ! CONS - 0? POTH?L:<GEOS QBG=BB: M<??HJ: N=B?> MI @NB? NCG? I @BOM: LINGF? NB? H?Q POTFI?L:<GEOSB: MH NS?N<??H  $J$ : NHB?>  $\delta N = H$ : HTQ  $F = F$  OMPLM N A; CH LIIN **JLCCPA?M** 

 $1>>5$  G)  $5/4$  ;  $241=1 - 20=1$  8.41 \$120  $\div$  28.41  $): 3D - 99 : 24$ 

 $=$ IL>CHANN; H; LNGHP @ G 1B? & + b ? J? Hb ? HN; 1?RM MAILMOU OM ; MARGJNGHA NI OM? A?H?NG- $?$ HACH??LCHA NI <LCHA < $E$  NB? ?RNCHEN QIIFS  $G$ ; GGINB  $M S O = H G$ ; AGI? NBOM; NWPGJNB; M MJ; LE?>; FFECH MI @NBG; F>C4+CMMCHM

4 II FS G: GGINBM F, MN Q; FE?> NB? "; LNB QOBB BOG: HMIP?L S?: LM: AI AI CHA ? RICHENDOWN: QOPL NB? FMNG?; A? 0 CHE? NB?H HI BOG; HB; M?P?LFG ?S?MIH: FECEHA G: GG: FI @MO=B MOT? 1B?H QIIFS G; GGI NBMQ?L?; P; FQ <F?  $\textcircled{2}$  > M Q = ?  $\textcircled{2}$  LBOG; HM

 $1B? = GJ$ ; HS CMN ONCHA BIQ AII > QII FS G; G GINBM GOBN<? @L: B?: FFBC2LJF.H?N1B?: HCG: FFMG: MMP?  $Q?$  GBN  $Q$ OF B?FJ E??J NB? J?LG: QQ MN = IGJ: = N° QBGEB B?FJM NI JL?P?HN ON @ G G?FACHA ; H> NBOM E??JGHA AL??HBION? A: MMPM MPKO?MMPL?> GH NB? @ T?HGR

. @  $dM$  INB?LM: L? : MECHA INB?LKO?MNCHM  $0C \models ?$  $QIIB G: GGI NBMJU PS$ ?>:  $MQHQR: HNQQI > MQ=$ ? @LBOG;HMQOFQ? @B QIIFSG;GGINBG?;N  $G: ECHA ONIO: S CHI I GLAII =?LS MRI I?M$ 

 $\frac{1}{2}$  %  $B - 4$  | 10? 1: 1 =  $75 : 9$   $\ltimes$  - / 126634? : 9 < @ 5 3 #  $\neq$  / 1 > >: = : : ? = / ?

% <  $e = 39.5287$  \*  $+8;$  \*  $\pm 8$ ; B1\* <  $\lt 5$ ,  $= -2$ ; 8, 129  $8,17850B$  7,  $\equiv 8 - .7.599$  \*  $12019$ ;  $/8.6$  \* 7,.  $\mathcal{A}^*$ .  $\mathcal{B}01 = 869$   $\mathcal{B}09.8$ .  $\mathcal{A}6 = 1^* = 0.05$   $\mathcal{A}08 = 1/$  $-9^*$ . 62 $-287$ 

+ 0 M '?N - LIJOFACH ); <IL NILS B; M MPP=NP>  $*$  G-U = BO 1?= BH FFAS  $8 +$  N >? P?FFJ : BGAB  $J?L@LG$ : H=?  $MU:=?$  (@DABN = I GJONGHA JU = ? MM L NB: N  $Q$ GFMOUJILN@MOL? MJ; = ? GGMMCHM L?>CMJ + 0

+ 0 \M ' ?N - LIJOFACH ); <IL; NILS CH 01 ONB?LH : FODLHC B: MMPP=NY>  $*$  G-U = BO 1?= BH FIAS &  $\pm$  1 @ B; H>P;L LOTH; N >?P?FIJ; %GAB-?LORLG; H=?  $0 J$ : =?@EABN IGJONGHA %-0 aJLI =?MMLNB: NQOF  $JU$  PG? : N  $P$ : MN  $NG$  ? M  $MS$  = GJON NCH F  $=$ ; J;  $=$  OS I @ -COL?HNMJ;  $=$ ? @ BABN=I GJON?LM 1 BOLY E?S  $=$ ; J; <080\$ QI OF>; >P; H=?; FFN\$J?MI @@N0L? MJ; =?

GOMOLHM QUG JEH?NLS ?RJFIL NCH NIFOHL : H  $*$ : LMMOL@=? GOMOLHM

 $11BOM=ONCFA$  ?>A?  $MI = ?CCDBNIU = ?MMLQCFB$ : P?;  $N2G$ ?H>IOM CGJ:=NIH IOL @NOL? MJ:=? GCMACHM  $\pm$  H  $\pm$  ?P?H N°=BH FFACM B?L? IH ":LNB ^ MS + CEC 4 ?LEB?OW'L > C2=NILI@N?=BHIFIASG; NOL: NCHQOBGH  $\mathbb{R}^2$  0 J: = ? 1 ?= BH FFAS \* CMACH ! C  $2$  = N L N  $:$  N + 0 %?; >KO, LIYILMGH4; MBGHANH 11 BOM? @DLNQOF; GJFOB  $?$ ROMOHA MJ; = ?= L; @  $\equiv$ ; J; < CHONG M; H  $?$  H; < P; H? Q I H? M :  $H_2 = 0$   $\rightarrow$   $OFG$ :  $NB < ?$   $OMP$   $\rightarrow$   $S$   $PQPO$   $FB$   $?$   $P?$   $IS$   $QPO$   $QQ$  $M := ?$  GOMCH : IF <?H? ORGHA @ G GIL? =: J: <F? **CONDINE GJONGHA ^** 

\* GUI = BO QOF ; L=BOY=N >?MAH ; H> >?FOP?L NB?  $% 0$  JU = ? MM LIP?LNBL2? S?; LM QOBBNB? AI; FI@ ? GUFF SCHA NB? JU=? MML IH @NOL? FOH L: H JEH?NIS ?RJFILNCH GOMMCHM \*GLI=BOWN JU=?MML;L=BOCY=NOL? QOFMAHOGE;HNSGSJUP?NB? IP?L; FF=IGJONGHA?@GGOH=S@LNB?MPGCMMCHM<S  $?H < HCHA = GJQVCHA JIQ?LM < ?ME E < H C. W > HH$ GOMOLHH??>M1B?>?MAH: FM QOFF<? GIL? L?FC<F? : H B: P? : BGAB?L @ OF NN P? L H = ? 1 B? JU = ? MM L Q OF  $?H < P$  MJ;  $= ? = L$  (QH GJO YLMN J?LOELG =; FOF NCHM QJ N NOG? M @ MAPL NB; H N >; SM MN N I @ NB?; LN  $M := ? = GJQYLM$   $M J: IN I@ + 0$   $M IHA @A$  $=$  GG?L=CFJ:LNH?LNBQ ?@DLNM NB? QILE QOFNE?  $JF = ?$   $C + ?L$ : GOFOCHOOGOR?>JLG?=IHNL:=N QOB \* GLI=BO = I HNIGONGHA MAHOG: HNIZMP; L=B; H>  $>$ ?P?FIJG?HN=IMMUNI=IGJP.N? NB? JUD=N

 $4$  ? : L? JP?: MP > NB: N + 0 MPP=NP >  $*$  GH = BO : M  $OMJ$ ; LNH?L NI >?P?FIJ NB? H?RNA?H?L; NCH MJ; =? KO,  $FCD > 1$  GJON? JLI = ? MM L JF, NDLG  $\land$  M G  $\div$  E  $0: GGC = I LIIL N P G? JL?MS?HN QL * GLI = BO'M$ IGGOHG: NCHM<CNUB?MMOHON 14 ? : L? G: ECHA : DGNGP?MG?HNQOB +  $0$  IH; H?Q NLOWP>; H N LHAN@LG; NOP? = I GJONYL JF, NOLLG & NO. QUEF >? FOO? L  $=$  GJL?B?HMP? "NB?LH?N H?NQILEGHA : >P.H=?> : LNOGECF GENYTHER? H=? G: = BGF? F?: LHGHA JU = ? MMGHA  $CHIL<sup>2</sup>=?>>?HY> J?L@LG; H=? A; CH @CPNNPILH=?$  $\div$  H  $\triangleright$  M=CLOS  $\div$  L=BOY=NOL?  $\div$  NHT Q JI Q?L = HNOGJNCH 4 ? QUE COLMAND : H CHO COMUS Q CS ? = I MENTARE I GUMBARE ?  $d : L$  = GJON/L J; LNH?LM; H=BIL? > IH NB? % 0

 $JU = ?ML$ ;  $H$  \* GU = BOW = I GJP?G?HN; LS MJ; =? KO; FOOZ> NIN; F MSMARG MIFONCIHM NI <?H?@N; H?Q  $A?H?L$ : NCHI @GCMMCH=LONG: F?>A? = I GJON? >?MAHM  $I$  JNG  $T$ ?>  $\mathbb Q$ LM $T$ ? Q? $\mathbb Q$ BN;  $H$  JI Q?L^

 $OL?HN M := ? KO$  FC $\mathbb{Z} > =I$  GJONGHA N°=BHI FIAS CM  $>$ ?MGH? $> N$  ;  $>>$ L?MM NB? GIMN = IGJON; NCH; FFS CHY HAVE? J: LNI @; GCMACH Y: JL;  $=\mathbb{NE}$ ? NB: NF?; >MNI I P?L>?MCAHCHA ; H> CH?@C=C?HN OM? I @=I GJONCHA  $JIQ?L #IL ?R GJP : * : IM MQQ = ? GCMCH$  $>$ ?G; H $>$ M BGAB MJ?? $>$   $>$ : N; GI P?G?HN; H $>$  CHYPHM?  $=$ ; EOF, NCH  $>$ OLCHA NB? JF; H?N; LS F; H>CHA M?KO?H=? %I Q?P?L LI ONGH? GI<GENS; H> M=CH=? I J?L; NCHM  $L$ ?KOLC? @ Q?L =; F=OF; NCHM ; H> N; MEM J?L M°=I H>  $*$  GLI = BOIM H?Q JLI = ? MM L ; L=BOX = NOL? I @2LM NB?  $\circledR$ R $\circledR$ R $\circledR$   $\circledR$   $\circledR$   $\circledR$   $\circlearrowright$   $\circlearrowright$   $\circ$  $>$ ?J?H $>$ CHA IH = OLL?HN I J?L; NCH; F L?KOLC?G?HNM ?LNGH JU =?MMCHA @OH=NCHM=; H; FMI <? NOLH?> I @ QB?HHI NGHO MPL?>O=GHA JIQ?L=IHMOGJNCH 1BOM  $=$ ; J;  $\lt$  CEOS QCF M P? : F; LA? ; GI OHNI @?H?LAS ; H  $\gt$  $\mathbb{G}$ JLI P? I P?L; FF = I GJONGHA ?@GGCH=S @L MJ; =? GCMMC<sub>HMa</sub>

1.  $OL = QL?$ HNMJ;  $= ?$  @ SBN=I GJON?LMQ?L? >?P?FIJ?> ; FGIMN S?; LM; AI ^ M G 4 ?MP?S - I Q? IF + 0 \M  $JLE$  $H=Q$ :  $FN$  $=$  $BH$   $F$   $A@N$  $@L$ :  $>$  $P$ ;  $H=$  $?$  $>$ :  $PC$  $H=$  $CH$  $CH$   $14$   $BCP$  $N$ B $?$ S B; P $?$   $M$ l $P$  $>$  J;  $M$ NG CM C $C$ H $M$ Q $?$   $F$   $Q$  $Q$  $Q$  $?$   $+$   $Q$  $GCMLHM > ?G$ ; H $\rightarrow$  MaHOG; HNFS  $E=LI$ ; M $> I Hcl$ ; L $>$  $=$ I GJONCHA  $=$ ; J; <CHONCM ; H L?FC; <CHONS 1B? H?Q  $=$ I GJONCHA JLI $=$ ?MMIL QOF JLIPCS? NB? : >P; H $=$ ?M  $L$ ?KO $C$ ?>  $CH$  J?L@L $G$ ;  $H=$ ? @CFN NI  $PL$ ;  $H=$ ? ;  $H$ > @FRECEDSSNIG??NNB?M? @NOL? GCMMCHH??>M^

 $*$  GLI=BO W% 0 JLI = ? MM LG; S <? O WY @ FN INB?L AI P?LHG?HN; A?H= $\overline{C}M$ ; H $\rightarrow$ ; JJF $\rightleftharpoons$ ;  $\ltimes$ F? NI I NB?L NSJ?M I @@NOL? MJ: =? GCMMCHMNI?RJFIL? I OLMI FLMSMARG ; H  $\leq$  ?SI H  $\circ$  @ G "; LNB M=CH=? I J?L; NCHMNI \*; LM  $?$ RJFI $L$  NCH  $:H$  BOG; H FOH; L GOMNCHM 1B?  $JII = ?MML =I$  OF JI N°HNCFFS <? ON?>  $QL = I GG? L = C$ F MSMN?GMIH"; LNB NB; NL?KOL? MCG OF LGOMMCH = LONG; F  $?$  > A? = I GJONGHA H?? > M; MMJ; = ? GOLAMCHM; H > ; L?  $:$  <F? NIM; @PS = I HNGHO? I J?L; NC HM@ I H? =I GJI H?HN I @NB? MSMNYG @GEM 1B?M? JIN?HNCF; JJFG: NCHM  $CEED$ ?  $CEDMICE$ :  $CNG$ :  $NCH$  ?>A?  $=$   $GJOCFA$   $NCG$ ?  $M$ PHMONCP? ?NB?LH?N >; N; NL; HMGCMMCH; LNO@CF CHN?FCA?H=? ; H> ?P?H &HN?LH?NI @1BCHAMA; N?Q; SM QBG=B <LGA? P; LCI OM=I GGOHG: NCHN?=BHI FF AC?M

 $\delta H$  + 0 MIRGON's JU JIM; FMODL; NL;  $>$ ? MNODS  $\mathbb{Q}$  L; H; > P; H=?> L; > CNCH B; L>?H?> = I GJONGA = BO QCNB NB? CHN?HNCI H I @M?F?=NCHA I H? P?H>I L @I L  $>$ ?P?FI JG?HN 1BOM=IHNL; =NOMJ; LNI @+ 0 \M%GAB  $-$  ?LONG; H=? 0J; =? I GJONGHA JU D = N % 0 CMP >  $\leq$ S NB? : A?H=SM 0J; =? 1?=BHI FI AS  $*$  CMMCH ! C<sub>2</sub> = NI L; N°WI\$ ; G? B; HAGHA ! ?P? IF JG?HNJU AL; G  $Q$ CONB MOJJILN @ G NB?  $0 = C$ H=? \* CMMCH! C $2 = N$ L; N? 1B? JU  $D = NDMP > S' - 1$  ;  $> CDWCHI @ : FQ = B$ 

#  $5 \text{ } 60^{\circ}$  % - 3- E5 1 %4; =?&; <5C\$; @ 0 @<

 $5 \text{ } @C / =1 - ? = 5 \text{ } @B R = A - 80 > 4 - > -$ :: ;  $@ / 10 \text{ } ?41$  $25\Rightarrow$ ? =181->1 /-:050-?1 2 = ?41 5: @C 71=18  $A1 \Rightarrow 5$ : < CNB? M; SMNB? G; DLHOG<?L =B; HA?  $>1$  ?MHN MAHOS; HSNBCHA ?MJ?=CFFS  $>$ CO2L?HN; <I ON  $N$ BCML? $P$ :  $M^2$  ;  $=$ I L>CHA NI : H; LNC $P$ ? I H7! +?N

 $-$  A1 D; @ 1A1= 0=; <<10 D; @  $\neq$  / 188 <4; : 1 5 ?;  $B - ?1 = 8$ @M SIO G: S B: P? NBLI QH I ON NB? P?LS  $NBCA \quad NBCN = 0.05$  3255,%; MP? SIOL JBIH?

 $\pm$  L>GHA NI  $\pm$  H  $\pm$  [LNC=F?](https://www.zdnet.com/home-and-office/smart-office/you-should-save-those-silica-gel-packets-that-come-with-your-purchases-heres-why/) @LG 7! + ?N 1B?  $\pm$  LNC=F? L?=I GG?H>MM; PCHA NBI M? 1HI H ?> GF?^ =BGF?N<: AM  $I \otimes M \mathbb{G}$ : A?FNB:  $N = I G$ ?  $\mathbb{G} I$  J:  $\mathbb{G} M I \otimes H$ ?Q MBI?M  $?F=NU$  HG  $>?PG$  $?M$ ; Hb G; HS I NB $?L$  NBCHAM - F;  $=?$  $NB?G$  ; H $> S$  OL  $>l$ ?H $=$ B? $> J$ BI H?  $@$ H ; H ;  $@V$ BN  $=$ I HN; CH?L ` NB?H Q; (ON;  $\mathcal{Q}Q >$ ; SM 1B?S G (ABN) DOMN L?MOLL?=N SI OL >L?H=B?> >?PG=? M ; H> < $OS$  SI O  $MG$ ? NG<sup>2</sup>? OS SI O M G? NG<sup>2</sup>? 6?M <?=; O M SI O  $Q \times M \times B$ ; FQOB NB?  $=$ I LLI MCH QUIG NB? FORCOCS SI O >LI JJ?> SI OL >?PG=? M CHNI < ONNB; NQQFF  $\leq$ ? M G?QB?L?  $>$ I QHNB? LI :  $>$ 

 $\bullet$  MBI OF <? = I GGIH EHI QF?>A? <S HI Q . @?  $\therefore$  ; 381  $\circledcirc$  1 > - 4; 9 13  $\preceq$  B: A1  $\Rightarrow$  5: : 2 5  $\circledcirc$  ::  $5$   $\frac{2}{3}$   $\frac{2}{3}$   $\frac{2}{3}$   $\frac{1}{3}$   $\frac{2}{3}$   $\frac{3}{3}$   $\frac{1}{3}$   $\frac{3}{3}$   $\frac{1}{3}$   $\frac{2}{3}$   $\frac{1}{3}$ ::  $B: - > 3$  5 @ C  $\mathbb{C}M$  <:  $M$  >  $I$  H! ? < CH QBG=B B; M FI HA?L) 10 MOJJI LNNB: H NB? CHOOC F\$ I I < OHNO P?LIMCH  $=$ ; H SI O AO? MM Q B; NNB; NQ; M <; M  $>$  I H NB; NNB? S MN; LN?> QCNB 2 <OHNO\M )10 MOJJI LNCM JL?NS GO=B  $FG$  $OS$ > NI NQI S?: LM 4 OBB NB? NBIOM; H>M I @  $=$ I GJON?LM NI E??J OJ NI >: N° NB; N QI O F G: E?  $Q$ J>; NGHA ; @FFNG $?$  D< <?@L? SI O B; P? NI MN; LN; FF  $IP?L$ ; A; CH &  $QSI$  O Q; HNNI EHIQ GIL? ; <I ONA) CHOR  $\degree$  NB? P?LMCHI@) CHORSIO QOFFH?P?L<? ; <F? NI OM?  $|$ GHNB? QGS ^=B?=EI ONNB? ; LNG=P? I H I GJON?LQILS

 $8.41\ 5\ 7 = 1$ ? 4 - > . 11:  $@B$  : : ?41 . - / 7 : 2 & #  $/$ ;::  $1/$  ?5; > 1 - MN; H $>$  M( $\triangle$  1L; HMG CMMCH I HNLIF - LI NI =I F ; H> B; M<??H ?HNL?H=B?> ; MNB? MN; H>; L>  $\mathbb{Q}$  L NB? J; MN S?; LM  $\mathbb{Q}$  N;  $=\mathbb{I}$  L>CHA NI; H; LNG=F?  $@G$  1B? / ?ACMYAL QBOF?  $=$ ONOEHA ?>A?  $@L$  CNMNCG ? ; N NB? NCG? I @CNMCHNLI >O=NCI H 1 - >I ?MH\NQI LE; MQ?F  $\mathbb{Q}$  CI >?LH >; N; =?HN?LM #I L NB; N  $\mathbb{Q}$  [G;](https://web.stanford.edu/~ouster/cgi-bin/papers/replaceTcp.pdf) Q; M  $=$ I H=?CP?>  $-$  ! # %I G; B; MNB? JI N?HNCFNI MJ??> NBCHAMOJ <S 5 I P?LNB? MJ??> I @1 -

 $841 - 91$  > 1.  $\frac{9}{5}$  / 1 &181 >/; <1 711 <>  $=1 - 7535$   $= 1$ ;  $=1$ ,  $=0$  ;  $=1$   $\Rightarrow$   $\Rightarrow$   $\Rightarrow$  H  $\Rightarrow$  N  $\Rightarrow$  H  $\Rightarrow$  LNGF? IH 0J;  $=$ ?  $=$ I G 0000GHA NBLIOAB NB?  $>$ ; N; L?NOLH? $>$  $N$ BOM @ L; MNLIHIG?LM; L? HIQ; <F? NI M?? > CMN; HN A; F; RC?M; MNB?S ?ROM?> GGFCCH S?; LM; @N?L NB?  $\alpha$  ; HA - L?POCOMES NB?S = OFS IHFS M?? A: F; RC?M ;  $M@L < i = E$ ;  $M$  GGFCCHS?; LM; @N°LNB?  $QA$ ; HA

<span id="page-28-0"></span> $\frac{1}{1}$  % G \$ & 9 5>5 : B 568<@  $\lt$ ; >12@ 6D/ = >4 - : @ 9 -:: 10 > < - / 1 <  $\leq$  1 5 ?, -: ->? $\leq$  5 ! CGILJBIM; M; >?GIHMAL; NCHI@10MJF; HNI > CP?LN ILINB?LQOLY = B; HA? NB? = IOLM I @ H; MNY LI G NB; N  $G$  GBN <? IH; H "; LNB NL; D = NLS;  $\Rightarrow$  L  $\Rightarrow$  CHA N ; H ; LNGF? IH )  $\mathbb{C}P$ <sup>2</sup> & 1 ! / 1 MN; H $>$ M  $\mathbb{C}$ L ! I O<F? MNPU G / ?>02?=NOH 1?MN 1B? >?GIHMNL; NOH QOF  $N E$ ? JF =? I H0?JNG<?L ; H Q (F < ? ; (02 > IH+ 0 13; H> NB? MJ; =?; A?H=SMQ?<MO?

 $'$  \*+ 0%, \*  $'$  8, , \*+ ), 88 8 +

 $\left($  "  $\%$  ! , 3 / & \$ , 1.  $10, .8)$  $\mathbf{U}$  $\Omega$ 

<span id="page-29-0"></span> $D$  119 - B

 $\bigcirc$ GABN<?  $\bigcirc$ M $\bigcirc$ F 01 G $\bigcirc$ M $\bigcirc$ ?M $\bigcirc$ ? Q:  $\bigcirc$ MNI = 12: N : >00212HNM+?H? < CNB; P? MIG? 037G Q? Q; HNN CHFO >? 1 BOMG: SB?FJ

 $8$  M Q :  $=$  L GH : J : L > ? NB: N & NBI O ABN G GABN FILE  $AI > CI$ :  $SU(2)$ HNM4?H? M & FJONONCH 6IO =: H >I NROM I

. J?HNB? <:=EALIOH> SIO Q:HNNIOM? :H>NB? =:L 1B? NIGE QOBB G GH? Q: M NI  $=$  CN NB?  $=$ : L I CN I @NB?  $J: L > ? : H \rightarrow G$ : E? MOL? ?P?LSIBIGHA Q; MAI H? ?R=?JN  $MB? = L$  & SHN SI  $BB?$  AL?: NPM D < < ON DIGGE QILE & GMOL? SIO QOF->I ; H; Q?M G? D<

B: HA? NB? MPNNGHAMNI NB? @FFT QGHA

 $-HAP$  )? HANB < INB

 $-$  0 B;  $>$  I Q = I F L  $\lt$  F; = E

IGJIMONCH 0B;>IQIHFS

 $E\in$ ,  $($ 

 $1JS$  J: MY SIOL MORD=NGHY SIOL <: = EALIOH>  $*$ : E? MOL? SI OLMO<B=NOMIH; NL: HMJ; L?HNF; S?L; H>  $H N J$ ; LNI @NB? <; = EALIO + 6IO =; H J; MA? CN CFN  $SICL > L$ ; QCHA < CNSIO B; P? NI = BIIM? QUCUNI <? ; FS?L / GABN = FG=E IH NB? (AP: NGHA MPP = NCH CH NB?  $F.S?IM > CFA$ ;  $H$  = BI I M<sup>2</sup> ! 1B 8 D1 = 6I O =; H M<sup>2</sup>? NB? FS?L<I CH>; LCM; N=?HN?LNJ

 $+?RN > QJ$  ( $\bigoplus$ ;  $N^2$   $SJ$   $QL$   $MQcD=N$  ";  $MS$ ;  $M=Bl$   $I$   $MCH$   $RB$ ?  $F S?L$ : H > OJEG: NGHA NB? F S?L 1 B?H AI NI 58?I  $\Rightarrow$ 534? 9/4-0: B :: 3 9/4-0: B

4 ?NFOM ': 52510 &= : >2 =9 Q? F?; LH?>; <1 ONDUCH 'OFS FGE CHNB? MB: > IQ: H> OM? NB? B: H>P?M NI GIP? JF=? SICLMB; >IQ \*; E? MOL? SIONE? CHN  $\epsilon =$ | CHNNE? F&BNM CL=? | @SICLMO<D=N 0 CH=? NE?

FGABNIN CL=? CM: NINB? LGABNICH GSJGINOL? NB? MB: >IQ O OF <? IHNB? P @ 4 B ?H SIO B P ? CNNB? Q S SIO Q:  $HMB = HEE 8 = : >2 =9$ 

 $1B$ ? All > NBCHA : < ION NBCM CM NB: NSIO =: HOM? NB? 1L: HMOLG NIF; A: CHOLONDI? MHNTFIE; MSIOQ; HNON 61 O  $=$ : H?P?HOW NB? J; CENNEOWB NI ; >> ; <CONISIOL MB: >IQ COSIONBOE CNH??>MON

FM  $MB$ ;  $>1$  QM;  $L$ ?  $\lt$ FCLLS M OVP  $58$ ?1 $\Rightarrow$  $80<sup>2</sup>$  $-$  @  $>$  5 : 8 @ - N < FOLNB? ? > A? MI @ BB? MB:  $>$ I Q 6I O  $=$ IOF: FM OW: AL: > CHNNI  $\textcircled{a}$ >? IONNE? MB: >IO >?J?H>GHAIHBIQ SIOQ; HNONNIFIE

4 B?H SIO B; P? (NIMB? Q; S SIO Q; HNON GIP? MB?  $MB: > I Q$  FS?L  $Q + S$ ?LH?;  $MB$   $RB$ ?  $MQE = N$  FS?L M  $Q$  $F$ I EMGIL? L?: FH?RNJ: A? NIJ P.@4

<span id="page-30-0"></span># &@?, =5 8 - 71 %4 - 0; B ' >5 3 +; @ %@ 61/?

' \*+  $0 \# \$  "\*+" '& , , \*+ ), &&"&

 $, + - . , #80$  "  $/ 80$ "  $/$  ."  $1)$  $#$  $(\degree$ ./ % 0 % 1)! % +\$"

<span id="page-31-0"></span> $.D - > :: 188 D$ "  $P=NU$  HG  $#U$  HM2 L#I OH<sub>2</sub>: NCH

 $/$  ?JLGENY>  $CH \rightarrow 2$ : NGP? IGGIHM NNLGONCH  $E^2$ HMP

 $>69 \Leftrightarrow 201 = 84$ .  $\frac{1}{27}$ . "; 2\*, B/8; 879; 8/2  $\lt$   $>2$ .  $-8$  . = : ":\*, -2, <

11 >: SNB? P. MNG: DLONSI @ Q?<MORM: H > ? G: GEVINB: N  $S$  O ? HH O HN L = HN CH M G ? @ LG I @ N L = ECHA 1 BO  $\triangleright$  $J$ : LNS = I ECOMPIN: >P?LNOMPLM@FIT Q SI O : LI CH -> NB?  $Q$ ?< NL:=ECEPA JOE? FFM CEH ? G: OFM = HOQG QB?NB?L SIOP? I J?H?> NB?G NL=ECEA REHEM?HMOL? Q?<MORM  $H$  Q QB: NSI O = FGE M G? Q?<M03M ? P?H = I FP=N  $>$ : N IH @LGMSIOP? H?P?L : = NO. FFS MO<GON? > MNOF  $H$  MB?LM MB; L? > ? N  $\mathbb{CP}$  > CHN'L;  $=$  NCHM MO = B; M : JJI CHOG?HNVISIO P? < II E? > QOBB = I GJ: HO? M FOE?  $#: = ?$ <ILE ": = BI@NB?MPNSU?MI@N?= BHIFFASQILEM <S NOLHOHA SICL := NCHM OHN >: N Q?<MOYM QOBB  $N_L = ECH = I$   $F = N_L + D$   $N_R L^2 > N_L$  ; < I ONBS? MOTE SI O ; L? IH QB?H: H > QB: NSIO: L? > IGHA NB?L? ?G: GEMQOBB  $N_L = ECH \equiv I$   $F = N$ : H  $NNL$   $> N$ :  $<$   $N$   $<$   $ON$   $OBE$   $2G$ :  $F$  $SIOIJ?H?$  > : H BIQ  $SIO$  GNPL:  $=N$  > QOB ON

FFI@NEM: GIOHNMN: HOE-L?> GP: GIOHNI@ -: N  $:$  <1 ONSI O < ? CHA = IFP= $N$ > QOBBIONSI O LJ? LG COMACH 1B; N >; N > 1?MHN ; F ? H OJ CH I H?  $JF = ?Z M G ?NG ?M$  CM  $= I F P = rS$  < S CHAPSOF  $Q$ ?<MOSM MG?NG3M<S; > N=B = GJ; HCM; H  $M$  G?NG?M <S NBOL> J; LNCP M SI OP? H?P?L B?; L> I @  $ON2A$   $\triangleright$   $PMM$  @  $\triangleright$   $B$   $MMB$ ?  $\triangleright$   $N$   $\triangleright$   $G$   $GHMM$  :  $G$ ; MMP? POLF, MOH I @OWN L JLOP;  $=$ SNB; N $=$ ; HB; P? @L L?; =BCHA = HMPKO?H=?M  $4$ ; ; >5 3 ?; /; 881/? ?41  $0 - ?$  : 2> $@$ <:  $= ? \Rightarrow / @$ : 3 -: 0 A5 $\frac{5}{2}$ :  $\Rightarrow$  5: 3 6  $\circ$  $-9 - 71\cdot 53$  9 :  $1? - 51$  :  $835 - 801/55$  :  $5\% - 01/55$ :  $24 - ? < 25$  < 1: <81 5 0 -: 31 =  $8$ H: JIMN 1? QILIS @L?RGJP FQ?H@L=?G?HNG@BN  $OM$  GNPUH?N MP; L=B BOCMILLOM IHRGH? JOL=B; MPM  $N$ ; = E?> FF =; NCHM; H > INB?L J; LNM I @; J?LM HM  $>$  GAON FN E; M?PG? H=? I @ - LLGGH; FOENY HNY OH  $>$ ?  $NB?S: E?: S'B: P?$ 

8@ SIO : L? : HIHJLI @ NILA: HOT: NCH SIO G: S<? J: LN  $1@NB$ ? JLI< $P$ G 2 H $@NCH$  NPS :  $12JIIN@G$ 1 B? \*; LEOU MBI Q?> NB; NG; HS HI HJU @RW>I HNN, E?  $MBL$ ?; NVINI JLOP;  $=$ SMPLOCOMIS 1B; NG; S<?  $=$ B; HAGHA  $-FHH$ ?> -:L?HNBII> @L?RGJP B:MMOMU?H>?> NB? ON PIOG: LE?NGHANL: = E?LM IH MIG? JILNCHM IO  $\mathbb{B}$ ?C Q?<MOY CHL?MJIHM? NI NB? >; HA?LMNB?S = OF  $=$   $2$ :  $\aleph$  @ L J?I JP? M? EGEA GH@ LG: NC H I H : <ILNC HM  $\%$ ?S': H?: HIHEGP? JUPG-?LI@ <ILNCHJOEM B: M : FM L?GIP?>NB? \* ?N,  $\#$ ; =?<IIENL; =ECEA JOE?F

ONBI?L? CMMGFM&HOGE; HNSGIL? NI >I

#IL ? R GJP SIO G: S ON PN IFM: H M QQD: L? N CGJUP? NB? ?@ - NP? H? MM I @ SI OL G; LE? NGHA; H- NB?S G: S CH NOLH = I FP = N = I JC OM: GIO HNVII @ -: N, I H  $PGMIM: H > = FCHM 1B: N > N$  CM  $QQHMB: L^2 > QCDB$  $MBCD$  J; LNOPM; H  $\oplus$  G  $NB$ ?L?  $=$ I O  $\oplus$  G; E? ONVIQ; S NI  $FQ$  ?HQQL=?G?HNILGHN = IQLN H > ?P?H QQSIO : L? QILECHA CH:  $M := ?$  QB?L? >:  $N = IR = NCH > ?M + N$ I<POCOMES? H>; HA?LSICL=FCHNMILMOUJILNYLM >IHN @LA?NNB; NOB; NOM=OLL?HNFSF?A; FG; SHIN; FQ; SM<?  $PA$ : F#I L?R GJP  $Q$ H **PACKE NOL?MGH MN NPM**  $\frac{1}{2}$  CHN  $>$   $\frac{1}{2}$   $\geq$   $\frac{1}{2}$   $\frac{1}{2}$   $\leq$   $\frac{1}{2}$   $\frac{1}{2}$   $\leq$   $\frac{1}{2}$   $\frac{1}{2}$   $\leq$   $\frac{1}{2}$   $\leq$   $\frac{1}{2}$   $\leq$   $\frac{1}{2}$   $\leq$   $\frac{1}{2}$   $\leq$   $\frac{1}{2}$   $\leq$   $\frac{1}{2}$   $\leq$   $\frac{1}{2}$   $\le$ JL: = NG? G?>G: F=: L? @ LNL: HMA? H>?LSIOHA J?I JP? 1 B?L? : L? : FM G: HS FOLM NB: N : L? P. AO? IL  $=$  HOCGNGHA G; HS MN NYMB; P? F?A; FOT?> =; HH; <CM Q2L ?R GJP < CNNB? @>?L FAI P?LHG?HNMOF=IHMG?LMON **GERA: F** 

\$ 02?H; FFNBOL ON HI MAL?N=BN MSNB; NNB? >; N  $SIOL? = IIP = NCH \oplus I L > ?L N$  @ UNB ? L SIO L G COMMOTH  $=$  OF <? Q?; JIHOT?>; A; GHANHB? P?LS J?I JP? SI OL?

NUSCHA NI MOJJILIN 1 B; HE@RFS CN > 1 ? MHN B; P? NI <?  $\mathbb{R}$ : NQ: S: H > Q? =: H J U P?  $\mathbb{C}$ Z: H > MBI Q SI O BI Q N  $@ABN: =E$ 

)  $10A19 - 01 - 300015$  ?1: 010 2 = -: D:; : <= 25?  $=$  / 5A5B >; / 51 ?D 3 = @ 24 - ? / - =1 > - .; @ <=5A- / D  $!$  : ? - 88 : 2 ?41 - 0 A 5 1 9 - D - << 8D ? D @ . @ - 88 : 2  $\frac{241}{5}$  <= 5 / 5 x 81 > > 4: @ 80 . 1 418 x 2 \; 2 \; 2 \; 2 \; 2 \; 2 \; 3 \; 3  $-.$   $@>?1$  <> ? 9 ; A1 D, @? B - -0 > . 1??1 = < -54 / D  $\leq$  /  $\frac{75}{9}$  1 >

4 ? L?= AHOT? NB: N M G ? H HJU QOM G: S L? IS IH MOLP? OF  $H = ?$ : >P?LNOMEHA ?= INSINNEG : H > G: S <?  $H?L$ PICM; < I CN = B; HAGHA NB; N & HNB? L?JLI > O=NGP? LGABINA  $M! = ?$  (QL ?R GJP \$11 AP > QIL>M IL  $\#$ : =?<IIE: >MG: S<? : =LODE: FQ: SNI >LOP? ON PLMNI :  $=$  Q: N° GIOLG: NCH #IL INB?L ILA: HOT: NCHM  $H QCH$  BIQ OWNIM;  $LCP$ ? ; N; Q?<MO? =; H <?  $?$ MAPHACFNI > ? NYLGGHGHA NB? = IMN?@ = NGP?H?MAII@ JUGINCH F=BIG?M

8AM L?: M H < P N Q: HN N EH Q QB?NB?L : H : > QILE?> Z< $ONIB$ ; NEH QP?>A? = G?M; NIB? JLG? I @ B: HOGHA GHOLG: NCH: < I ONSI OL ONPLIM: HO = FCHNAIN  $NB? = HMH \mathbb{I} \ @ \ BBC > J$ : LNS

ON  $F$  Q? CH-?LAN H G; HS H HJU QOM G; S <? L'EXEMININA NEALLO ION; FFNL; = ECEPAIL>; N = IFP; = NCH ILNB?: HERSNEM NIL FMNB: NI @OLSIOLILA: HOT: NCH CGJILNHN>; N ) 1 - = 1:  $G - 5753$  D;  $@?$  0;  $@?$  -?  $R = 10$ . Al: F CM N  $ACP$ ? SIO NB? EH QP?>A?  $H? = ?$ MM LS N =  $H$ MS?L QB: N >: N =  $H$ P=MCH : H > N := ECHA CM? MMP HAC FN SICL GOEMACH; H> QB; NOCHHN : H> N B?E SIONBLOF? QBOF? JUN?=NCHANB? JLOF? = SI@  $S10$  MOUJILINILM = FCHNM : HO OW LIM < S OCHOEA : FRYLH: NOP? Q: SM NI A?N NB: N CHO2LG: NCH QBOE?  $L^2M/2 = NCH$  OVPLJL $P$ ,  $= S$ 

 $(1 + 3) = 3$   $(3 + 3) = 5$ <br>4 &  $(753 + 3) = 1$ 

+1 H?NB?F?MM G; HS; > N°=B = I GJ; H $\alpha$ M; LAO? NB; N J?LP: MP? I HFGH? NL: = EGHA B?FJMOW?LM<S = I HH?= NGHA NB?G QODB MPLPG=?M: H> JLI > Q=NVINB?S Q: HN CNNBOM ; LAOG?HN; MMOG?MNB; NNB?SQ; HNNI <? NL; = $E$ ?> <S  $>?$  @CFN &N QH L?M NB?  $>: G: A? > H? < S$  NB? I HFGH? MOLP? OF HE? ?= I MBMPG J: LNG-OF LIS < S < ? B: POLL F : >P?LNOMEA  $H$  ON CAH L?M NB? G:  $H$ S CH $=$ CL: N° IL  $QUHA = H=FOWCHM:$  >  $N=B = GJ$ :  $HQMO: E$ ? &  $Q=N$  $\mathbb{R}$ ?L?WJPHSI $\mathbb{Q}$ PG?H=?  $\mathbb{R}$ : N; > N=B >I ?MHNQILE  $H$ ?; LIS; MQ?IF; MQL=F; CGM CH J; LN>O? NI NB?  $@O$ NB: NLOHM L: GJ: HN CH NB? CHOMALS "! / QM L?JILN 11; LA?N > , HEGP<sup>^</sup> B; M; >?N( $\mathbb{R}$  > <L2; E>I QH I @  $JII < P.$  GMQO UB  $IB?$  ; > N = B CHO WILS O US O  $\triangleright$  FIE? GIL? CHOLG: NCH

 $841 = 1 - 5$ ;  $> 2 = 1$   $8 \ge 753 - 19$  D=50 #QMN SIONE ?HA?H>?L AII>QOF QOB SIOL MOUJILMYLM  $0$  ?= I H  $\triangleright$  SI O G; SH NGG; AGH? SI O LI LA; HOT; NCH N <? NB? FEE?FS NILA?NI @L: HM GQ: L? IL I @: >: N  $\langle L$ ?:  $=$ B  $\langle$  CNNB?  $P$ MM $>$ : N  $S$ I O  $=$ I  $P$  $=$ N : H $>$ NB?  $P$ MM  $S$  OMB:  $L$ ? OCHB I ONMB ? I LA: HOT: NCHM I L = I GJ: HO2M NB? P. MM FEE? FS NB: NSI OL MOUJILIN/LM Q OF <? : @ = N >  $1BC > N JUP = SF QMP, LS = U MML?ACHM; H > Q?$  $: L$ ? CH: NCG? I @ L: J G = B: HA? O OBB L? MJ? = NNJ NB I M?  $FQM * GCGGBA > N = I P = TCH : H = I?N HCL = H$  $B$ ? FIMOL? SIOL?  $=$ I GJESCHA QOBB NBIMP FOLM

); MHS MPHANDE?  $>$ ; N, IH NBIMP GH; P, LCPNS I @ :  $>$ PI =: =S MJ: =?M B: M NB? JIN?HNCF NI <?  $Q$ ?: JIH $T$ ?> <SFQ ?H $\Omega$ I=?G?HN4 B?NB?LSIO: L? : MG; FF IL; FLA? ILA; HOT; NCH BIFGBA IHNI Morton  $\mathbb{R}$ : HNS F?MM>; N =; HG; E? NB? F?A; FJU =?MMI  $\omega$ > CMH P?LS GO B P. MM NU O < REHA QUL SION: H QUL SIOL  $MQJJI LWIM$ ;  $H_{\geq} = TQHM$ 

&N<?: LML?J?: NGHA OB: NOM=OLL?HNES F?A: FG: SHIN  $:$  FQ; SM<? F?A; F $:$  >G CHOML; NC HM=B; HA?  $:$  H  $\circ$  QB; NOM  $=$ LCG CH: FCT?>: H> QB: NF: QM: L? ?H $\mathbb{Q}$ L $=$ ?>: H> BI Q  $MBQQM$  #IL ?R GJP  $RB$ ?L? : L?  $= QL$ ?HNES : L?=IL> HOG<?LI@<QFFMNB; NNJ?=@@c; FFSNJLA?N \$1. SIONB NB: NB: P? <??H CENI > O=?> IL J: MM?> CEINB? J: MN  $S$ ?; L GIMN I @ QBGB = LGGH; FCT? MJ??= $B$ ; H B?; FFEB=; L? & @ TQ ?H @ L=? G ?HN; L? CHYPL?MY > CH Q BI CM M? ECEPA NB: N B?: PRB=: L? CHO2LG: NCH HIHJU COMM QILECHA CHINE: NIMU:  $=$ ? G: S <? NILA? N°>; H NE? >: N NB?S B; P?Z CH BIOW? IH MPLP?LM IL CH NB?  $=$  FO-Z G: S: F=<? L?PP. HN  $\mapsto$  CH: JIMV I? QILE ILA: HOT: NCHM ILO?<MORIJ?L: NILM NB: NO ILE CHNB?

 $L^2JU > C-NP$ ? LOABNAM  $U = ? G : S L^2 = ?P$ ? MO<11 ? H; M : H  $\circ$  Q: LL: HNM M? ECHA OWPL  $>$ : N NB: N = OF <?  $?GJffS?> NJJUM=CN : *UCLMSP2P2MJU PS?IM*$ : H B?FI?LM & @ : LA?N=: H O W L ?= ?HNJOL=B: MPMN  $>$ ?NIGCH? : J?LMH CM FCE?PS JL?AH: HN FQ  $?$ H@L= $?$ G $?$ HN = H OMP NB $?$  > N NL OF : JL $?$ AH HN  $J?LM H = L?$ ; NPM IHEGP? N  $>$ ?NPLGGE? NB; NPER? S; L?  $=$  HMS?LOHA IL > G  $=$  HMS?L : <ILMCHZ: H BP?S  $: E$ ? $:$  >SB $: P$ ? H> G $:$  HSI @HB? JLOP, =S=I H=?LHMNB; N QILLS OMNI>; S; L? DOMNIB? F, N°MN?R GJP? I @ DMO?M NB: NB: P? : FL?: >S <?? HB: JJ? HOEA NIG: HS INB?L  $|2|$ ,  $|3|$ 

) I LECEA : N : FF NB?M? L?: M HM N A?NB?L JUN?=NCHA  $JLP. = S$  MBIOF <? : H I<PCIOM = BIG ? @ L GIMN  $H H U U Q M$ ;  $H$  =  $C$  $C F M = C N S I L A$ ;  $H C$ ;  $C C H M H$   $H$  ;  $M Q Q$ : FENBOLOMENN?HIOAB NB?L?: L? JP:HNSI @INB?LQ: SMNN A: CH JI Q?LOF CHAGBINI; < I ON ONPLIN; H> MOUJILIN'LM  $Q$ **OBION** = IFP = NGHA CHOGGQ FOT?> >: N : < ION NB?CL 

4 ? EHIQ <?=; ONP Q? Q; EE NB? N; E #ILGIL? NB; H NBONS S ?: LM "## B: M @OABNNI JU N°=NNB? LGABNNI @ NB? OWPLZ NB? J?LMH OBIVM G: ECHA OWP I @ :  $N=$ BH FFAS MO=B; M; Q?<MON? IL; MG; LNJBIH? #IL OM NB: NGHFO>?MAGRGHA O WPLIVINB?: <GEOSS NI = BI I MP NI  $H N k$ ?  $N k = F$ ?>  $N k$   $1$ ? $G: G k$ :  $H$   $H S G I$   $C M l$   $L J L P R N$  :  $H b$ N H N B; P? NB? $C \ge N$  = FP=N° QOB BON NB? $C$ J?LG CMMCH & HE?? JOHA QOBB NB; NG CMMCH B?L? WIQB; N  $O^2$  >I

## $845$ )  $1. > 5$ ? :  $1 > !$  :  $?8 = / 7$

. HNB?  $MOL@=?$  "## $MQ$ ?< $M$ DC? FFIEMJL?NNSM $G$ GELNI INB?LQ?<MD?MICNNB?L? CNNB?L?WIH?G:DL  $>$  (@)  $2$  H = ? Q ? : L ? J L ? MP LP CHA SI O L J LOP = S NI NB ? P?LS<?MNI@IOL;<<br/>060\$ 4 B?L? GIMNOWN=IFF=N; H> MNL? M& HOGE: HN: GIOHNAII @ POCADIL>: N: REE? SIO L& :  $>>L?MM$   $F =: WCH < U QWPL > PGE? WU? : H < GIL?$  $Q?$  FFA IHRS: MEHAP < SNY I @ SI O L & : >>L?MM: MQ?FF ; MNB? L?@2LL?LJ; A? BIQ SIOAINB?L? QQQMDHIQH NG<sub>2</sub>? MN GJ OM<sup>2</sup> L ; A?HN FHAQ A? B?: >?L : H >:  $B: MB \cup @ F \cup @B \cup @B \cup @C : N \cup H \cup @C \cup NP? H >: S \cup Q?$ E??J IHS; AAL?A; N° GHQLG; NCH QG NB?M? FFAM

<span id="page-33-0"></span>4 ? ; FM A?I FF = N & ; >>L?MMPM<?@L?; HIHSGOTCHA  $MB?G : H > MM L? HFS/B? = O-HIS$ 

1"& "+) \* & + &1. "  $Z > A$  % \* 0\*  $Z Z$ .  $@+2=<< ! = *, 4; < @*=8. ?$ 

61 O =; H L?; > G I L? ; < I ON I OL Q? < MON? M JLOP, = S JL: = NG? MGHIOLJLOP, = SJIFGS

1 BOMG ?; HMNB; NQ? B; P? F? MMOHOLG; NCHIH POMONILM NB: H G IMNO?<MORNZ  $@Q$ ? FFIE<; = E; NOBI POMOR>  $\mathbb{R}^2$  MCY;  $Q$ ?? E; AI Q? =; HM? BIQ G; HS POMOM  $@G$  QBGB = I CHNLCM ?; = B J; A? L ?= ? (B ?) < CNH N  $QB?L? MB?S = G? @G @L?R GJF$  CNB; NOMALL >  $?H$  OAB @ LOMN G; E? > ?= CACHM @ LIOLMOR; H -> IOL  $\Rightarrow$  PI =  $\Rightarrow$  H  $\Rightarrow$  Q? NBGE CM ?H OAB QL GIMN INB?L HI HJU COM: MQ?FF

 $\mid$  ON >  $\mid$  ? MHNN BMB G; E? SICL QILE B; L  $\mid$  2 L ^ M G ? I @  $SIO G; S < ?$ ; MECHA 1%  $Q = H S O > I$  1.2MP; L=B IL G: LE?NGHA QOBBI ON NB?M? GEMAABINU ^ NINCG?M S?M NBOM  $F = E$  | @ CHOLG; NCH G; E?M | OL Q | LE P?LS  $GIL2 >$   $QQ$   $R4$  ?  $L$   $PSH > H$   $M$   $R2$   $S$   $ON$   $NQJH$   $NQ$  $1$  Q Q I LE ; H > ; M; H ; > P =  $=$  S I LA; H  $T$ ; NC H Q? L? IS  $IH > QQQIF$ ;  $=NPQQGH$  N  $A?NIB?$  Q  $I > ION$  (H QCHA  $QBEB I @ QL ?G; @ M; L? \nB29: GIMIL? > ILB; PGEA$  $?$ ; MCL;  $=$ ?MMN >?NGP>; H; FSNGM>; N; <I ONNE? PONON LM N IOLO ?< MON = IO FB ? FIOM > I < INB I @ NB?M? NBCHAMMFABNES GIL? ?@ HCP?FS CNNB; NQIOFS  $L$ ?KO $\mathbb{C}$ ? OMN = I FP=NFLA? ; GIOHNMI  $\circledcirc$ ; N ; <I ONI OL O WILM MOUJILINILM; H  $\oplus$   $\oplus$   $\oplus$   $\oplus$   $\oplus$   $\oplus$   $\oplus$   $\oplus$   $\oplus$   $\oplus$   $\oplus$   $\oplus$   $\oplus$   $\oplus$   $\oplus$ <?FC?P? NB? NL:>? I @20MQILNB 0SI 4 ?; FM: L?= I AHOT? NB; NOHEE? G; HS ILA; HOT; NCHM "## B; M IHMN; @  $?$ HAGH??LM N B?FJ >?N°LGGH? JLQP, =SIJNCHM; H  $GJFG?HMB?G ONGF GI MMAL QIMMBIO5 < ? : < F. N$  $N$  E?; NF?; MNM G? I @NB? MNPJMFCMP>B?L?

"##  $\mathbb{M}$  ; H ; = NP? ALIQGHA ; H > MO = ? MM@F  $ILA$ : HOT: NCHZ: M : L? JP: HNS  $I@$  INB?L JLOP: = S 1B? \*;LEOU HIN NI G?HNCH = IGJ:HCM FEE?  $: M = GJ$ 

%  $41=1$  G  $\oplus$  / 4 - 881: 31 ? : 241 = ::: < = 25?  $\pm$  =3 - : 55  $\pm$  75 : > - : 0 / 5A58 > / 51 ?D 3 = @ <> - : 0

/;9 <-:51> B4; /-=1 - ; @?@⊳1=<=5A-/D ?@=:;22  $\geq$  / 75 3

2 D, @ 69 85/1 ?, 6 5 @ D, @ / -: A5-5? " : 85 1  $\#=\sqrt{3}-1$  (D 2 = 1;  $\iff$  25>  $\textcircled{3}01$  ?, 1??1=  $# = 7/31$ 

 $'$ \*+ 0) & \* ' + ' & , , \* + ), & & " & \$ / ' /

<span id="page-34-0"></span> $+$ ".  $\mathbf{a}$  " ₩  $8 + 14$  $, +1/$ 

 $8#%$ 

8@SIO > IHN B; P? & NFCH MP; MIHCHA MO<MADOM?  $N$ ; MJIH ?; =BI @>LC3> <; ME >LC3> IL?A; HI; H>  $>$ LC $>$  LIMPG; LSGHNB? L?=Q?

 $!$  I HN B; P? G;  $=$ ; LIHC 0 O  $\ltimes$  MOON J?HH? I L LINGEC  $J$ ; MN

$$
* \t".8 + , 1) / %
$$

 $0?$ IP?M

#### $\frac{1}{3}$  $18%$

 $R \mathsf{F}$ ; H; N $R$ ; MN ALL O  $\rightarrow$  <?? @  $G$ ?> $CG$   $S$ ? $H$  $Q$   $I$   $H$  $CH$   $=$  $B$  $I$  $J$  $?$ >  $=$  FF P?MA; LIGG  $@$  F?FS  $=$  BI JJ? >  $=$  QJM  $@G$  IT =; LNH <?? $@@P$  L? > <LINB  $= H$  IT NG; N M O=?  $= H$  $O+bL$   $CH?$ N-PMIIHANEHM: MHOBA  $N$ ;  $M$ IIHJ; JLE;  $N$ ; MJ I H  $\leq$  F  $=$  E J?JJ?L  $=$  QJ CH I I E? > ? For Q G;  $=$ ; LI HC  $IT = L$ ?; G = B?? MP = O < ? >  $=$  OJ MBL?>>?>  $*$  I HN°L?S' : = E = B??M° I T  $=$   $QU$  @ PI L?  $>$   $=$   $U$  ON HM  $=$   $I$  : LMPS  $=$  LOMB?  $>$ 

%?: N N MCG ? LOCH MOLOCH  $I =: M\mathbb{C}$ H FFS / ? > O=?  $B$ ?;  $N = P$ ?L;  $H > M$ CG $G$ ?L $\mathcal{Q}$ L; <I ON GENOVIMILOHNE MEABNES NBGE?H?>

ONC CH  $G: = HFC = PPL$  : H  $= HFE$  QL **N** GGON'M MOLGHA I=; MCH; FFS CHNG J; MN, CM N'H->?L  $0 \times 0$   $\div$   $\div$   $\div$   $G = B$ ?? $M$   $CHE = GJ$  $R$  $R$  $B$   $G$ ? $R$  $>$   $\div$   $\div$   $\div$   $\div$ GGEONYMO JLGEEP? QOBB MBL?>>?>=B??M? NIJ QOBB  $=LOMB$ ?  $>=$   $I$   $ONHM$ 

## $!$  ' &\$ & " !

: FFLC2M :L<M A #Q?L A GA-LINGH A  $01 > \mathbb{C}$ G

 $$ 8" 1\%$ 

 $\%$ ?: NGH: CHB HI HMGE MECT?NI P?L G?>CG BOAB  $B$ ?; N : >> <??@; H > IHCH IIE N GCHONYM MOLLEHA @PKO?HNES CHNCF<??@CM<LIQH>L;CH;H L?NOLHNIMEGF?N >> A;LIE =  $IIE \&L$ ; < $I ON \subseteq BON$ ILOHNGA; LIG-OMO2 AL; HN ONC CH < LINB NIG; NIM O=? NIG: NI?M &NIECH MP: MIHCHA J: JLOE: : H> J?JJ?L

#### <span id="page-35-0"></span> $166)$ " !  $.0808 + 1$  $8 + 14$

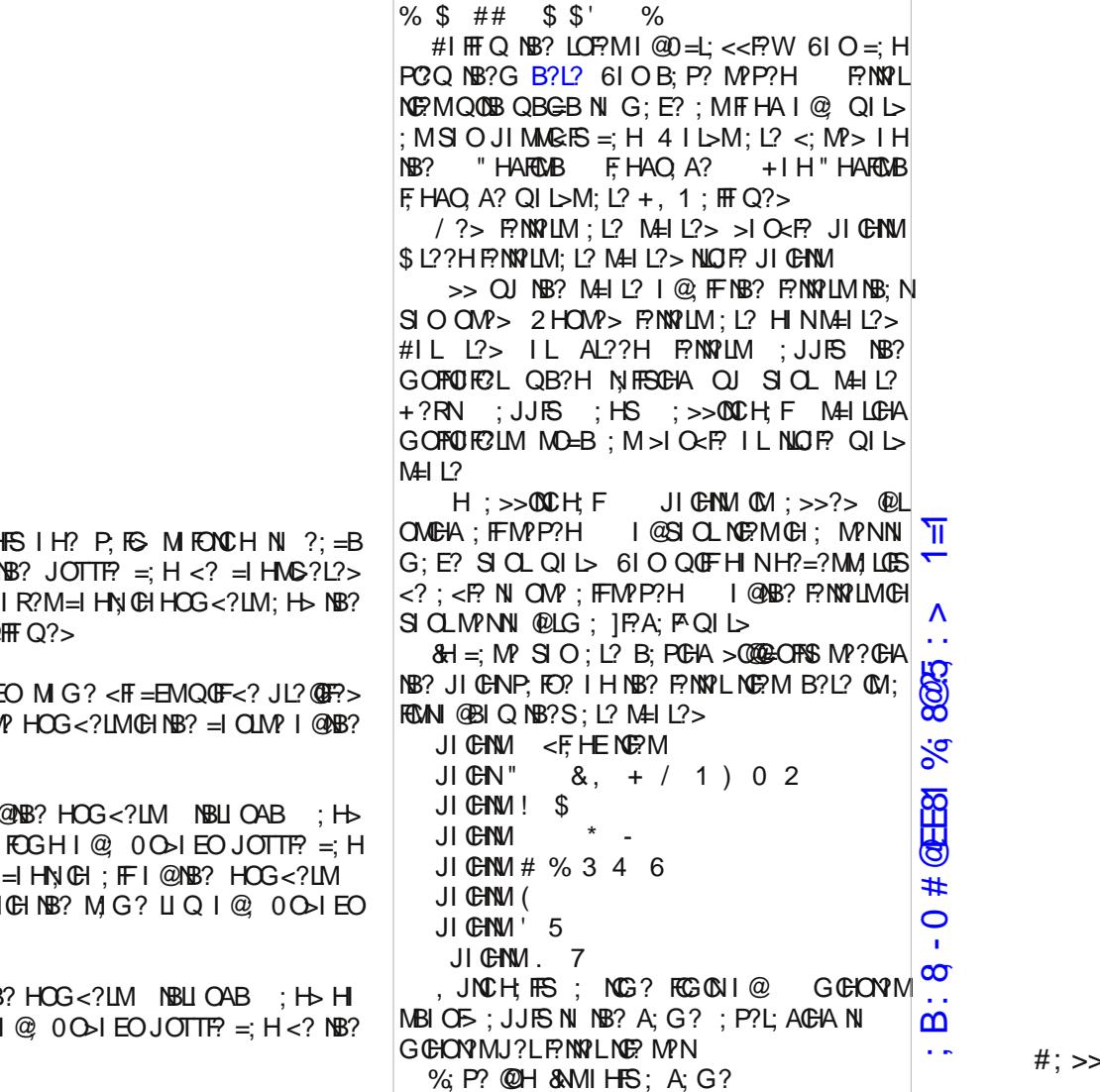

 $>5.81 >$ ; =1  $- A1 = 31 >$ ; =1

% " ' \$' % 1B?L? CM I H 0 Col EO JOITP: 1B? IHS Q; SI  $M$   $IP$ ? >  $=$   $IL$ ?  $=$  NS  $M$  QB? H;  $F$  < INB?LOOSIEOLOP?MB; P? <??H @

4 B?HSIOMNIN A: G? I @ O J E  $QLSIO$  61 O =; HHI N=B; HA? NB?M A; G?

";  $=$ B  $=$ I FOGH GOM $=$ I HNGH; FFI H NQI HOG<?LMGHNB? M G?  $=$ <? NB? MG? ";= B LIQ GOMN NBU OAB ; H > H NQI HOG<?LM  $JOTIP$  =; H <? NB? M G?

";  $=$ B < FF = EGO MH  $H$ N,  $H$ ; FFI @ PB NO I HOG<?LMGHNB? M G? <FF=E  $MG<sub>3</sub>$ 

$$
, \quad \vdots \quad 8 + ! \quad " - 0" * \quad " \; .
$$

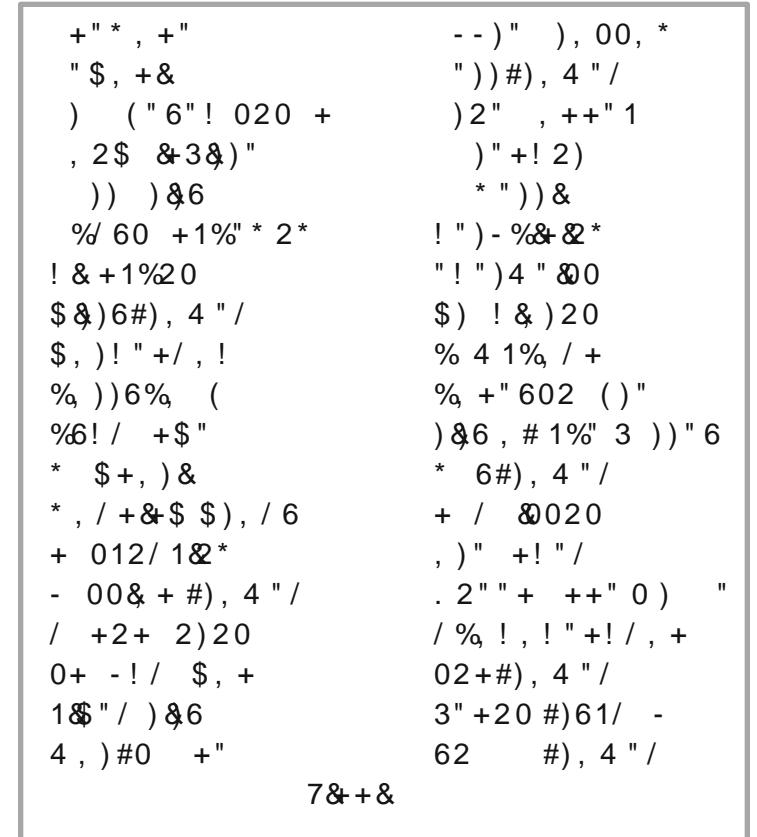

# # 5: @C" % # @E E81 0 # - =?5?5; : >

), 3" ./ ., //3, .!

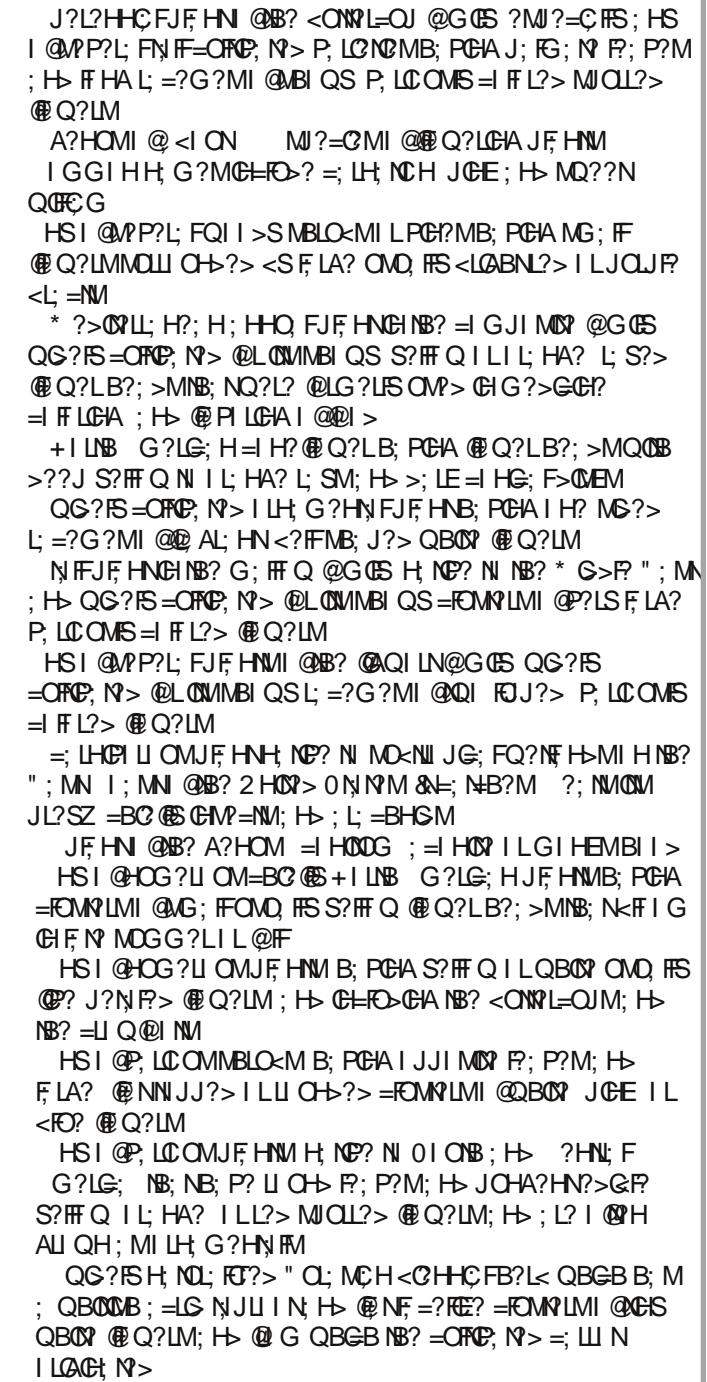

 $; B : 8 - 0 \# @E 81 \% 80.5 : > 1 = 1$  | ILGO CH;

# 5  $@C$  %#  $@E810$  # -  $=355$  : >  $\begin{pmatrix} 1 & 1 & 1 & 1 & 1 & 1 \\ 1 & 1 & 1 & 1 & 1 & 1 \\ 1 & 1 & 1 & 1 & 1 & 1 \\ 1 & 1 & 1 & 1 & 1 & 1 \\ 1 & 1 & 1 & 1 & 1 & 1 \\ 1 & 1 & 1 & 1 & 1 & 1 \\ 1 & 1 & 1 & 1 & 1 & 1 \\ 1 & 1 & 1 & 1 & 1 & 1 \\ 1 & 1 & 1 & 1 & 1 & 1 \\ 1 & 1 & 1 & 1 & 1 & 1 \\ 1 & 1 & 1 & 1 & 1 & 1 \\ 1 & 1 & 1 & 1 & 1 &$ 84" !

; B: 8 - 0 # @ EBI % 8 @ 5 : > 1=1

# **More Screenshot Showcase**

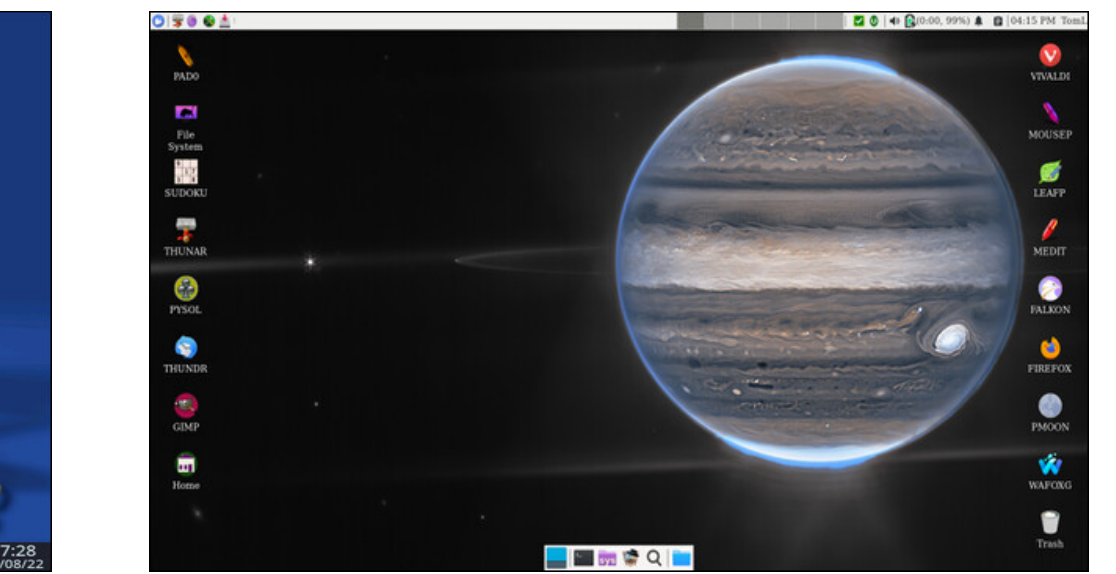

Posted by DrMop, on August 23, 2022, running Xfce.

<span id="page-39-0"></span>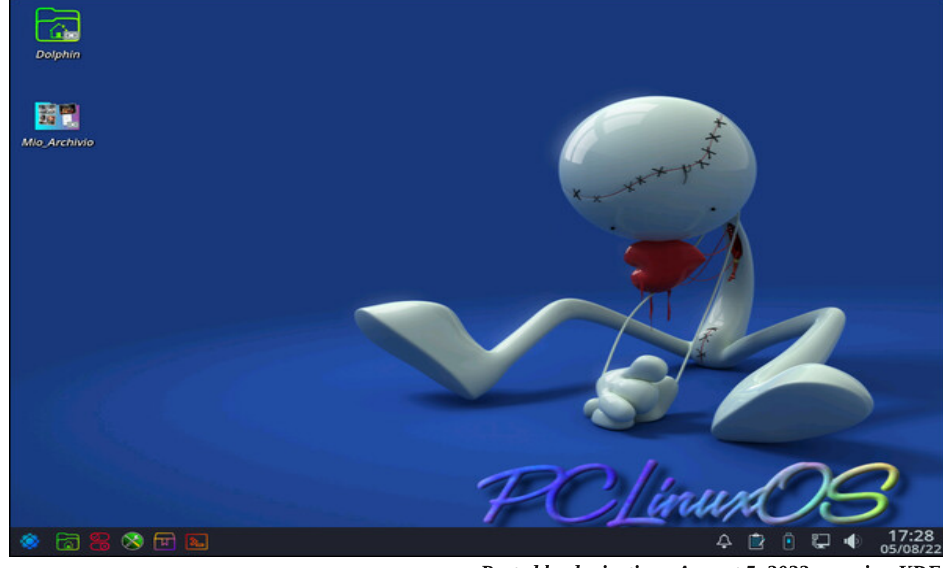

Posted by dxgiusti, on August 5, 2022, running KDE.

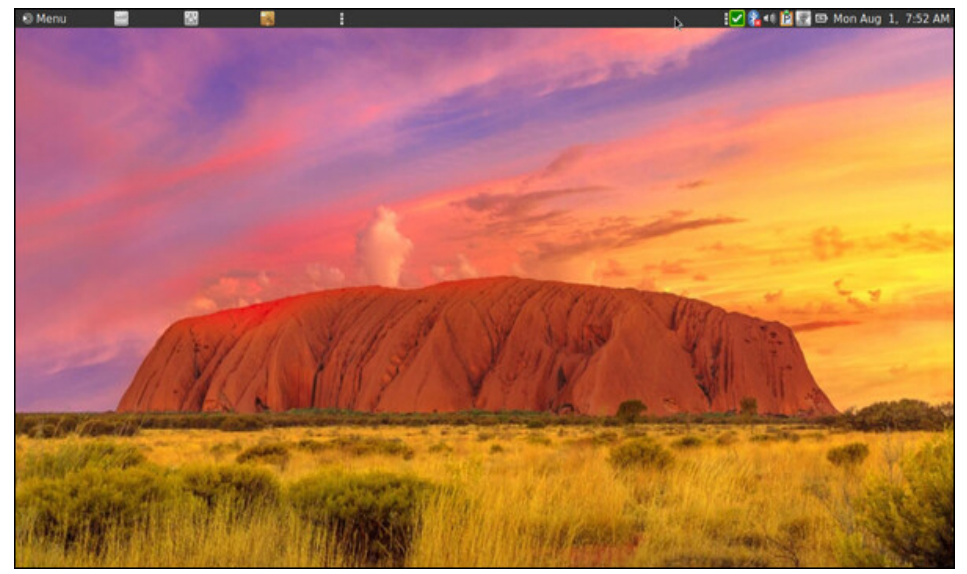

Posted by brisvegas, on August 1, 2022, running Mate.

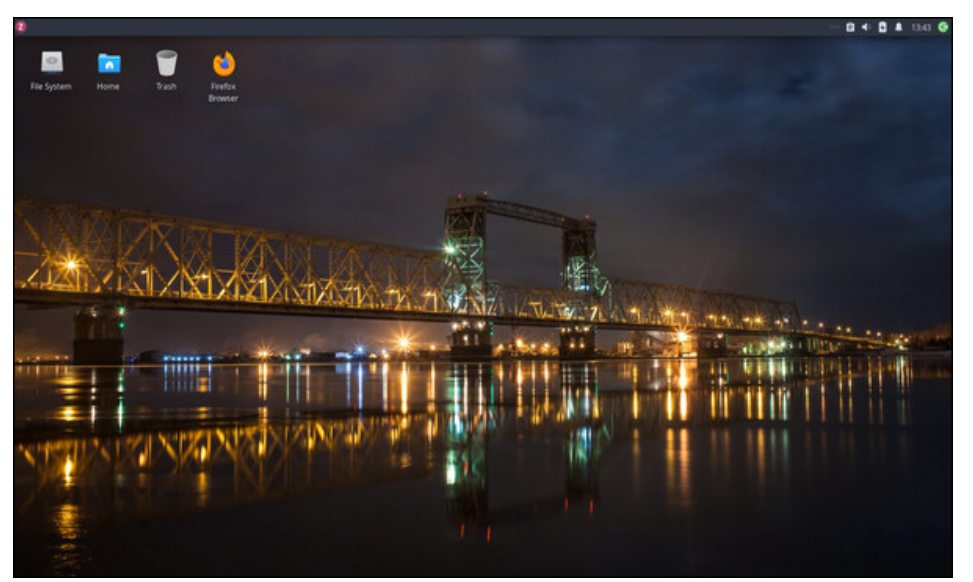

Posted by ar4ox, on August 10, 2022, running KDE.